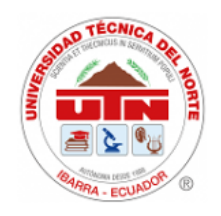

**UNIVERSIDAD TÉCNICA DEL NORTE**

**FACULTAD DE POSGRADO**

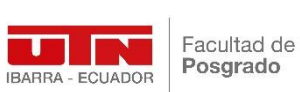

# **MAESTRÍA EN TECNOLOGÍA E INNOVACIÓN EDUCATIVA**

**TEMA:**

# **"LAS REDES NEURONALES APLICADO EN EL APRENDIZAJE DE LA ROBÓTICA EDUCATIVA"**

**Trabajo de Investigación previo a la obtención del Título de Magíster en Tecnología e Innovación Educativa**

> **AUTOR:** Ing. Gustavo Sebastián Portilla Martínez **DIRECTOR:** PhD. Brizeida Nohemí Gámez Aparicio **ASESOR:** PhD. Irving Marlon Reascos Paredes

IBARRA - ECUADOR

2023

# **DEDICATORIA**

<span id="page-1-0"></span>El presente proyecto lo dedicó a mi esposa Elizabeth López por su apoyo incondicional para lograr mi superación profesional y a mis padres Gabriel Portilla y Magdalena Martínez por inculcarme los valores de responsabilidad y sacrificio.

*Gustavo Sebastián Portilla Martínez*

## **AGRADECIMIENTOS**

<span id="page-2-0"></span>Mi reconocimiento y agradecimiento a los docentes de Posgrado de la Maestría en Tecnología e Innovación Educativa de la Universidad Técnica del Norte por brindar sus conocimientos y en especial a la Doctora Brizeida Gámez, tutora del proyecto y al Doctor Irving Reascos, asesor del proyecto, por su ayuda, paciencia y dedicación en el desarrollo del presente proyecto.

*Gustavo Sebastián Portilla Martínez*

# **APROBACIÓN DEL TUTOR**

Yo, Brizeida Nohemí Gámez Aparicio, certifico que el estudiante Gustavo Sebastián Portilla Martinez, con cédula N°. 1717727802, ha elaborado y sustentado, bajo mi dirección, el trabajo de grado titulado: "Las redes neuronales aplicado en el aprendizaje de la robótica educativa". Este trabajo reúne los requisitos y méritos suficientes para ser sometidos a presentación pública y ser evaluado por parte del tribunal examinador que se designe.

Ibarra, 26 de abril de 2023

PhD. Brizeida Nohemí Gámez Aparicio DIRECTORA DE TESIS

Cl. 1758387383

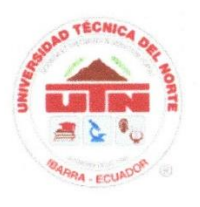

# UNIVERSIDAD TÉCNICA DEL NORTE **BIBLIOTECA UNIVERSITARIA**

## AUTORIZACIÓN DE USO Y PUBLICACIÓN A FAVOR DE LA UNIVERSIDAD TÉCNICA DEL NORTE

#### 1. IDENTIFICACIÓN DE LA OBRA

En cumplimiento del Art. 144 de la Ley de Educación Superior, hago la entrega del presente trabajo a la Universidad Técnica del Norte para que sea publicado en el Repositorio Digital Institucional, para lo cual pongo a disposición la siguiente información:

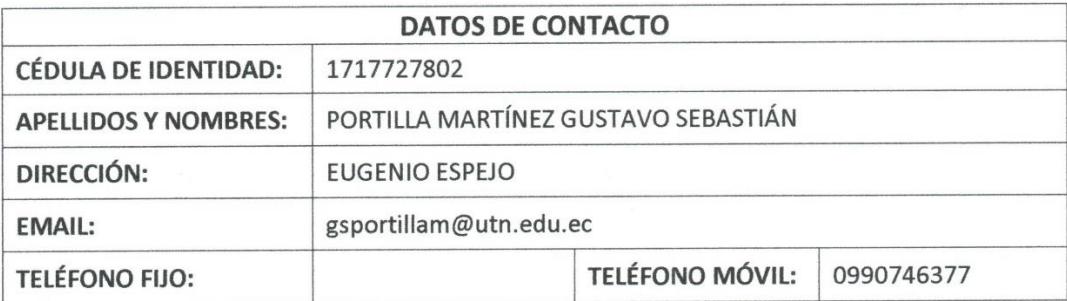

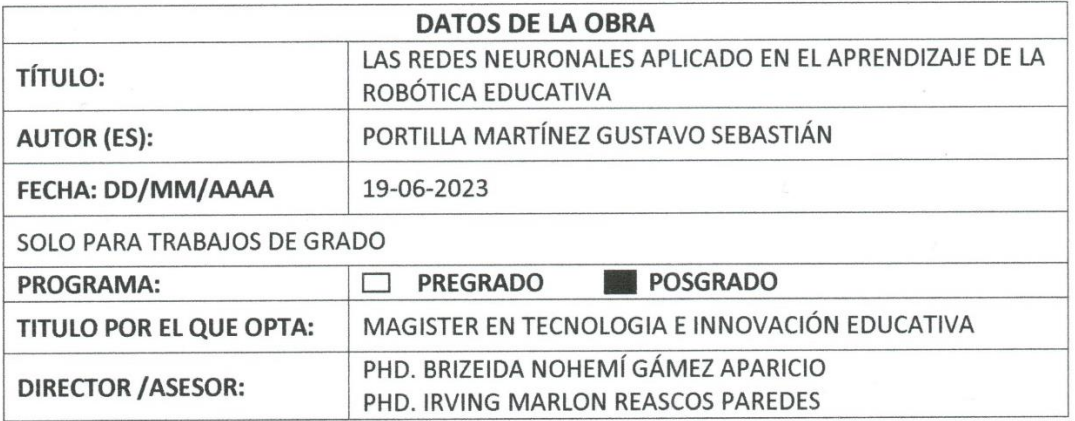

#### 2. CONSTANCIAS

El autor (es) manifiesta (n) que la obra objeto de la presente autorización es original y se la desarrolló, sin violar derechos de autor de terceros, por lo tanto la obra es original y que es (son) el (los) titular (es) de los derechos patrimoniales, por lo que asume (n) la responsabilidad sobre el contenido de la misma y saldrá (n) en defensa de la Universidad en caso de reclamación por parte de terceros.

Ibarra, a los 19 días del mes de junio de 2023

**EL AUTOR:** 

Gustavo Sebastián Portilla Martínez

# <span id="page-5-0"></span>ÍNDICE DE CONTENIDOS

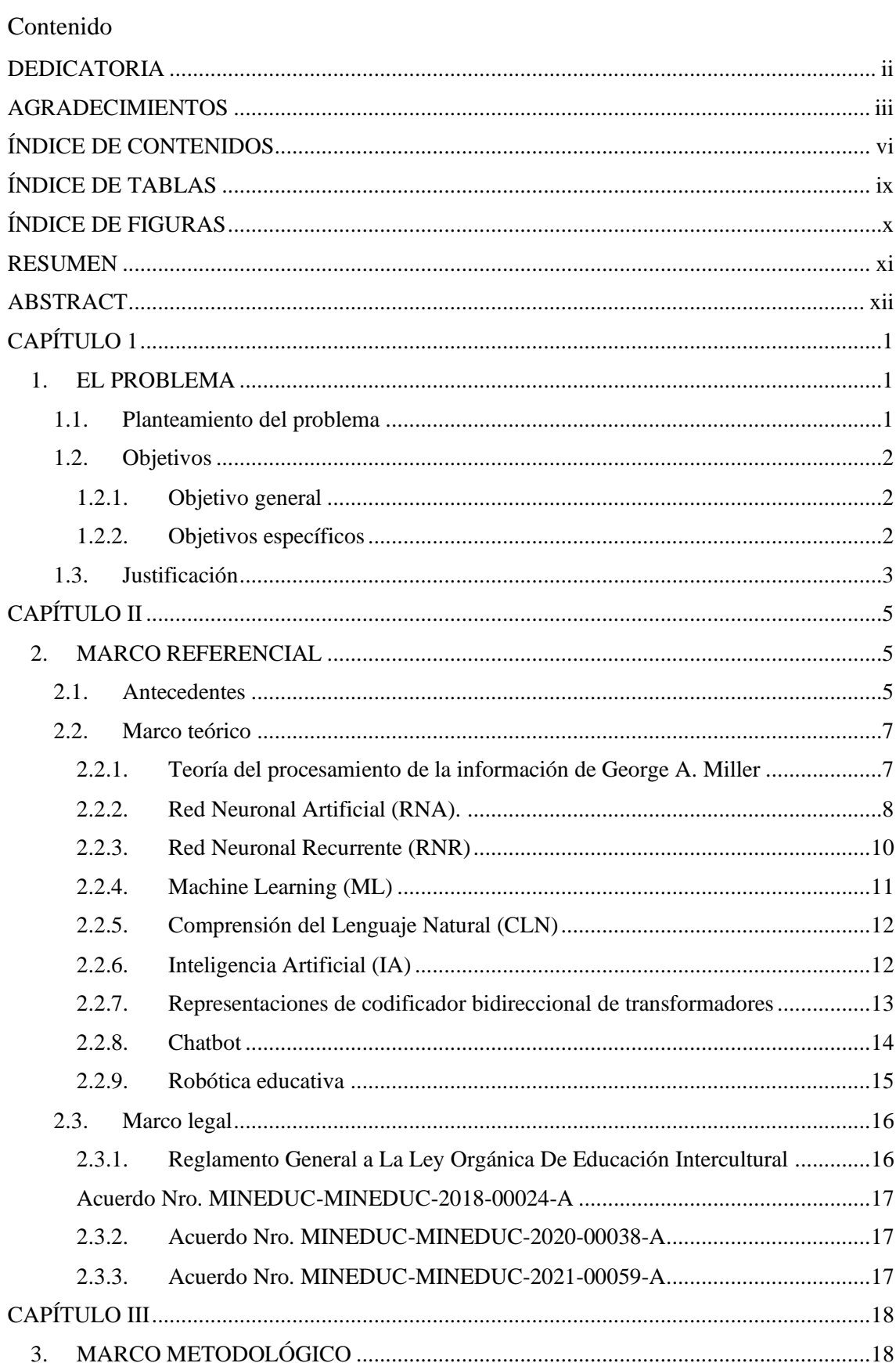

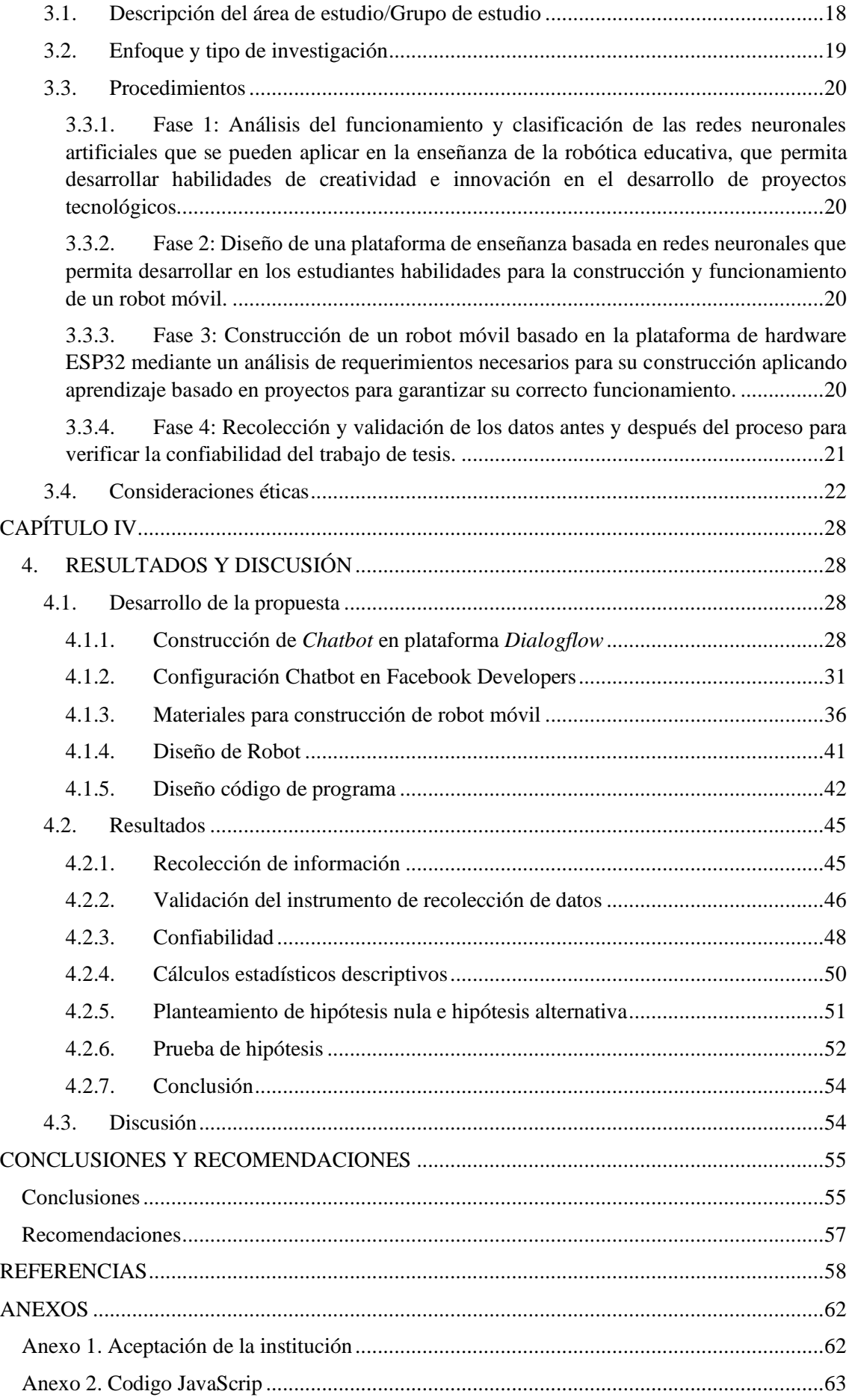

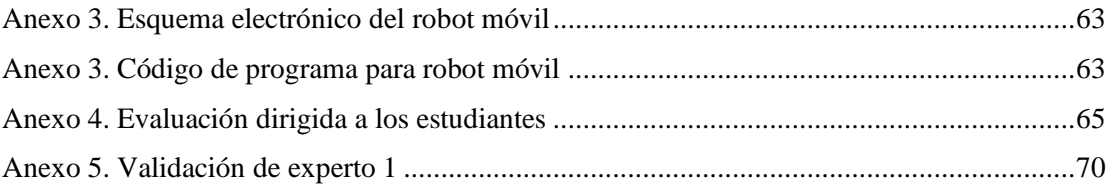

# <span id="page-8-0"></span>**ÍNDICE DE TABLAS**

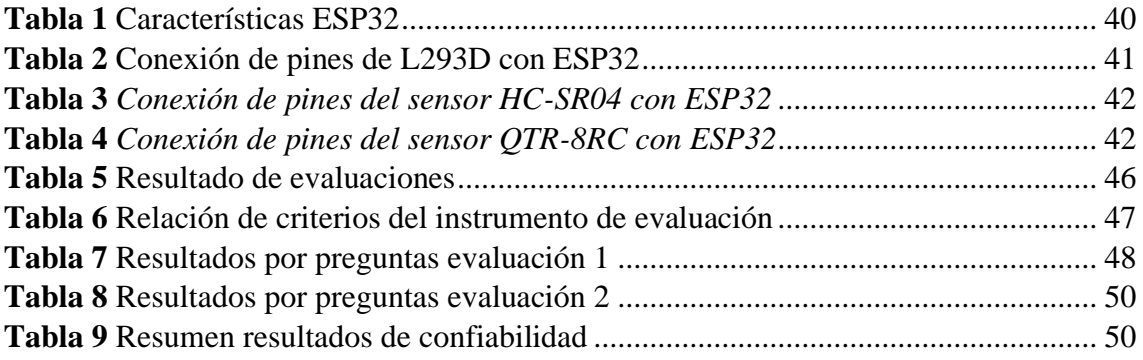

# <span id="page-9-0"></span>**ÍNDICE DE FIGURAS**

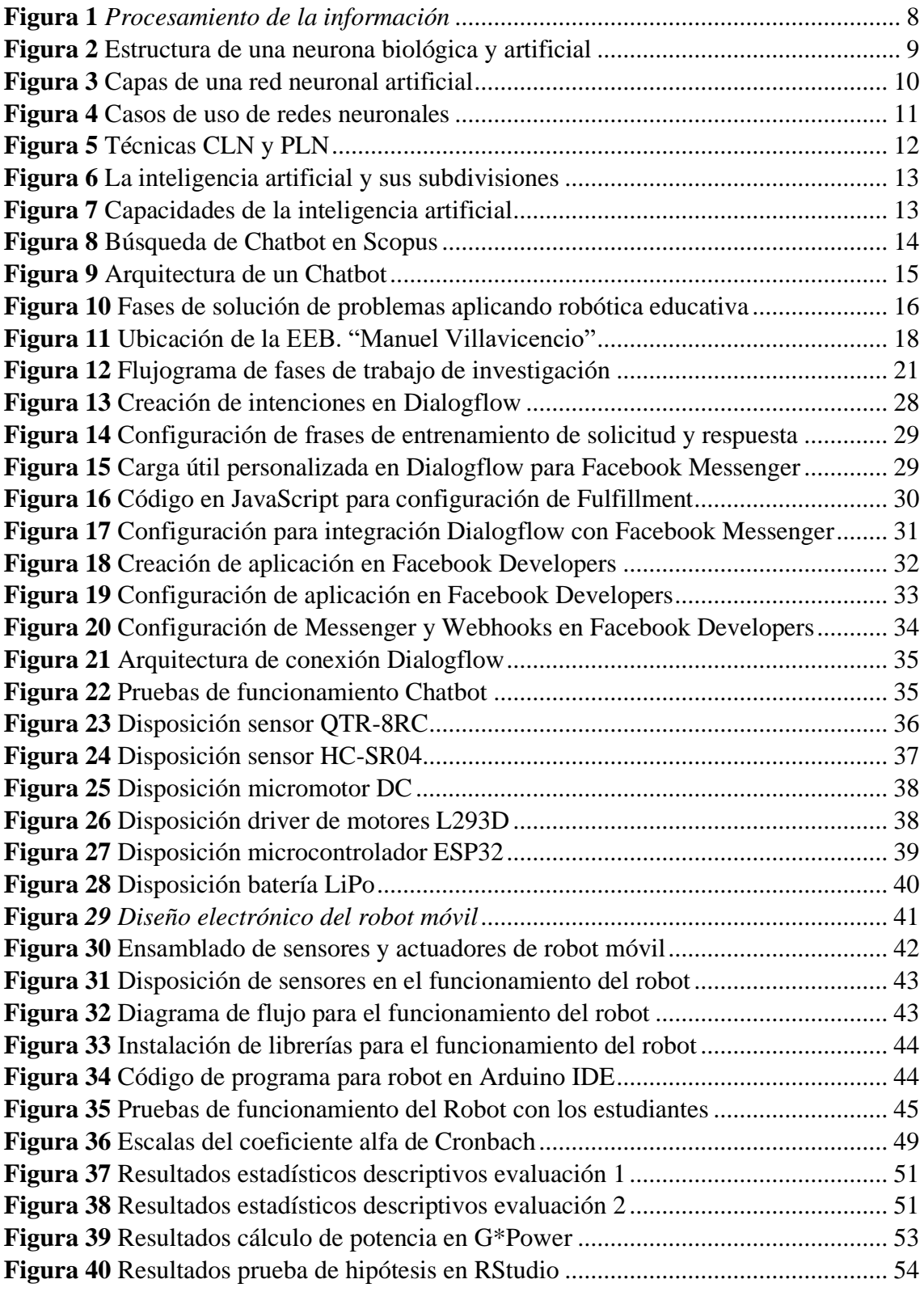

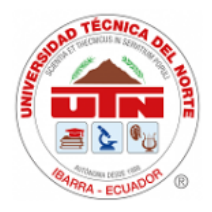

**UNIVERSIDAD TÉCNICA DEL NORTE FACULTAD DE POSGRADO**

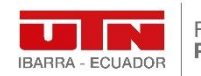

Facultad de Posgrado

# **PROGRAMA DE MAESTRÍA EN TECNOLOGÍA E INNOVACIÓN EDUCATIVA**

# **LAS REDES NEURONALES APLICADO EN EL APRENDIZAJE DE LA ROBÓTICA EDUCATIVA**

**Autor:** Gustavo Sebastián Portilla Martínez **Tutor:** PhD. Brizeida Nohemí Gámez Aparicio **Año:** 2023

## **RESUMEN**

<span id="page-10-0"></span>Se presentan los resultados de la aplicación de redes neuronales artificiales como estrategia metodológica en el proceso enseñanza aprendizaje de la robótica en estudiantes del último nivel de educación básica. Para ello se llevó a cabo la construcción de un robot basado en la plataforma de hardware ESP32, teniendo como fundamento la teoría del procesamiento de la información de George A. Miller y aplicando un *Chatbot* basado en redes neuronales artificiales. El grupo de estudio fue conformado por estudiantes de décimo año de la Escuela de Educación Básica "Manuel Villavicencio". Para la verificación de conocimientos, en los estudiantes, se aplicó un instrumento de evaluación tipo test conformado por 15 ítems de selección múltiple, realizados antes y después de aplicar redes neuronales mediante *Chatbot*. Con los datos obtenidos se hizo las pruebas estadísticas y la verificación de la prueba de hipótesis dando como resultado en el cálculo de potencia estadística un valor de 97,18% de rechazar la hipótesis nula  $H_0$ , el tamaño del efecto con un valor de 1,4043 lo cual corresponde a un valor grande, los valores de la prueba t para muestras relacionadas con un valor de *p-value* < 0,01 a un 95% de confianza descartando la hipótesis nula  $H_0$  y aceptando la hipótesis alternativa  $H_1$ , además de esto se obtiene un valor del coeficiente de alfa de Cronbach de 0,81 el cual se encuentra en la escala Aceptable – Elevado indicando que el instrumento de evaluación es confiable. Lo anterior permite concluir que la aplicación de esta herramienta ayuda en los estudiantes en el proceso enseñanza aprendizaje. Los resultados alcanzados dan respuesta a la pregunta de investigación, ya que; a partir de la aplicación de redes neuronales artificiales, como estrategia metodológica para la enseñanza, fomentaron habilidades de creatividad e innovación en el desarrollo de proyectos tecnológicos.

**Palabras clave**: Redes Neuronales, Robótica, Educativa

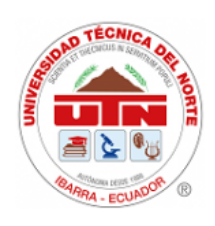

**UNIVERSIDAD TÉCNICA DEL NORTE POSTGRADUATE FACULTY**

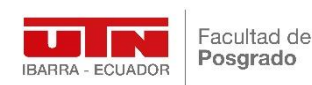

**MASTER'S PROGRAM IN TECHNOLOGY AND EDUCATIONAL INNOVATION**

**THE NEURAL NETWORKS APPLIED IN THE LEARNING OF EDUCATIONAL ROBOTICS**

> **Author:** Gustavo Sebastián Portilla Martínez **Tutor:** PhD. Brizeida Nohemí Gámez Aparicio

**Year:** 2023

## **ABSTRACT**

<span id="page-11-0"></span>The results of the application of artificial neural networks are presented as a methodological strategy in the teaching-learning process of robotics in students of the last level of basic education. For this, the construction of a robot based on the ESP32 hardware platform was carried out, based on the information processing theory of George A. Miller and applying a Chatbot based on artificial neural networks. The study group was made up of tenth-year students from the "Manuel Villavicencio" School of Basic Education. For the verification of knowledge, in the students, a test-type evaluation instrument was applied, made up of 15 multiple-choice items, carried out before and after applying neural networks through Chatbot. With the data obtained, the statistical tests and the verification of the hypothesis test were made, resulting in the calculation of statistical power, a value of 97.18% to reject the null hypothesis  $H_0$ , the size of the effect with a value of 1, 4043 which corresponds to a large value, the values of the t-test for related samples with a pvalue  $< 0.01$  at 95% confidence, discarding the null hypothesis  $H_0$  and accepting the alternative hypothesis  $H_1$ , in addition to this a value of Cronbach's alpha coefficient of 0.81 is obtained, which is on the Acceptable - High scale, indicating that the evaluation instrument is reliable. This allows us to conclude that the application of this tool helps students in the teaching-learning process. The results achieved answer the research question, since; From the application of artificial neural networks, as a methodological strategy for teaching, they fostered creativity and innovation skills in the development of technological projects.

**Keywords**: Network, Neural, Robotics, Education

# **CAPÍTULO 1**

#### <span id="page-12-1"></span><span id="page-12-0"></span>**1. EL PROBLEMA**

#### <span id="page-12-2"></span>**1.1.Planteamiento del problema**

Según UNESCO-OREALC (2017) en reunión regional conformado por ministros de educación de países de América Latina y el Caribe; el pensamiento crítico, resolución de problemas, creatividad, innovación y manejo de la tecnología, son habilidades que los estudiantes deben tener para enfrentar los desafíos del siglo XXI, de las cuales estas, no están presentes en los currículos de cada nación.

Según Martínez, Camargo, Ortiz e Izquierdo (2019) el Índice Global de Innovación (GII), indica que, Ecuador está teniendo un retroceso general en cuanto a los parámetros de creatividad, conocimiento y tecnología. Entre los años 2017 y 2018 hubo una caída del ranking de 5 puestos, lo cual se evidencia en niveles bajos de los indicadores en temas de innovación tecnológica y emprendimiento.

García-Peña (2020) indica en su investigación que actualmente la humanidad se encuentra en la era de la Inteligencia Artificial (IA), la cual se basa en el uso de redes neuronales; su campo de aplicación es amplio y está presente en la industria, transporte, medicina, servicios financieros, plataformas de entretenimiento, dispositivos móviles y la robótica. En este sentido, las unidades educativas necesitan cambios en la transferencia de información de estas nuevas tecnologías y de esta forma cambiar los modelos de enseñanza tradicional. La falta de estos conocimientos, habilidades y manipulación de dichas tecnologías, tendrá una repercusión en los estudiantes a futuro, ya que se evidenciará la ausencia de creatividad e innovación en el transcurso de su vida estudiantil; por tal razón se propone desarrollar la aplicación de las redes neuronales artificiales, como estrategia metodológica, aplicada en la enseñanza de la robótica educativa, con los estudiantes de décimo año de la Escuela de Educación Básica "Manuel Villavicencio" durante el periodo 2021-2022; y de esta manera fomentar el proceso de aprendizaje de conocimientos y nuevas habilidades en esta área.

Partiendo de lo anterior se establece la siguiente interrogante para la presente investigación:

¿Cómo se pueden utilizar las redes neuronales como estrategia metodológica para la enseñanza de la robótica educativa en los estudiantes de décimo año, de la Escuela de Educación Básica "Manuel Villavicencio" del periodo 2021-2022, para el desarrollo de habilidades de creatividad, innovación y manejo de la tecnología?

De esta interrogante surgen las siguientes preguntas de investigación:

- ¿Cuáles son los tipos y funcionamiento de las redes neuronales artificiales?
- ¿Cómo diseñar una plataforma de aprendizaje basada en redes neuronales y utilizarla como estrategia metodológica en el proceso enseñanza aprendizaje?
- ¿En qué consiste la robótica educativa y cuáles son las fases para la construcción de un robot móvil?
- ¿Cómo realizar la recolección y validación de datos para verificar si la metodología, aplicando redes neuronales artificiales para la enseñanza de la robótica educativa, es efectiva para la enseñanza?

# <span id="page-13-0"></span>**1.2. Objetivos**

# <span id="page-13-1"></span>**1.2.1. Objetivo general**

Construir un robot basado en la plataforma de hardware ESP32, aplicando redes neuronales artificiales como estrategia metodológica para la enseñanza, fomentando de esta manera en los estudiantes del décimo año de la Escuela de Educación Básica "Manuel Villavicencio" del periodo 2021-2022 habilidades de creatividad e innovación en el desarrollo de proyectos tecnológicos.

# <span id="page-13-2"></span>**1.2.2. Objetivos específicos**

- Analizar el funcionamiento y clasificación de las redes neuronales artificiales que se pueden aplicar en la enseñanza de la robótica educativa, que permita desarrollar habilidades de creatividad e innovación en el desarrollo de proyectos tecnológicos.
- Diseñar una plataforma de enseñanza basada en redes neuronales que permita desarrollar en los estudiantes habilidades para la construcción y funcionamiento de un robot móvil.
- Construir un robot móvil basado en la plataforma de hardware ESP32 mediante un análisis de requerimientos necesarios para su construcción aplicando aprendizaje basado en proyectos la cual garantice su correcto funcionamiento.

• Recolectar y validar los datos obtenidos antes y después del proceso para verificar la confiabilidad del trabajo de tesis.

## <span id="page-14-0"></span>**1.3.Justificación**

Utilizar proyectos de robótica en los procesos enseñanza aprendizaje con los estudiantes es recomendable ya que varios casos de estudio indican las ventajas y efectos positivos que se obtienen, como son la creatividad, innovación y capacidad de resolver problemas. Al impartir las temáticas de robótica y utilizando las redes neuronales como estrategia metodológica para la enseñanza a los estudiantes de décimo año de la Escuela de Educación Básica "Manuel Villavicencio" del periodo 2021-2022, se obtendrán los conocimientos y habilidades para que puedan enfrentarse a los desafíos del siglo XXI. Según García-Peña (2020) indica que:

(…) la IA es una tecnología con un valor incalculable en el mercado, tanto en el presente como en el futuro, pero no sólo al referirse al valor monetario, sino más bien al valor que posee para la optimización de procesos no comerciales, como por ejemplo el sector educativo (p. 649).

García (2015) y Karim, Lemaignan y Mondada (2015) mencionan que la robótica educativa es una manera creativa para el aprendizaje basado en ensayo error ya que interactúa con la programación, construcción y manipulación de una plataforma robótica; además, de ser un proceso tecnológico, este interactúa con la sociedad, la ciencia y la tecnología apoyándose en dos modelos pedagógicos que son el construccionismo y el constructivismo en donde se aplican metodologías de aprendizaje basado en proyectos y también trabajo colaborativo obteniendo así un aprendizaje significativo.

El Plan Nacional de Desarrollo (2021-2025), indica que, para potenciar las capacidades de la ciudadanía y promover una educación innovadora inclusiva y de calidad en todos los niveles, el Sistema Nacional de Educación debe marchar al ritmo de la evolución tecnológica y centrarse en la preparación de las futuras generaciones, Su objetivo aborda una educación innovadora en donde los procesos de mejoramiento se realicen a través de la investigación y el uso de herramientas tecnológicas para de esta manera concretar procesos la innovación y el emprendimiento a futuro. Por otra parte, el Ministerio de Educación juntamente con la Subsecretaría para la Innovación Educativa y el Buen Vivir, propicia la realización de proyectos escolares enmarcados en un campo de

acción científico donde se aplique conocimientos de robótica y programación informática.

Finalmente, cabe destacar que la investigación propuesta se enmarca en las líneas de investigación de la Universidad Técnica del Norte en lo que se refiera a gestión, calidad de la educación, procesos pedagógicos e idiomas, ya que trata temas de tecnología, innovación aplicada en el campo educativo.

# **CAPÍTULO II**

## <span id="page-16-1"></span><span id="page-16-0"></span>**2. MARCO REFERENCIAL**

La robótica es una ciencia donde se involucran la mecánica, electrónica, informática, diseño mecánico, redes neuronales e inteligencia artificial con el fin de crear maquinas que puedan realizar una acción de manera autónoma, o realizando acciones simulando el pensamiento humano, la aplicación de estos conocimientos en los estudiantes ayuda en el desarrollo de las habilidades de creatividad e innovación. El desarrollo de este capítulo se detalla la base teórica, la recopilación bibliográfica de investigaciones previas y los aspectos legales que sustentan la realización del trabajo de investigación.

#### <span id="page-16-2"></span>**2.1. Antecedentes**

Badeleh (2019) en su investigación sobre los efectos de la formación en robótica en la creatividad y el aprendizaje de los estudiantes de física, utilizó el método cuantitativo y experimentó en una población de 120 estudiantes de diferentes escuelas de Teherán, Irán. Las investigaciones realizadas mostraron mejorías en los estudiantes en cuanto a creatividad con un aumento del 0,55% y avances en el aprendizaje con un aumento del 0,41% respecto a los valores obtenidos antes de realizar el entrenamiento en robótica con los estudiantes, el investigador concluye que este método de enseñanza es efectivo para los estudiantes, ya que aumenta su motivación y creatividad.

Benítez (2018) en su investigación sobre un brazo robótico educativo para estudiantes de instituciones educativas de nivel medio, hizo uso del método cualitativo y aplicó el método de aprendizaje cooperativo en una población de 20 estudiantes. En sus resultados indica que mediante la robótica educativa se logró estimular la creatividad e innovación de los estudiantes de la Unidad Educativa 17 de Julio. Concluye que mediante esta investigación se generó el desarrollo de habilidades y un pensamiento crítico para la solución de problemas.

Villon (2019) en su investigación sobre la robótica educativa como apoyo didáctico para el desarrollo del pensamiento computacional aplicó el método cualitativo y el método de aprendizaje basado en proyectos haciendo uso de herramienta de gamificación a una población de 115 estudiantes de tercer año de bachillerato de la Unidad Educativa Fiscomisional Vicente Rocafuerte, aplica un robot móvil para el desarrollo de las habilidades de creatividad y solución de problemas en los estudiantes, concluye que mediante la robótica educativa se desarrolla el pensamiento computacional.

Casado y Checa-Romero (2020) en su investigación sobre robótica y proyectos STEM, enfocado en el desarrollo de la creatividad en las aulas de Educación Primaria, aplicó el método cualitativo y cuantitativo a una población de 57 alumnos, aplicando el método de aprendizaje basado en proyectos y utilizando evaluaciones tipo Test para medir la inteligencia creativa de los estudiantes, antes y después de la investigación, en donde se obtuvo un aumento de creatividad en la solución de problemas. Concluye que insertar la robótica y los proyectos STEM en el aula son beneficiosos para los estudiantes ya que aumenta la capacidad creativa para resolver problemas, pero que debe ser realizados en el aula para tener mayores resultados.

En conjunto con la robótica, las redes neuronales son otra tecnología que está inmersa en el campo tecnológico, su aplicación está directamente ligada con la Inteligencia Artificial (IA). Haldorai, Murugan y Ramu (2020) mencionan en su investigación sobre la Evolución, desafíos y aplicación de la educación inteligente en Tecnologías de la Información y Comunicación (TIC), que la IA se está poniendo en práctica y que tiene como objetivo transformar el sector de las TIC mediante el aprendizaje automático, aprendizaje profundo y el procesamiento del lenguaje natural.

Según Kakhi et. al (2022) los casos de estudio realizados en investigaciones en el campo de salud en Taiwán indican que la industria de dispositivos médicos puede utilizar IA, Big Data e Internet de las Cosas (IoT) para desarrollar soluciones de atención de la salud asequibles e integrales centradas en la salud digital mejorando el sistema de salud. Se concluye que la IA es de vital importancia para el desarrollo y realización de operaciones que antes eran imposibles y que este puede ser el aprendizaje del siglo XXI.

Pan y Zhang (2021) en su investigación sobre los roles de la IA en la ingeniería y la gestión de la construcción, aplicó el método cualitativo basado en un análisis cienciométrico de 4473 artículos de revistas publicados entre 1997 y 2020; donde indica que las redes neuronales conjuntamente con la IA, son tendencia para futuras investigaciones en los campos de la robótica inteligente e Inteligencia Artificial de las Cosas (AIoT). En este último, ha habido un crecimiento en cuanto al desarrollo de dispositivos electrónicos para formar redes de dispositivos interconectados como sensores. Concluye que la IA es superior a la hora de abordar problemas complejos en condiciones de gran incertidumbre y con gran cantidad de datos y es más probable que arrojen resultados precisos y convincentes para la toma de decisiones tácticas.

Vallejos (2018) en su investigación sobre un módulo didáctico de entrenamiento de redes neuronales para el reconocimiento de patrones de imágenes y voz con Raspberry Pi, indica que el estudio y la aplicación de redes neuronales en sistemas dinámicos ha sido algo no explorado por los estudiantes. Como resultado de la investigación se logró una simplificación en la etapa de creación de la red neuronal y además se obtuvo una aplicación inmediata en el mundo real. Concluye que la aplicación de la robótica con el procesamiento de imágenes es muy útil en el campo de la industria

Córdova y Mora (2007) en su investigación sobre el estudio de redes neuronales y aplicaciones prácticas, aplicó un método cuantitativo basado en un algoritmo matemático para el reconocimiento de imágenes. De esta manera, demostraron en su investigación que las redes neuronales no necesitan un algoritmo para realizar una tarea específica, su capacidad de aprender lo hace flexible y poderosa para cualquier tipo de aplicación. Concluye que la aplicación de redes neuronales ayudará a resolver grandes problemas tecnológicos a futuro.

## <span id="page-18-0"></span>**2.2. Marco teórico**

#### <span id="page-18-1"></span>**2.2.1. Teoría del procesamiento de la información de George A. Miller**

Según Miller (1956) en la teoría del procesamiento de la información, una computadora puede simular el aprendizaje al igual que el ser humano. De la misma manera que el computador, el cerebro humano adquiere información a través de estímulos basados en los sentidos, posteriormente realiza las acciones u operaciones donde almacena la información, cambia su forma o contenido para después generar una respuesta. De esta forma, el procesamiento de la información se basa en la recopilación de información (Input), el procesamiento de dicha información (Processing) y las respuestas generadas (Output). En la Figura 1 se muestra el diagrama de flujo que se realizó en el procesamiento de la información.

#### **Figura 1**

*Procesamiento de la información*

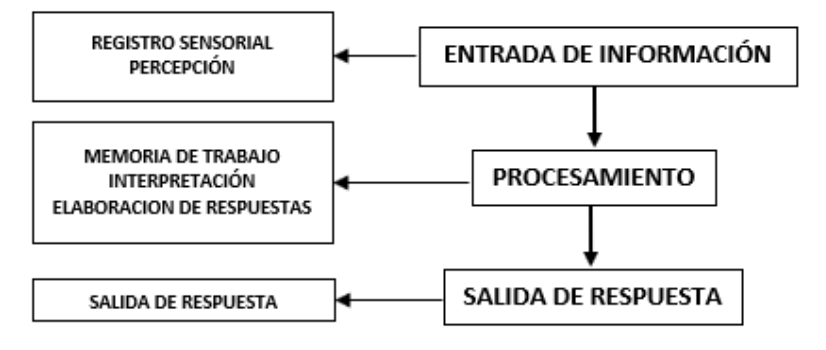

*Nota:* Adaptado de https://bit.ly/3Zd2lKk

Los pensadores en procesamiento de la información plantean que el aprendizaje se realiza a través del estudio de la memoria, donde hacen referencia a la fragmentación y la memoria de trabajo. Miller (1956) indica que la duración del juicio absoluto y la duración de la memoria inmediata, imponen severas limitaciones a la cantidad de información que podemos recibir, procesar y recordar. Al organizar la entrada del estímulo simultáneamente en varias dimensiones y sucesivamente en una secuencia de fragmentos, se logra romper o al menos estirar la dificultas de acceso de información.

De esta manera, la teoría del procesamiento de la información de George A. Miller sustenta al trabajo de investigación planteado ya que el sistema se basa en el ingreso de información el cual es realizado por el usuario, seguidamente la red neuronal artificial realizará el procesamiento de los datos, los traducirá haciendo uso de la comprensión del lenguaje natural (CLU) y generará una respuesta que será enviada al usuario, esta interacción emisor receptor se realizará haciendo uso de un Chatbot.

#### <span id="page-19-0"></span>**2.2.2. Red Neuronal Artificial (RNA).**

Una red neuronal artificial es un sistema de procesamiento de información que intenta emular el comportamiento con las redes neuronales biológicas. Las redes neuronales artificiales han sido desarrolladas como generalizaciones de modelos matemáticos del conocimiento humano o de la biología neuronal. (Caicedo y López, 2009, pp 25).

Las redes neuronales artificiales son algoritmos que utilizan *Machine Learning* o Aprendizaje Automático para resolver problemas complejos mediante soluciones no lineales. Con la evolución de las redes neuronales viene el surgimiento del *Deep Learning* o Aprendizaje Profundo donde se puede procesar gran cantidad de datos mediante la interconexión de muchas redes neuronales y que pueden ejecutar la información en paralelo. En la Figura 2 se muestra la estructura de una neurona biológica y una neuronal artificial, en la neurona artificial, la información ingresa por las entradas  $x_n$ , estas entradas tienen un peso específico lo cual simula a las fuerzas sinápticas de una neurona biológica y la cual dependiendo de este valor adquiere la importancia en la función de agregación de la neurona, la neurona emite una salida con un valor dependiendo de la función de activación, estas salidas pueden estar conectadas a otras neuronas formando una red neuronal artificial.

## **Figura 2**

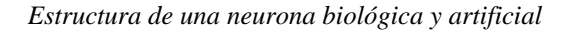

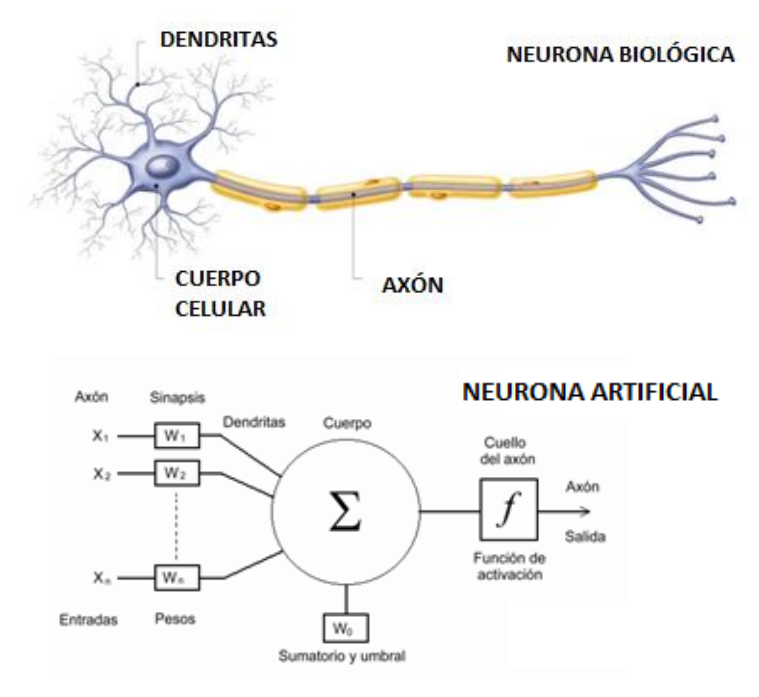

*Nota:* Adaptado de https://bit.ly/3UQbrcS

De la misma forma que en la teoría del procesamiento de la información de Miller, una red neuronal artificial consta de los siguientes niveles o capas:

- 1. Capa de entrada: en esta capa las neuronas reciben la información del exterior.
- 2. Capa oculta: son el conjunto de neuronas internas de la red. Realizan el procesamiento de la información, tienen conexión directa con la capa de entrada, en esta capa el número de neuronas puede ser elevado en donde todas reciben y envían la misma información en la cual su interconexión depende de la arquitectura con la que fue diseñada.

3. Capa de salida: en esta capa las neuronas reciben la información procesada de la capa oculta y la envía hacia el exterior.

En la Figura 3 se muestran las capas pertenecientes a una red neuronal artificial y sus interconexiones.

#### **Figura 3**

*Capas de una red neuronal artificial*

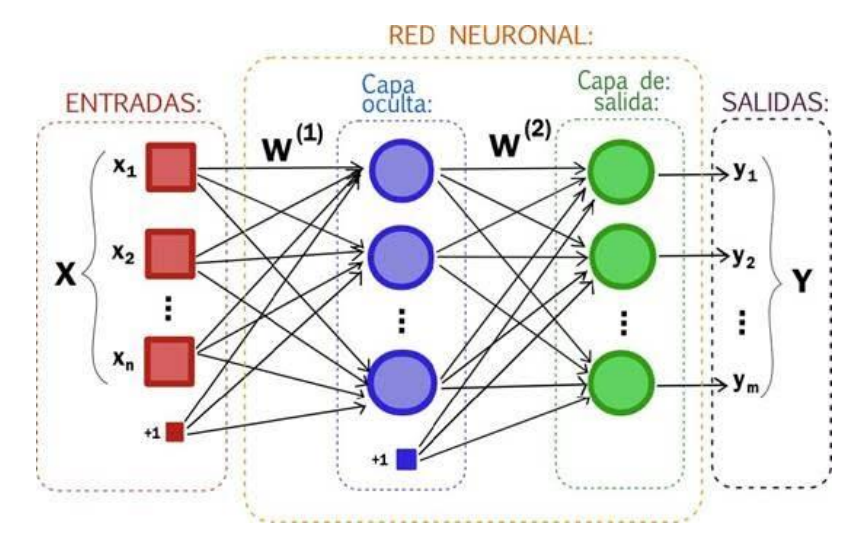

*Nota:* Adaptado de https://tinyurl.com/y9uzperj

Según Bueno (2019) la red neuronal que más se utiliza en el procesamiento natural del lenguaje es la red neuronal recurrente ya que proporciona retroalimentación lo cual es útil para el proceso de aprendizaje de la red neuronal.

Según Onan (2022) la red neuronal recurrente es un tipo de red profunda aplicada en modelado de secuencias, las conexiones entre neuronas generan un gráfico dirigido y procesa las secuencias de entrada por su estado interno lo cual es útil para tareas de procesamiento natural del lenguaje, cada salida de esta red se ha calculado realizando repetidamente la misma función en cada instancia.

#### <span id="page-21-0"></span>**2.2.3. Red Neuronal Recurrente (RNR)**

Según Arana (2021) las redes neuronales recurrentes tienen la capacidad de procesar y obtener información de datos secuenciales por lo que es muy aplicado procesamiento del lenguaje natural lo cual es muy útil en el desarrollo de *Chatbot*. La característica más importante de las redes neuronales recurrentes es que comparte sus parámetros a diferencia con otro tipo de red neuronal; si no compartieran sus parámetros tendría una limitación, crearían una interpretación del lenguaje con respecto a los

parámetros únicos establecidos para cada palabra en una frase y tendrá poca capacidad de realizar inferencias en cadenas de frases. Existe gran variedad de modelos de redes neuronales artificiales, el uso depende de la aplicación a la que este enfocado y depende de la función de activación y de la salida de datos de la neurona.

En la Figura 4 se indican los tipos de redes neuronales y su utilización dependiendo de la aplicación.

## **Figura 4**

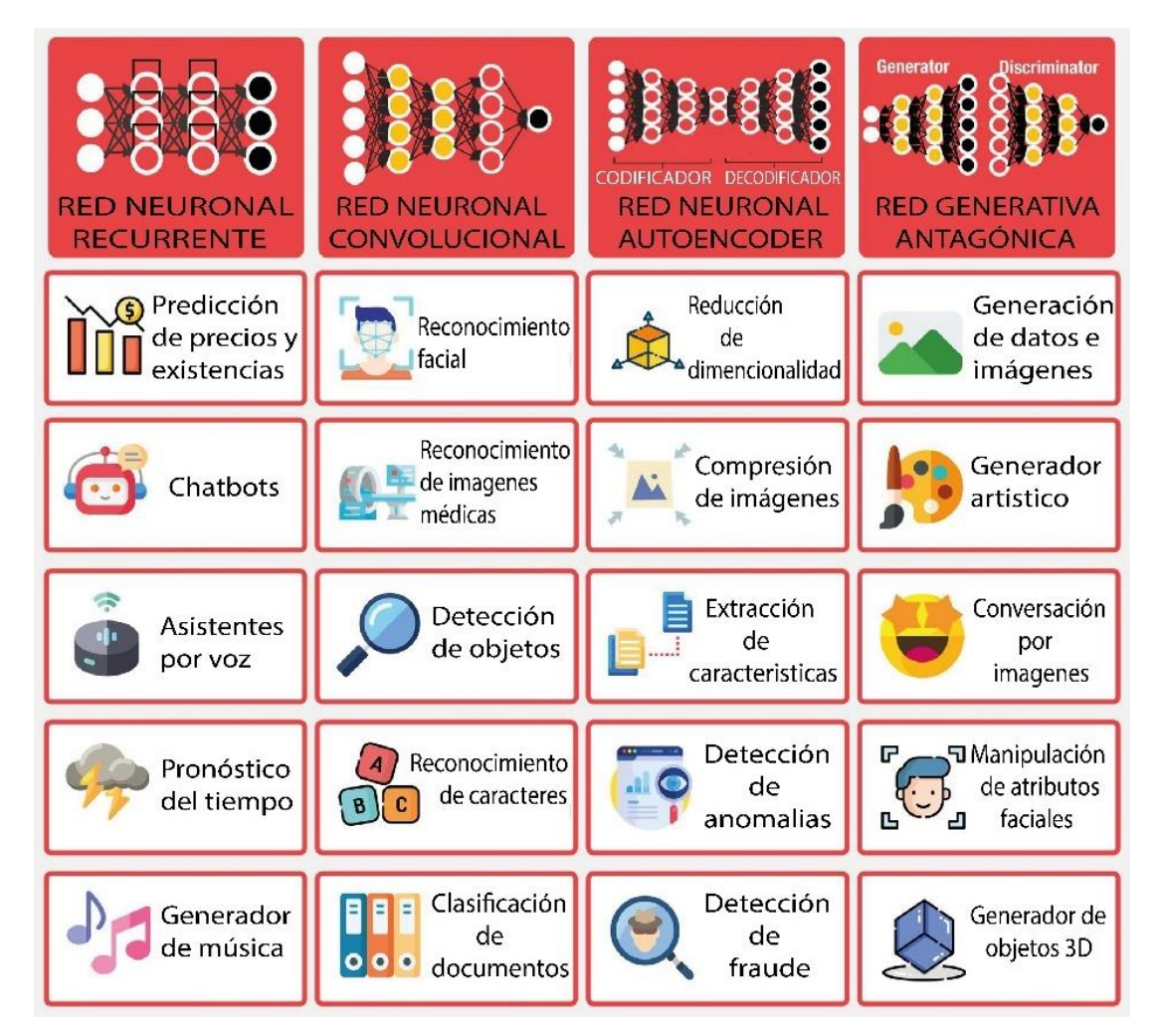

*Casos de uso de redes neuronales*

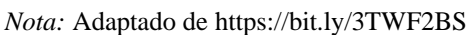

# <span id="page-22-0"></span>**2.2.4. Machine Learning (ML)**

Según Norman (2019) *Machine Learning* o Aprendizaje Automático es una subdivisión especifica de la inteligencia artificial (IA) en donde una maquina es capaz de aprender sin ser programada explícitamente mediante la retroalimentación o experiencia de sus acciones.

En este sentido según Moreno (1994) un sistema que aprende de forma automatizada es un conjunto de algoritmos que tienen la capacidad de resolver problemas mediante la toma decisiones basadas en la experiencia acumulada para mejorar su respuesta y deben tener la capacidad de trabajar con un rango muy amplio de tipos de datos de entrada que pueden incluir datos incompletos, inciertos, ruido e inconsistencias.

### <span id="page-23-0"></span>**2.2.5. Comprensión del Lenguaje Natural (CLN)**

Según Bueno (2019) la Comprensión del Lenguaje Natural (CLN) es un subconjunto del Procesamiento del Lenguaje Natural (PLN) el cual se encarga de la comprensión del lenguaje. PLN y CLN es una subdivisión de la inteligencia artificial la cual hace que las computadoras entiendan, interpreten y manipulen el lenguaje humano. De esta forma, ayuda a resolver la interpretación del lenguaje dando una estructura de datos necesaria para reconocer el habla o analizar el texto.

Las tareas que realiza PLN y CLN son: analizar, extraer o resumir información, verificación de similitudes, reconocimiento o generación de voz, análisis de sentimientos, reconocimiento de objetos, respuesta de preguntas. La Figura 5 muestra las técnicas utilizadas tanto por PLN y CLN.

#### **Figura 5**

*Técnicas CLN y PLN*

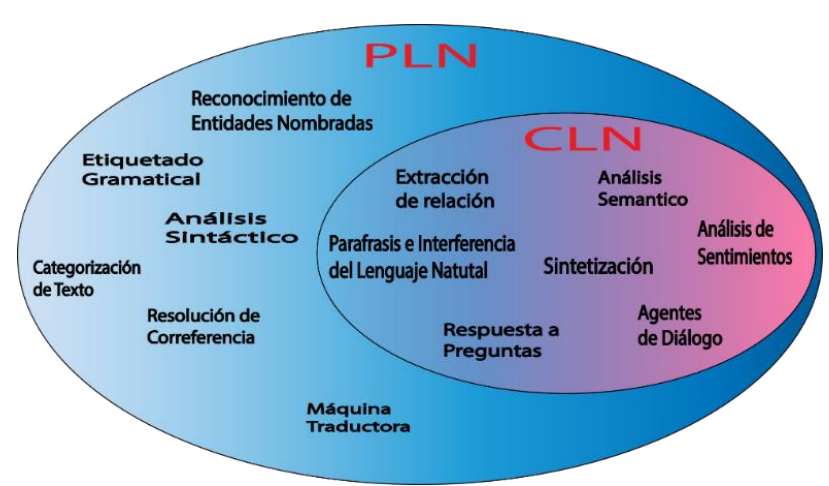

Nota: Adaptado de Bueno (2019).

#### <span id="page-23-1"></span>**2.2.6. Inteligencia Artificial (IA)**

La inteligencia artificial es una rama de la informática que hace uso de algoritmos de redes neuronales, aprendizaje automático, aprendizaje profundo y procesamiento del lenguaje natural. En la Figura 6 se muestran las subdivisiones de la inteligencia artificial.

#### **Figura 6**

*La inteligencia artificial y sus subdivisiones*

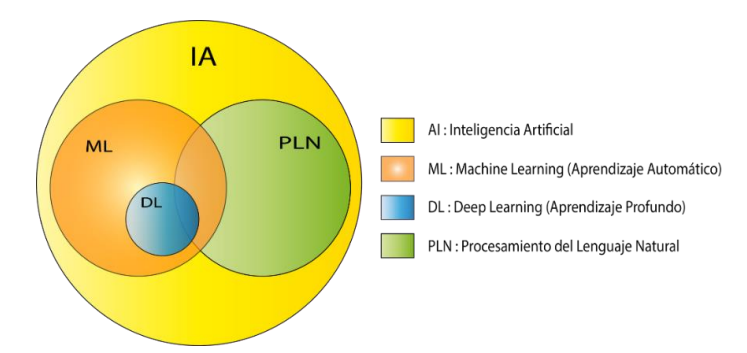

Nota: Adaptado de Bueno (2019).

La IA es la capacidad de las máquinas para usar algoritmos, aprender de los datos y utilizar lo aprendido en la toma de decisiones tal y como lo haría un ser humano. Sin embargo; a diferencia de las personas, los dispositivos basados en IA no necesitan descansar y pueden analizar grandes volúmenes de información a la vez. Asimismo, la proporción de errores es significativamente menor en las máquinas que realizan las mismas tareas que sus contrapartes humanas. La idea de que los ordenadores o los programas informáticos puedan tanto aprender como tomar decisiones es particularmente importante y algo sobre lo que se deberíamos ser conscientes, ya que sus procesos están creciendo exponencialmente con el tiempo. (Rouhiainen, 2018, pp 17). En la Figura 7 se muestran las capacidades que tiene la IA en las acciones de ver, oír y entender.

#### **Figura 7**

*Capacidades de la inteligencia artificial*

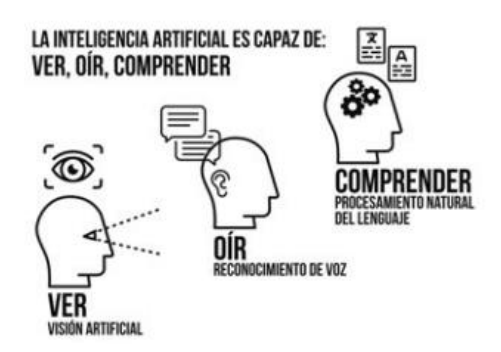

*Nota:* Tomado de Rouhiainen (2018).

#### <span id="page-24-0"></span>**2.2.7. Representaciones de codificador bidireccional de transformadores**

Representaciones de codificador bidireccional de transformadores o también llamado BERT (*Bidirectional Encoder Representations from Transformers*), según Santander Cruz (2022) es un modelo basado en redes neuronales artificiales utilizadas

generalmente para Procesamiento del Lenguaje Natural y de manera más específica al campo de Comprensión del lenguaje natural, este modelo fue desarrollado por Google en 2018.

Este sistema basado en Inteligencia Artificial usa una arquitectura basada en un modelo codificador transformador bidireccional multicapa y está diseñado para preentrenar representaciones bidireccionales profundas. Su funcionamiento se apoya en el análisis de las oraciones basadas en texto plano de izquierda a derecha dependiendo de la palabra clave o frase de entrenamiento, esto es de gran utilidad para realizar tareas como el reconocimiento de entidades, el etiquetado a partir de comando de voz, respuesta, predicción y clasificación de textos.

## <span id="page-25-0"></span>**2.2.8. Chatbot**

Según Adamopoulou y Moussiades (2020) un *Chatbot* es un programa informático que es capaz de simular una conversación con usuarios humanos. Este proceso utiliza Procesamiento del Lenguaje Natural y a su vez Comprensión del Lenguaje Natural. Además de poder imitar una conversación humana y entretener a los usuarios, sus aplicaciones son amplias y poder ser insertadas en los campos de la educación, recuperación de información, negocios y comercio electrónico, salud y la robótica.

Por otra parte, Adamopoulou, et al. (2020) indica que la búsqueda de investigaciones realizadas en la base de datos bibliográficas *Scopus* sobre *Chatbot* ha tenido un gran incremento a partir del año 2016, en la Figura 8 se puede apreciar la cantidad de búsquedas de documentos por año para "*Chatbot*".

#### **Figura 8**

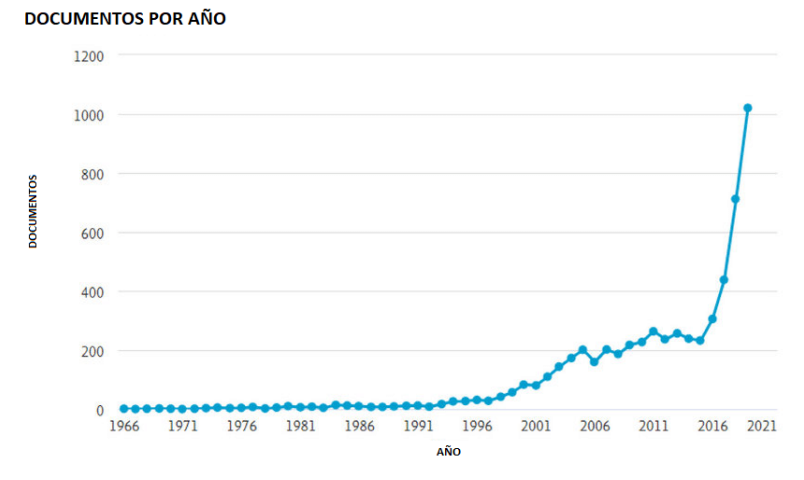

*Búsqueda de Chatbot en Scopus*

*Nota:* Tomado de Adamopoulou y Moussiades (2020).

Adamopoulou, et al. (2020) también menciona que lo atractivo de los *Chatbot* es la reducción de costes debido a que la atención al cliente ya no es realizada por parte humana, además de tener la capacidad de manejar muchos usuarios a la vez de una manera amistosa lo cual beneficia a las empresas o instituciones. Por otro lado, las capacidades de aprendizaje automático y la inteligencia artificial conversacional dan la capacidad a los *Chatbot* la detección de sentimientos y también la capacidad de relacionarse emocionalmente con los clientes como lo hacen los operadores humanos. Con todas estas ventajas esto indica que esta tecnología tendrá un en crecimiento de aplicabilidad en los campos mencionados anteriormente. En la Figura 9 se muestra la arquitectura general de un *Chatbot*.

#### **Figura 9**

*Arquitectura de un Chatbot*

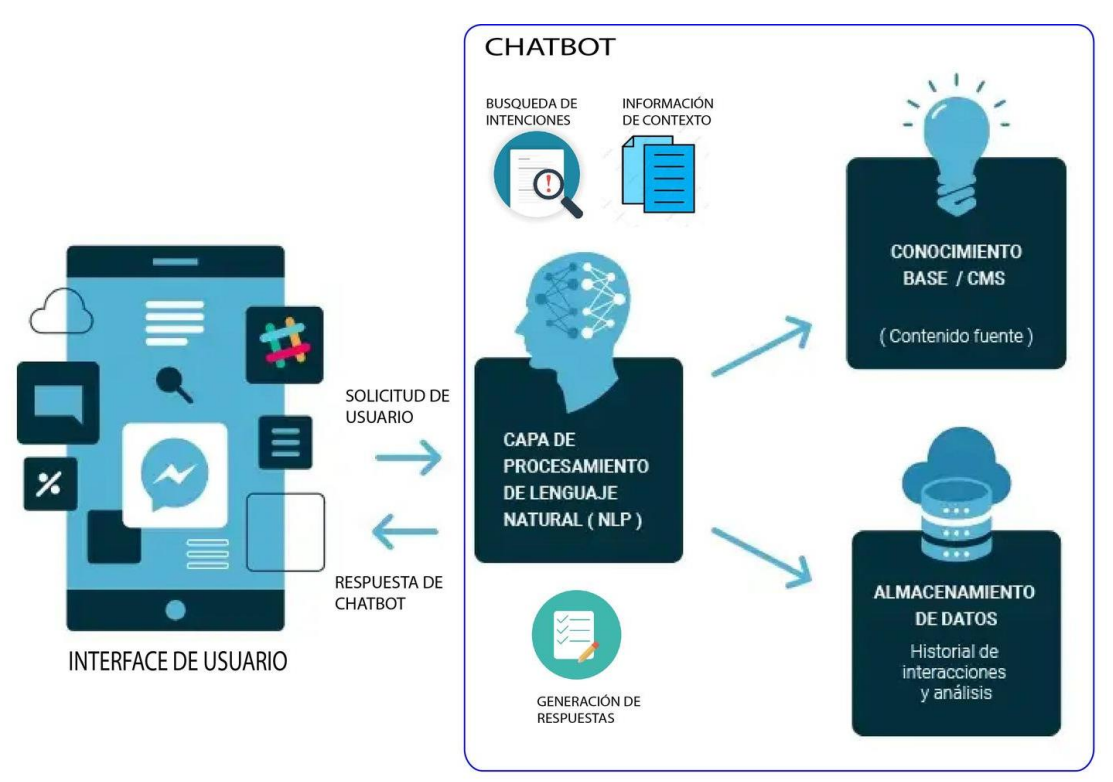

*Nota:* Adaptado de https://bit.ly/3W9ImdOe

#### <span id="page-26-0"></span>**2.2.9. Robótica educativa**

La robótica educativa es una subárea de la robótica la cual es aplicada en el sector de la educación. Proporciona a los alumnos experiencias prácticas para comprender el lenguaje y sistemas tecnológicos y mecánicos, con el fin de adaptar a los alumnos a los constantes cambios tecnológicos y para que estos conocimientos sean aplicados en situaciones reales.

Según Chevalier (2020) las fases para implementar la robótica educativa aplicado en la solución de problemas son como se indica en la Figura 10 donde en cada fase tiene que resolverse una a continuación de otra, una vez realizado este proceso se puede repetir iterativamente hasta solucionar el problema planteado.

#### **Figura 10**

*Fases de solución de problemas aplicando robótica educativa*

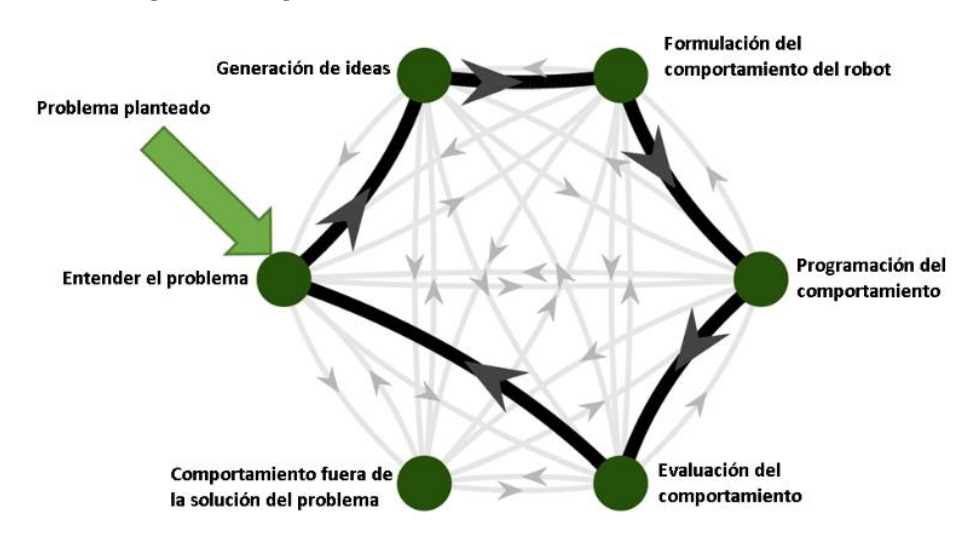

*Nota:* Tomado de Chevalier, Giang, Piatti y Mondada (2020)

#### <span id="page-27-0"></span>**2.3. Marco legal**

El marco legal se basa en Reglamento General a La Ley Orgánica de Educación Intercultural (LOEI) y acuerdos emitidos por el ministerio de educación.

#### <span id="page-27-1"></span>**2.3.1. Reglamento General a La Ley Orgánica De Educación Intercultural**

Art. 10.- Adaptaciones curriculares. Los currículos nacionales pueden complementarse de acuerdo con las especificidades culturales y peculiaridades propias de las diversas instituciones educativas que son parte del Sistema Nacional de Educación, en función de las particularidades del territorio en el que operan. Las instituciones educativas pueden realizar propuestas innovadoras y presentar proyectos tendientes al mejoramiento de la calidad de la educación, siempre que tengan como base el currículo nacional; su implementación se realiza con previa aprobación del Consejo Académico del Circuito y la autoridad Zonal correspondiente. (MINEDUC-MINEDUC-2022-00010-A, 2022, pp 3)

#### <span id="page-28-0"></span>**Acuerdo Nro. MINEDUC-MINEDUC-2018-00024-A**

Que, el artículo 6 de la precitada Ley Orgánica en su literal j) establece como obligación del Estado: "Garantizar la alfabetización digital y el uso de las tecnologías de la información y comunicación en el proceso educativo y propiciar el enlace de la enseñanza con las actividades productivas o sociales". (MINEDUC-MINEDUC-2018-00024-A, 2018, pp 1)

#### <span id="page-28-1"></span>**2.3.2. Acuerdo Nro. MINEDUC-MINEDUC-2020-00038-A**

Que, el desarrollo de las Tecnologías de la Información y Comunicación -TIC- ha abierto un sinnúmero de posibilidades para realizar proyectos educativos en el que todas las personas tengan la oportunidad de acceder a una educación de calidad sin importar el momento, el espacio o el lugar en el que se encuentren. (MINEDUC-MINEDUC-2020-00038-A, 2020, pp 7)

Las alternativas de acceso a las Tecnologías de la Información y Comunicación TIC que tienen las personas han eliminado obstáculos de tiempo y espacio para enseñar y aprender. Dentro de estas alternativas se encuentra la educación virtual y educación online, cuyo escenario es el ciberespacio y cuya diferencia radica en la coincidencia de espacio y hora de docentes tutores y estudiantes; teniendo la misma oportunidad para compartir los mismos recursos, herramientas, metodologías de autoaprendizaje, comunicación para interacción, espacios de discusión entre otros. (MINEDUC-MINEDUC-2020-00038-A, 2020, pp 7)

### <span id="page-28-2"></span>**2.3.3. Acuerdo Nro. MINEDUC-MINEDUC-2021-00059-A**

Que, es deber del Ministerio de Educación garantizar la eficacia y eficiencia de las acciones técnicas, administrativas y pedagógicas en las diferentes instancias del sistema educativo nacional, con estricta observancia y cumplimiento de las disposiciones y principios determinados en la Constitución de la República del Ecuador, la Ley Orgánica de Educación Intercultural, y su Reglamento General de aplicación. (MINEDUC-MINEDUC-2021-00059-A, 2021, pp 3)

# **CAPÍTULO III**

## <span id="page-29-1"></span><span id="page-29-0"></span>**3. MARCO METODOLÓGICO**

En este capítulo se realizó un análisis del área de estudio, el tipo de investigación que se empleó y los procedimientos basados en fases que se desarrollaron en el trabajo de investigación.

#### <span id="page-29-2"></span>**3.1. Descripción del área de estudio/Grupo de estudio**

La investigación se realizó en la Escuela de Educación Básica "Manuel Villavicencio" con los estudiantes pertenecientes al décimo año de educación general básica, la institución educativa se encuentra ubicada en la parroquia de Tocachi, Cantón Pedro Moncayo en la provincia de Pichincha perteneciente al distrito educativo 17D10 Cayambe-Pedro Moncayo (Figura 11).

#### **Figura 11**

*Ubicación de la EEB. "Manuel Villavicencio"*

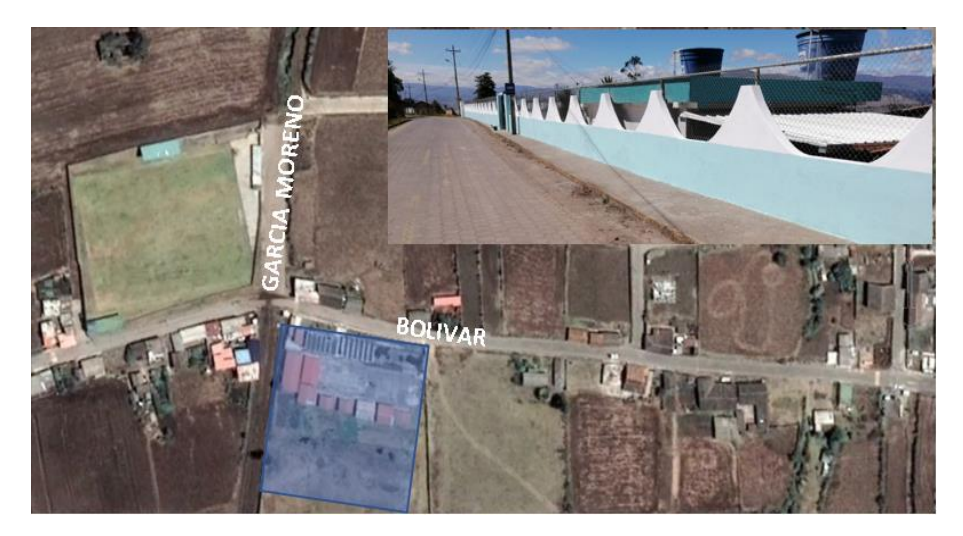

*Nota:* extraído de Google Maps, agosto 2021.

La institución fue fundada hace 112 años, y en los últimos 4 años ha atravesado una serie de cambios y mejoras significativas en cuanto a los ámbitos académicos y de infraestructura, ubicándola como referente de la parroquia y el cantón brindando una oferta académica desde el nivel inicial hasta básica superior.

La institución actualmente dispone de dos aulas del nivel inicial, un aula de preparatoria, tres aulas de básica elemental, tres aulas de básica media y tres aulas de básica superior, espacios para materias especiales como: área de informática, deportes,

salón de actos y zonas recreativas, cuentan con catorce docentes capacitados y el director para la parte administrativa.

Actualmente, la institución tiene una población de 174 estudiantes, y según Hernández, Fernández y Baptista (2014) "una población es el conjunto de todos los casos que concuerdan con una serie de especificaciones" (p. 174), por tal razón se realizó un muestreo no probabilístico a juicio del autor a los estudiantes de décimo año de educación básica conformado por 8 hombres y 10 mujeres comprendidos en un rango de edades de 13 a 14 años ya que reciben como materia de clase la asignatura de STEM conjuntamente con robótica. Se escogió el décimo año como curso para realizar el estudio debido a que los estudiantes tienen una mayor madurez emocional, así como también mayor destreza en el uso de TIC.

### <span id="page-30-0"></span>**3.2. Enfoque y tipo de investigación**

La investigación realizada tiene un enfoque mixto, ya que implica realizar procesos de recolección, análisis y vinculación de datos cuantitativos y cualitativos en un mismo estudio de investigación para dar solución al problema planteado. (Hernández, Fernández y Baptista, 2014).

Se realizó una investigación de tipo proyectiva y de campo ya que se presentó una propuesta para solucionar el problema de forma práctica con los estudiantes de décimo año de la institución que juntamente con la investigación de campo, se tuvo un contacto directo con los actores de la investigación obteniendo así la información deseada para dar solución a los problemas que inciden en la falta de creatividad, innovación y manejo de las tecnologías.

Se llevó a cabo una investigación documental basada en la búsqueda, recopilación, revisión y selección de literatura que han sido publicados basados en la temática de investigación teniendo en cuenta los temas desde lo general a lo particular. (Guzmán, 2021).

Se desarrolló una investigación descriptiva ya que se caracterizaron cada una de las fases que forman parte de la investigación; así como los resultados obtenidos. Con todos estos análisis se realizó una investigación propositiva ya que basados en los resultados obtenidos se propusieron estrategias para promover a los estudiantes a hacer actividades donde desarrollen la capacidad de creatividad, innovación y manejo de la tecnología haciendo uso de la robótica.

Finalmente; se consideraron los principios de la investigación formativa como estrategia para fortalecer las habilidades y conocimientos de los estudiantes para que puedan desarrollar con éxito, actividades que estén relacionadas con la investigación científica, desarrollo, innovación y emprendimiento con el fin de seguir un proceso de cambio generacional tanto en estudiantes y docentes (Mesa, 2020).

### <span id="page-31-0"></span>**3.3. Procedimientos**

<span id="page-31-1"></span>La investigación se desarrolló en cuatro fases que se describen a continuación:

**3.3.1. Fase 1: Análisis del funcionamiento y clasificación de las redes neuronales artificiales que se pueden aplicar en la enseñanza de la robótica educativa, que permita desarrollar habilidades de creatividad e innovación en el desarrollo de proyectos tecnológicos.** 

Se realizó una descripción del funcionamiento y clasificación de las redes neuronales que se pueden aplicar en la robótica educativa, mediante métodos de trabajo individual para seleccionar la información sobre las redes neuronales artificiales y las técnicas de aprendizaje autónomo.

# <span id="page-31-2"></span>**3.3.2. Fase 2: Diseño de una plataforma de enseñanza basada en redes neuronales que permita desarrollar en los estudiantes habilidades para la construcción y funcionamiento de un robot móvil.**

Se diseñó una plataforma de enseñanza haciendo uso de las redes neuronales artificiales la cual debe sugerir las herramientas tecnológicas adecuadas para trabajar con los estudiantes, con el fin de desarrollar los conocimientos necesarios para construir un robot móvil. Una vez desarrollada la plataforma se aplicará en prácticas guiadas con los estudiantes, esto se realizó empleando métodos de aprendizaje basado en proyectos.

<span id="page-31-3"></span>**3.3.3. Fase 3: Construcción de un robot móvil basado en la plataforma de hardware ESP32 mediante un análisis de requerimientos necesarios para su construcción aplicando aprendizaje basado en proyectos para garantizar su correcto funcionamiento.**

Se realizó la construcción de un robot móvil basado en la plataforma de hardware ESP32 teniendo en cuenta los requerimientos de hardware necesarios para su correcto

funcionamiento en las prácticas con los estudiantes. Esto se llevó a cabo aplicando métodos de aprendizaje basado en proyectos, aprendizaje cooperativo para la interacción entre los estudiantes y herramientas de gamificación para realizar la evaluación. Conjuntamente, en este paso se practicó la medición de conocimientos mediante la plataforma basada en redes neuronales.

# <span id="page-32-0"></span>**3.3.4. Fase 4: Recolección y validación de los datos antes y después del proceso para verificar la confiabilidad del trabajo de tesis.**

Se recolectaron los datos antes y después del proceso de investigación en los estudiantes para verificar la confiabilidad y el avance del aprendizaje utilizando la metodología de enseñanza aplicando redes neuronales artificiales.

En la Figura 12 se indica el diagrama de flujo de las fases del trabajo de investigación.

#### **Figura 12**

*Flujograma de fases de trabajo de investigación*

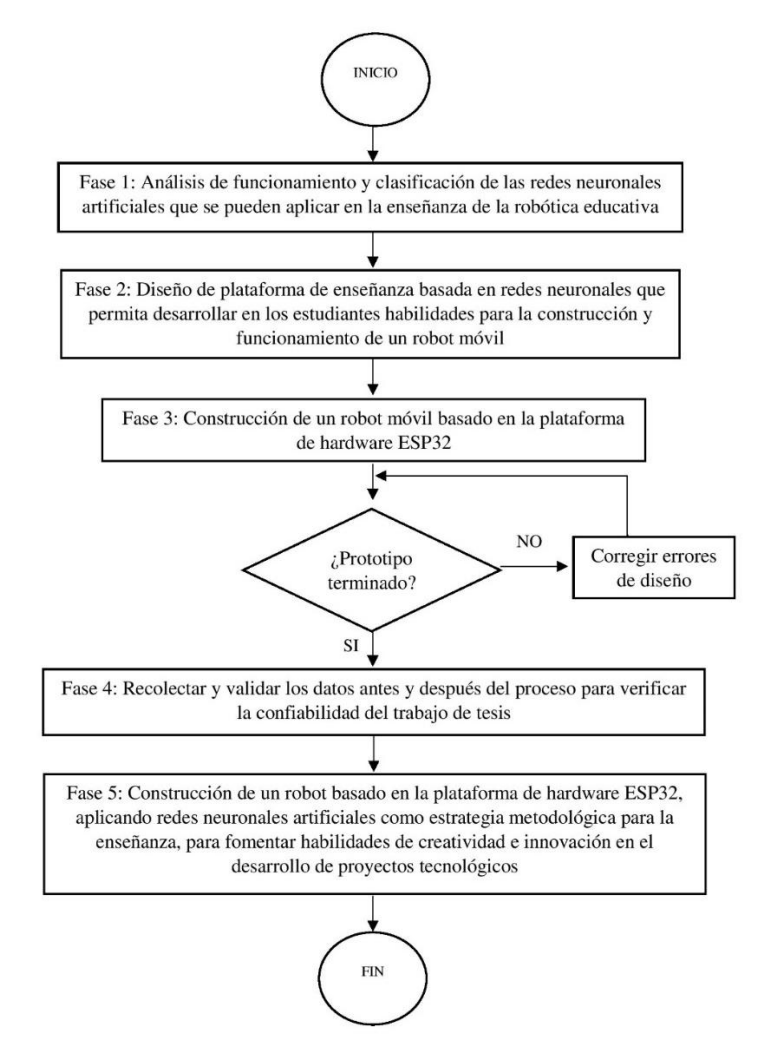

## <span id="page-33-0"></span>**3.4. Consideraciones éticas**

La investigación se desarrolló considerando los principios éticos de beneficencia, con la autorización del director del plantel educativo y de los estudiantes. A los sujetos participantes de la investigación se les informó de forma oral, los aspectos más relevantes de la investigación: objetivos, procedimientos, la importancia de su participación, tiempo de duración, leyes, códigos y normas que lo amparan, carácter voluntario en la participación y beneficios, así mismo, se tramitaron todos los permisos respectivos respetando el anonimato de los involucrados.

Cabe recalcar que el autor de esta investigación es docente de la materia de proyectos en la institución y que además de ser este un proceso investigativo también forma parte del proceso formativo del estudiante ya que los estudiantes reciben como parte de su currículo académico la materia de proyectos escolares siendo esto parte de los proyectos STEM.

Adicionalmente, se consideraron los aspectos asociados a la tecnoética debido a que el desarrollo del trabajo de investigación hace uso de las tecnologías de la información y comunicación; de esta manera se garantiza el derecho a la privacidad, libertad de uso de instrumentos tecnológicos y la aplicación de aspectos éticos y morales de la tecnología en la sociedad.

# **CAPÍTULO IV**

## <span id="page-34-1"></span><span id="page-34-0"></span>**4. RESULTADOS Y DISCUSIÓN**

En este capítulo se detalla la propuesta y los resultados obtenidos en el proceso de recolección, validación y confiabilidad realizada en el trabajo de investigación.

# <span id="page-34-2"></span>**4.1.Desarrollo de la propuesta**

## <span id="page-34-3"></span>**4.1.1. Construcción de** *Chatbot* **en plataforma** *Dialogflow*

## **4.1.1.1.Creación de intenciones**

Las intenciones son las búsquedas que el usuario realiza al *Chatbot,* las respuestas a estas intenciones cambian dependiendo de la búsqueda que realice el usuario. Para crear las intenciones se necesita presionar el botón Crear Intención (CREATE INTENT). Se dará un nombre especifico a la intención según la acción a realizar, se escribirá las frases de entrenamiento y las frases de respuesta para las intenciones. En la Figura 13 se muestra un esquema para la creación de intenciones en la plataforma Dialogflow, mientras que en la Figura 14 se presenta la configuración de frases de entrenamiento de solicitud (*training phrases*) y respuesta (*responses*).

#### **Figura 13**

*Creación de intenciones en Dialogflow*

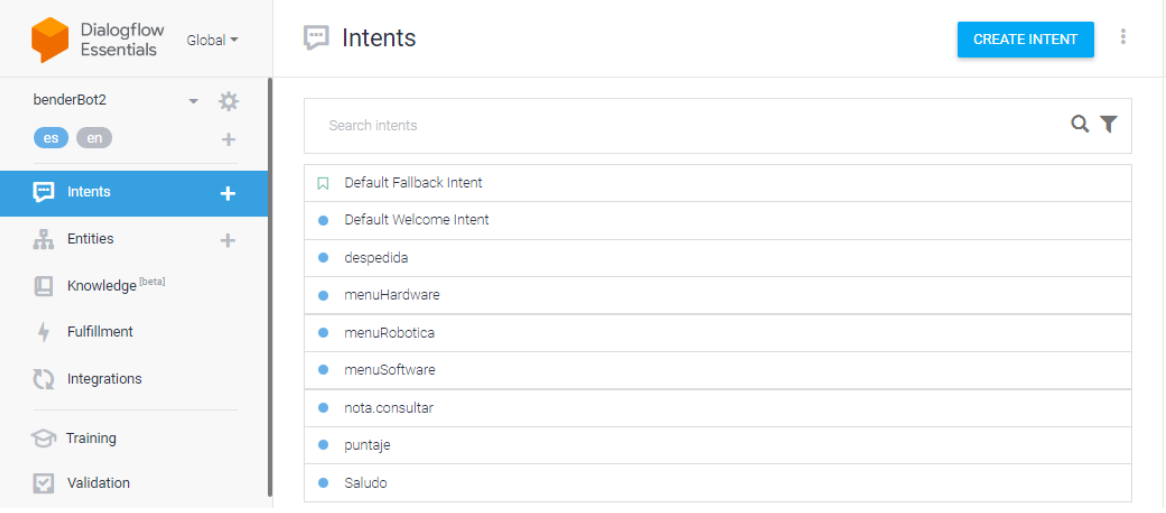

## **Figura 14**

*Configuración de frases de entrenamiento de solicitud y respuesta*

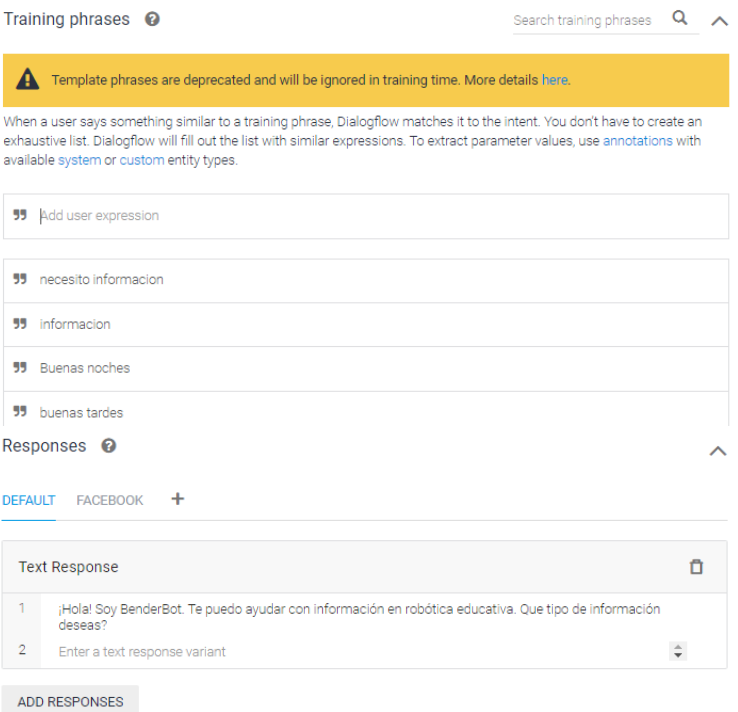

Al estar el Chatbot integrado en la plataforma Facebook Messenger se tendrá que agregar un código basado en la carga útil personalizada para que el usuario pueda observar las respuestas mediante textos e imágenes y pueda interactuar con otras aplicaciones (ver la Figura 15).

## **Figura 15**

*Carga útil personalizada en Dialogflow para Facebook Messenger*

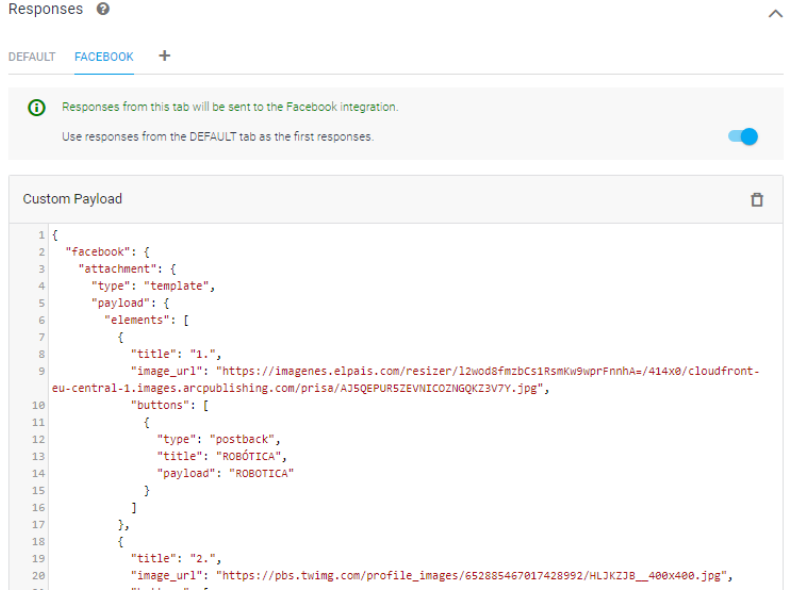
## **4.1.1.2. Creación de Fulfillment**

El Chatbot tiene la capacidad de realizar evaluaciones y retroalimentar estos conocimientos de acuerdo con las puntuaciones obtenidas. Para ello se tiene que agregar en la sección *Fulfillment* código de programa basado en *JavaScript* para poder tener la conexión entre el Chatbot y una base de datos basado en Excel creado en Google Sheet. En la Figura 16 se muestra parte del código de programa utilizado, además en el Anexo 2 se encuentra el código completo para esta configuración.

#### **Figura 16**

*Código en JavaScript para configuración de Fulfillment*

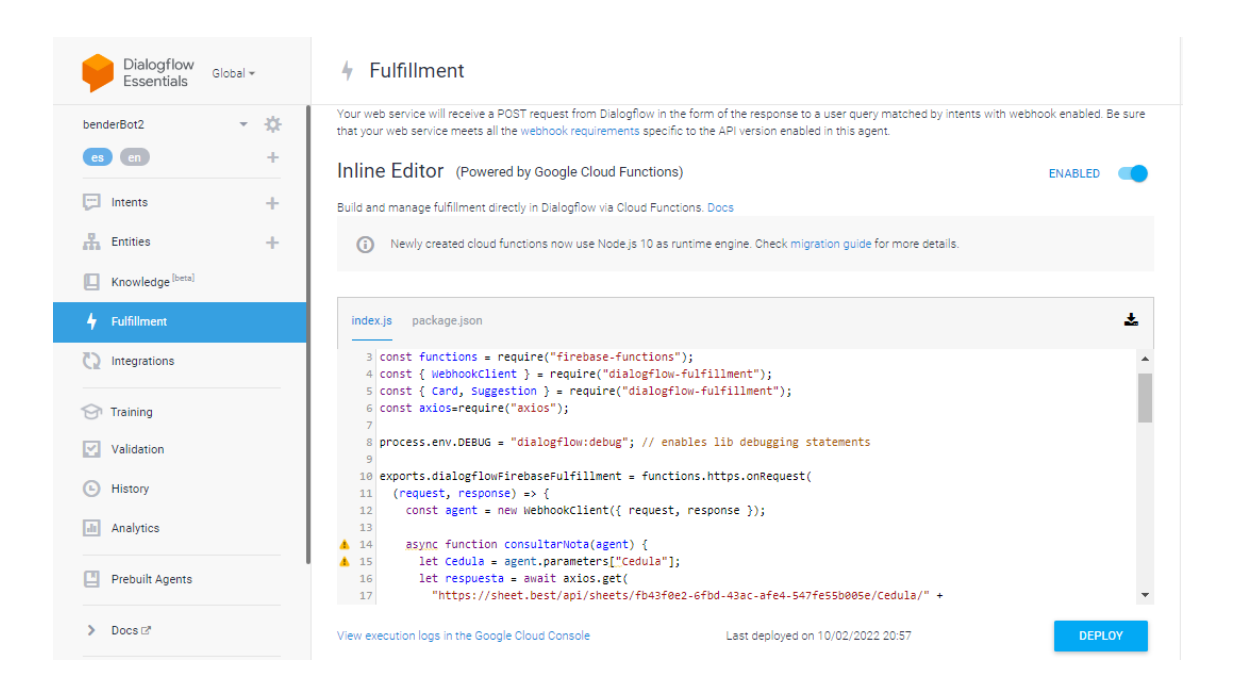

#### **4.1.1.3.Integración de Facebook Messenger a Dialogflow**

Otro aspecto importante es realizar la integración de Facebook Messenger con Dialogflow, para esto es necesario ingresar la URL generada por la plataforma Dialogflow, insertar una contraseña e ingresar el Token de acceso a la página, la cual es generada por Facebook Developers. En la Figura 17 se muestran los campos requeridos para la configuración de Dialogflow con Facebook Messenger.

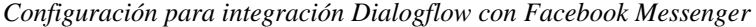

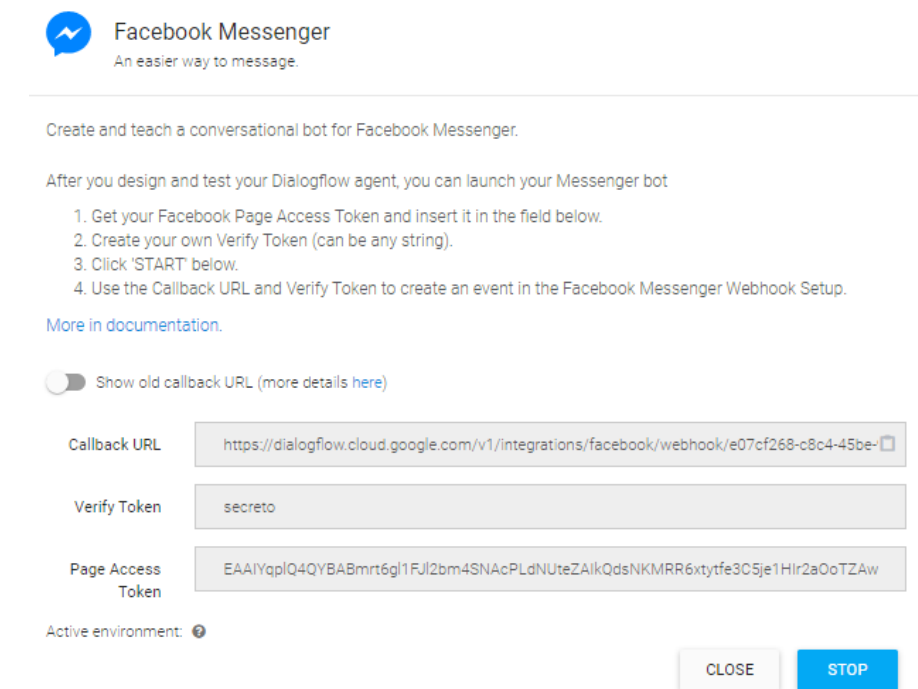

### **4.1.2. Configuración Chatbot en Facebook Developers**

Para poder interactuar con el *Chatbot* desde la plataforma *Facebook Messenger* es necesario realizar la creación de una página desde Facebook Developers, esta extensión es dirigida para desarrolladores de aplicaciones. Para esto se describen los pasos a seguir para poder configurar correctamente la aplicación y que actúe con la plataforma Dialogflow.

## **4.1.2.1. Creación de aplicación**

Para crear la aplicación hay que realizar los siguientes pasos: Presionar el botón Crear aplicación, seleccionar el tipo de aplicación y poner nombre a la aplicación, por último, presionar el botón Crear aplicación. La Figura 18 muestra los pasos necesarios para crear la aplicación en Facebook Developers.

*Creación de aplicación en Facebook Developers*

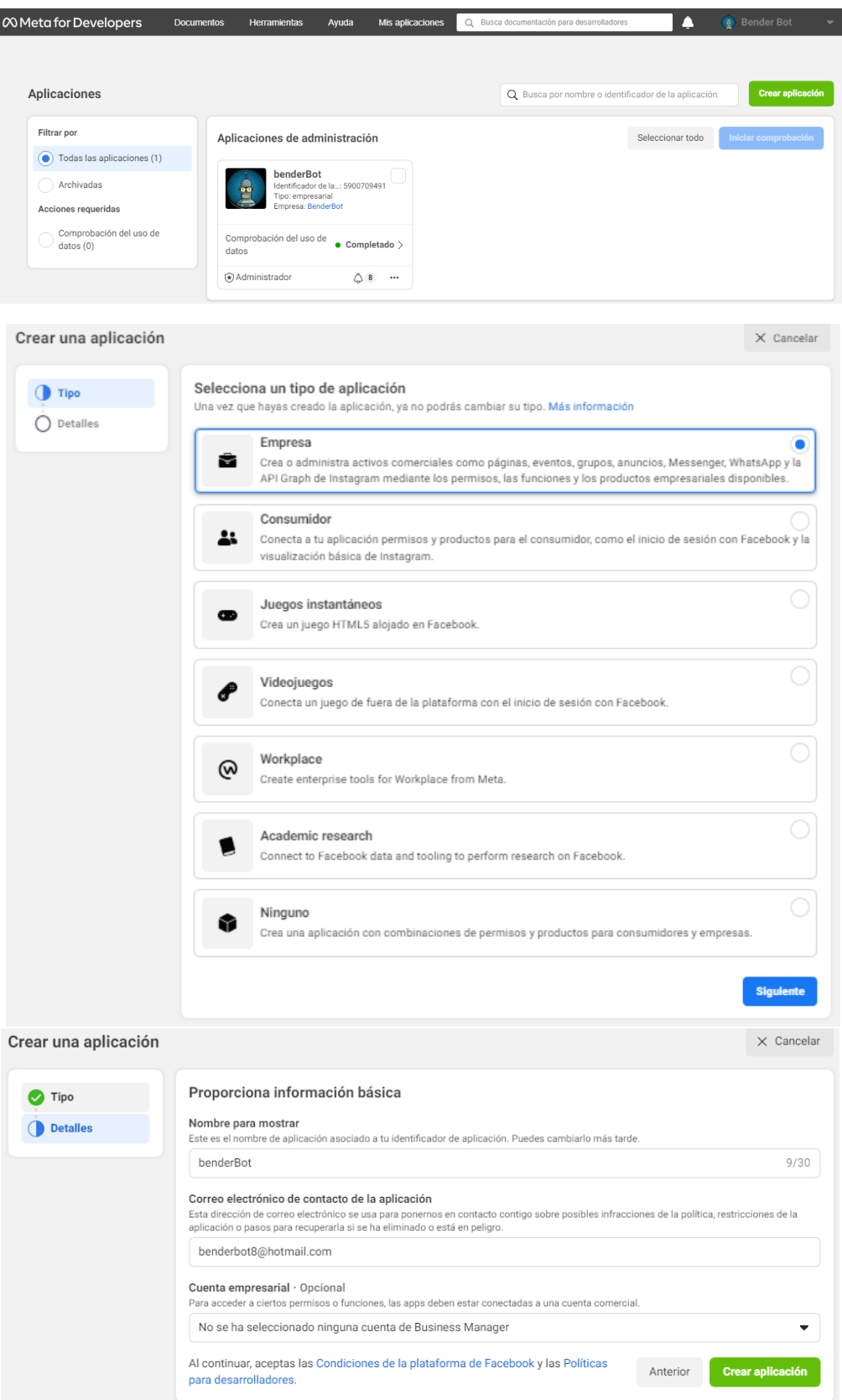

## **4.1.2.2.Configuración de aplicación**

Una vez creada la aplicación se mostrará en el panel la aplicación creada. El siguiente paso es configurar la aplicación para que la plataforma Dialogflow pueda comunicarse con Facebook Messenger. En esta sección se agregará la imagen de aplicación, correo electrónico, URL de políticas de privacidad y condiciones de servicio y la categoría en la que se desempeñará la aplicación. En esta sección también están dos campos importantes, el identificador de aplicación y la clave secreta de aplicación los cuales son indispensables para la integración de Dialogflow. En la Figura 19 muestra los campos requeridos para la configuración de la aplicación

## **Figura 19**

*Configuración de aplicación en Facebook Developers*

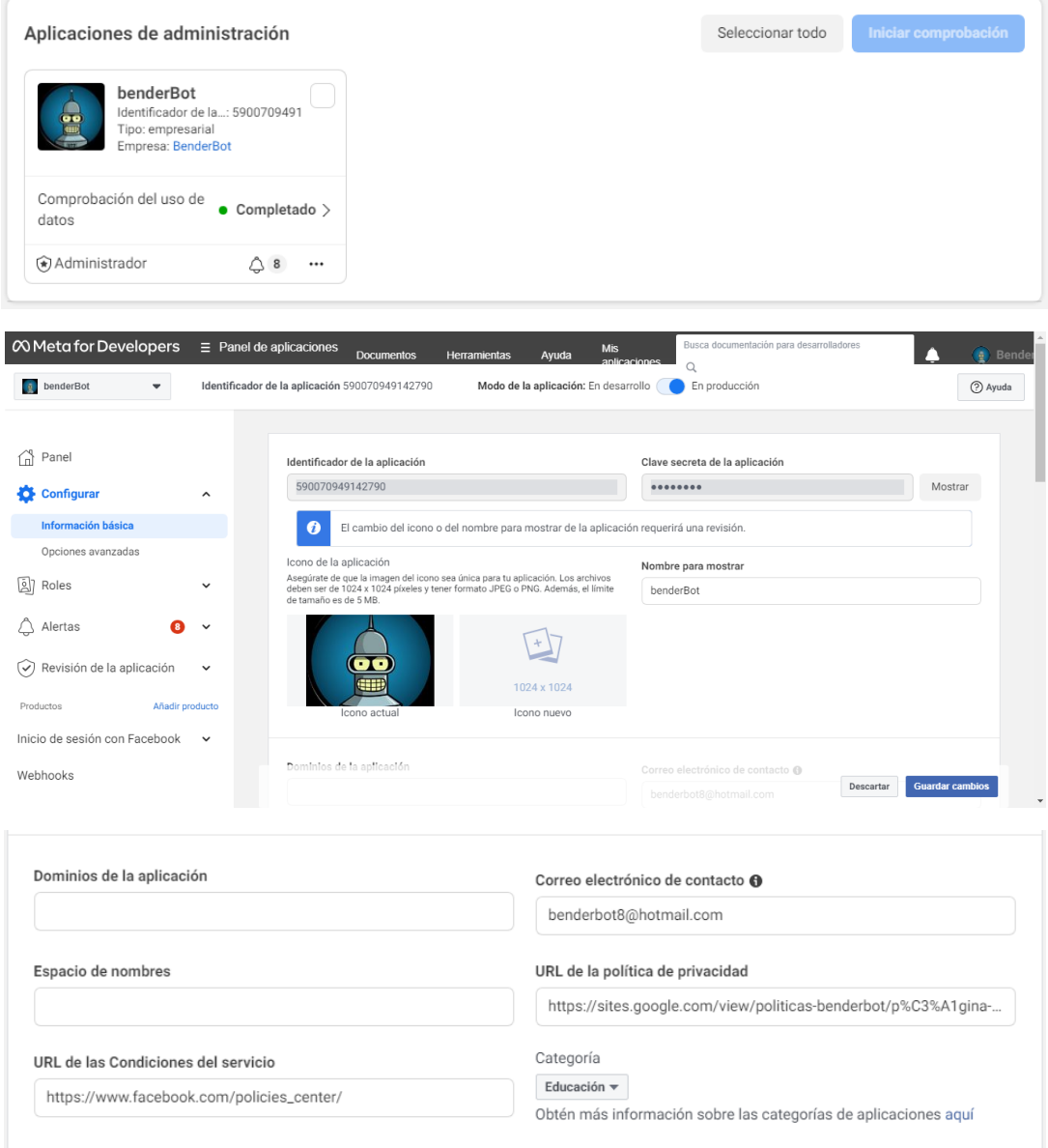

## **4.1.2.3. Configuración de Messenger y Webhooks en Facebook Developers**

La configuración de *Messenger* y *Webhooks* es muy importante ya que es el paso final para el correcto funcionamiento de *Chatbot la* URL de devolución de llamada y el Token de verificación se ingresarán la configuración de Messenger en Dialogflow. En la Figura 20 indica las configuraciones realizadas en *Messenger y Webhooks en Facebook Developers.*

#### **Figura 20**

*Configuración de Messenger y Webhooks en Facebook Developers*

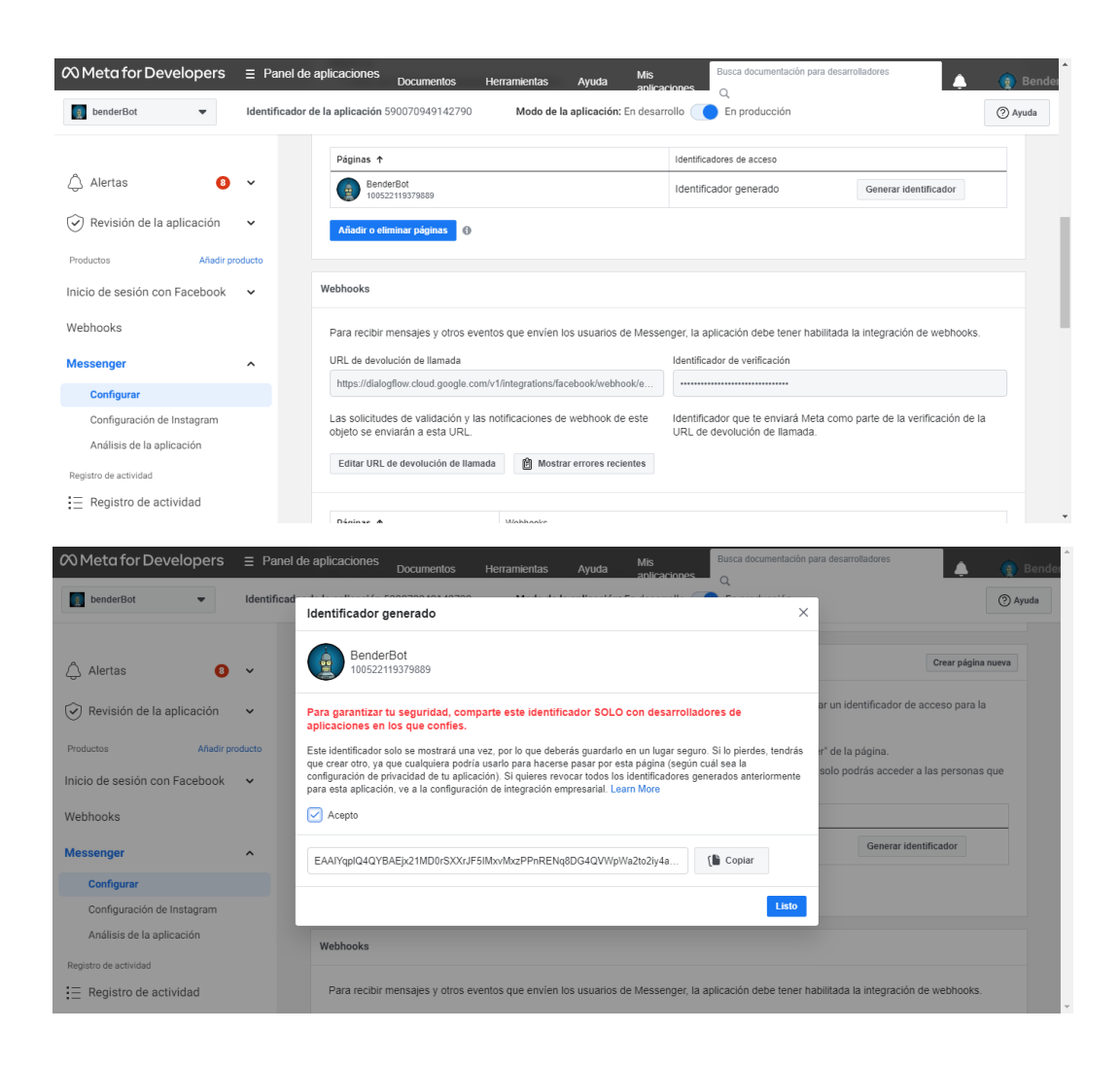

En la Figura 21 indica la arquitectura de conexión de Dialogflow y la interacción con sus componentes.

*Arquitectura de conexión Dialogflow*

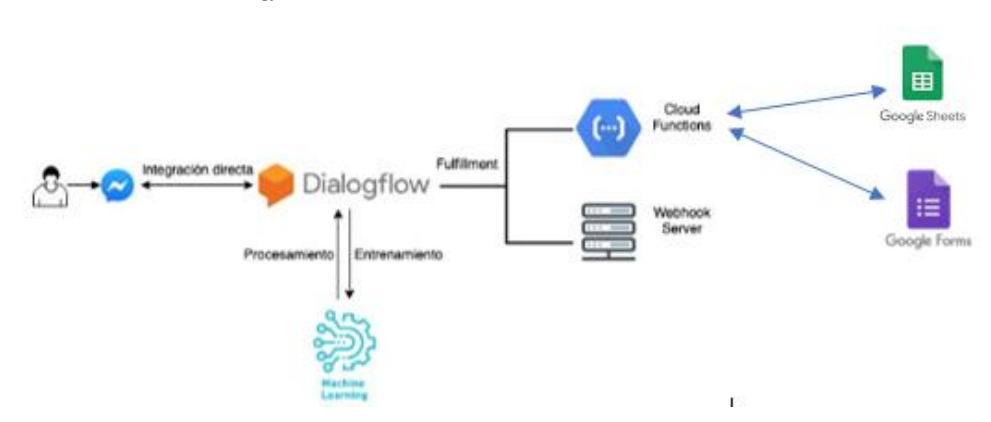

## **4.1.2.4. Pruebas de funcionamiento** *Chatbot*

Una vez realizado la configuración en Dialogflow y Facebook Developers se realiza la verificación del funcionamiento del *Chatbot*. Al escribir en el chat de Messenger una palabra, este debe contestar de acuerdo a las intenciones creadas en Dialogflow. En la Figura 22 muestra el funcionamiento del Chatbot en aplicación de escritorio y dispositivo móvil, se muestran las respuestas generadas a partir de la interacción del usuario.

## **Figura 22**

*Pruebas de funcionamiento Chatbot*

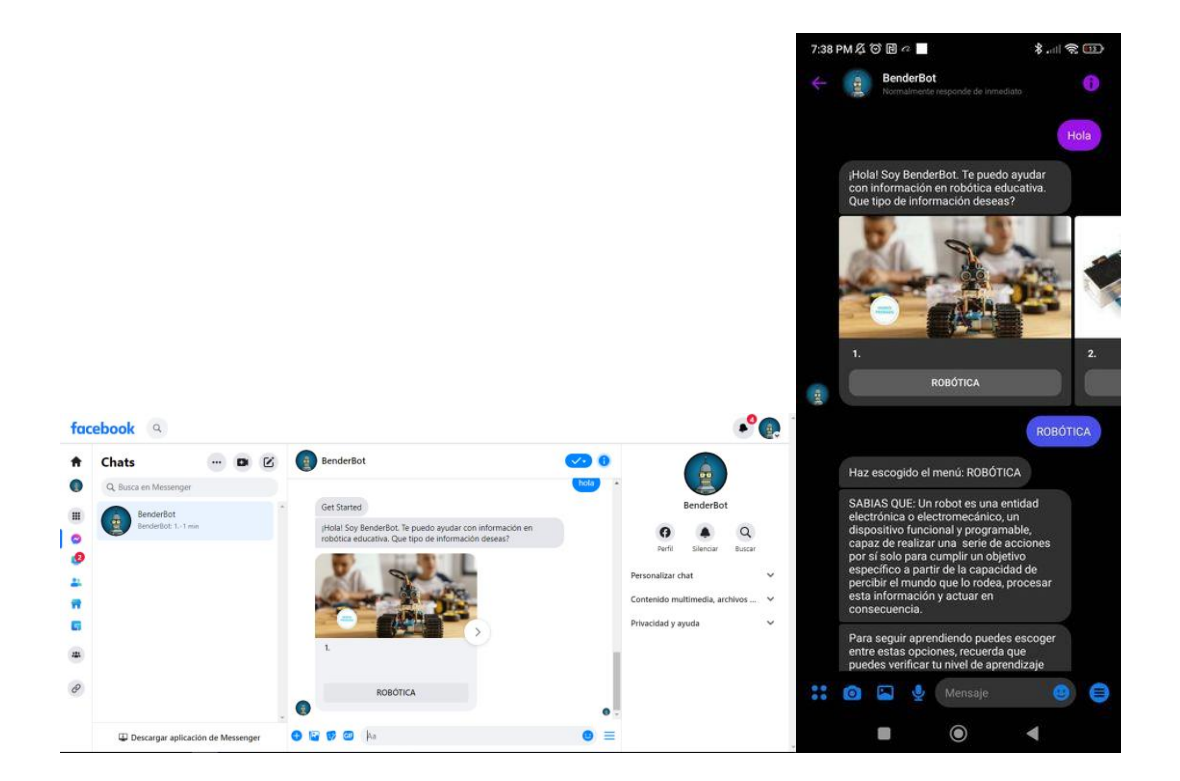

### **4.1.3. Materiales para construcción de robot móvil**

## **4.1.3.1. Sensor QTR-8RC**

El sensor QTR-8RC contiene un conjunto de sensores de reflectancia constituidos por un emisor y receptor de IR (fototransistor) y es utilizado para robots seguidores de línea, tiene salidas analógicas de alta sensibilidad y de respuesta rápida en cada uno de sus sensores por lo que se puede utilizar tanto de manera analógica o digital, esto lo hace ideal para la interconexión con la mayoría de microcontroladores existentes. Su funcionamiento se basa en la emisión de rayos de luz infrarroja, dependiendo del color de la superficie estos rayos se reflejan o no y estos valores son enviados al microcontrolador para su posterior toma de decisiones. En la Figura 23 indica la disposición de sensor QTR-8RC, los pines de conexión electrónica y el principio de funcionamiento de este sensor.

#### **Figura 23**

*Disposición sensor QTR-8RC*

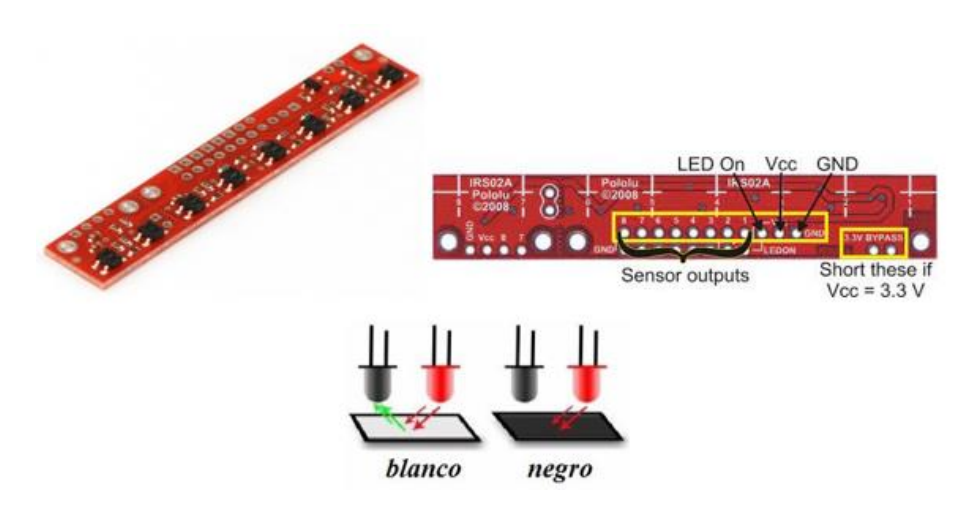

#### **4.1.3.2.Sensor Ultrasónico HC-SR04**

El sensor HC-SR04 es un sensor que utiliza ondas ultrasónicas para determinar la distancia de un objeto y es utilizado para robots laberinto o sumo. Está constituido por dos transductores piezoeléctricos, un emisor y un receptor. Su funcionamiento se basa en que el emisor emite 8 pulsos de ultrasonido a una frecuencia de 40 kHz el cual envía el microcontrolador al sensor a través del pin TRIG, estas ondas ultrasónicas viajan por el aire hasta chocar con el objeto, al chocar con el objeto estas ondas rebotan, regresan y son captadas por el receptor piezoeléctrico el cual envía la señal por el pin ECHO al microcontrolador cambiando su estado de inactivo a activo (5V) durante el tiempo en el que se demoró en viajar las ondas ultrasónicas para después volver a su estado inactivo.

Este tiempo es utilizado por el microcontrolador para poder calcular la distancia de un objeto basado en la ecuación 1.

$$
d(cm) = v. \frac{t}{2} \tag{1}
$$

Donde:

 $d$ (cm): distancia del objeto en centimetros  $v:$  velocidad del sonido en  $cm/\mu s$ t: tiempo en µs que demora en ir y regresar una onda ultrasónica

En la Figura 24 se indica la disposición de sensor HC-SR04, los pines de conexión electrónica y el principio de funcionamiento de este sensor.

#### **Figura 24**

*Disposición sensor HC-SR04*

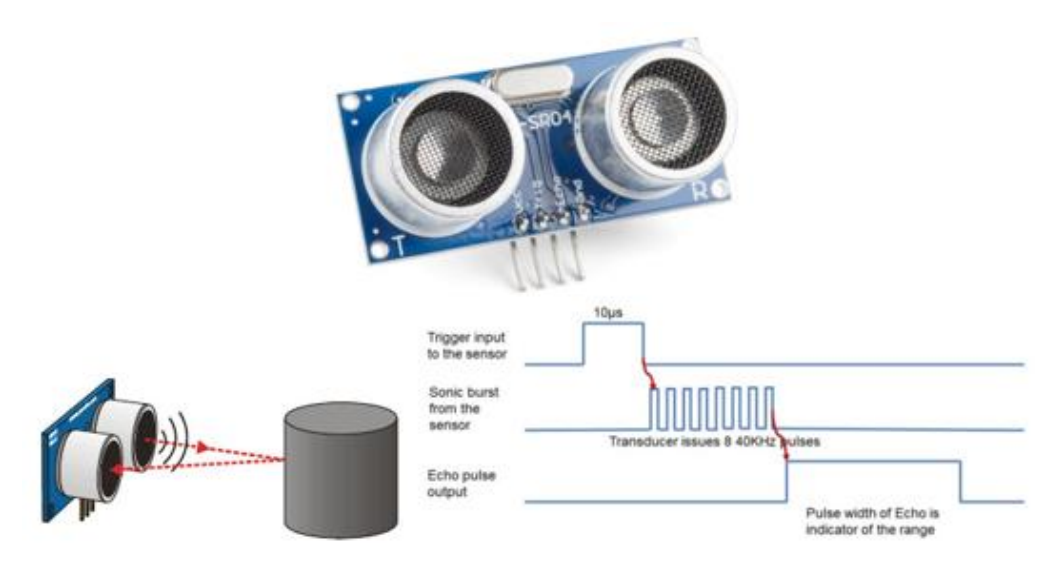

## **4.1.3.3.Micromotor DC**

El micromotor DC convierte la energía eléctrica en energía mecánica produciendo un movimiento circular producto de la interacción entre el campo eléctrico y campo magnético. El micromotor posee una caja de engranajes con una relación de 300:1 el cual reduce la velocidad de rotación, pero multiplica el torque para poder trasladarse por cualquier superficie sin ningún problema. La Figura 25 muestra a disposición del micromotor DC y el principio de funcionamiento.

*Disposición micromotor DC*

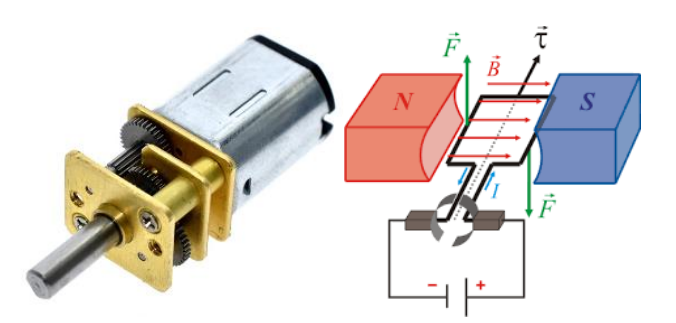

## **4.1.3.4.Driver de motores L293D**

El driver para motores L293D está diseñado para la conexión y funcionamiento de motores DC ya que este provee la protección necesaria ante el consumo de corriente producto del funcionamiento de los motores. Conectar directamente a los pines del microcontrolador un motor DC no es el procedimiento adecuado ya que este quemaría su estructura interna del microcontrolador. Este driver de motores soporta la conexión de 4 motores DC o 2 motores paso a paso unipolares o bipolares o 2 servomotores pequeños dependiendo del uso que se le dé. También tiene la opción de control de velocidad de los motores DC y de habilitación o des habilitación. En la Figura 26 se muestra la disposición del driver de motores L293D y los pines de funcionamiento.

#### **Figura 26**

*Disposición driver de motores L293D*

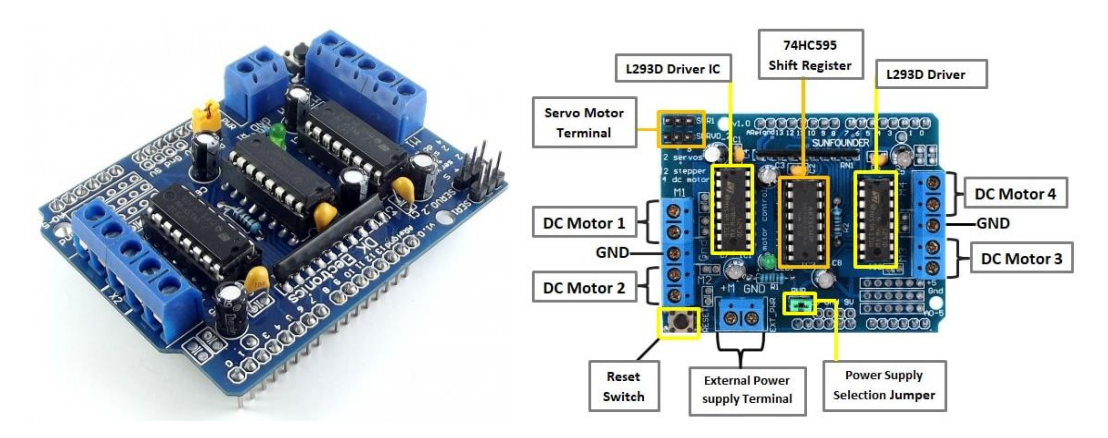

## **4.1.3.5.Microcontrolador ESP32**

Según *Espressif Systems* (2023) el ESP32 es un microcontrolador de bajo consumo de energía, diseñado para aplicaciones móviles, dispositivos electrónicos e

Internet de las cosas (IoT). Entre estas características se puede mencionar que posee conexión inalámbrica mediante tecnología Wi-Fi y Bluetooth de modo dual con antena integrada. Posee un microprocesador de doble núcleo a 32 bits de la serie Tensilica Xtensa LX6 que trabaja a una frecuencia de 240 MHz, incluye interruptores de antena, balun de radiofrecuencia, amplificador de potencia, amplificador receptor de bajo ruido, filtros, y módulos de administración de energía. Su arquitectura lo hacen superior a otros microcontroladores debido a su bajo precio y a las prestaciones que posee. Otra de las ventajas es que se puede programar mediante los softwares Arduino IDE, Phyton. En la Figura 27 muestra la disposición y el diagrama de bloques del ESP32 y la arquitectura de sus periféricos que posee.

#### **Figura 27**

*Disposición microcontrolador ESP32*

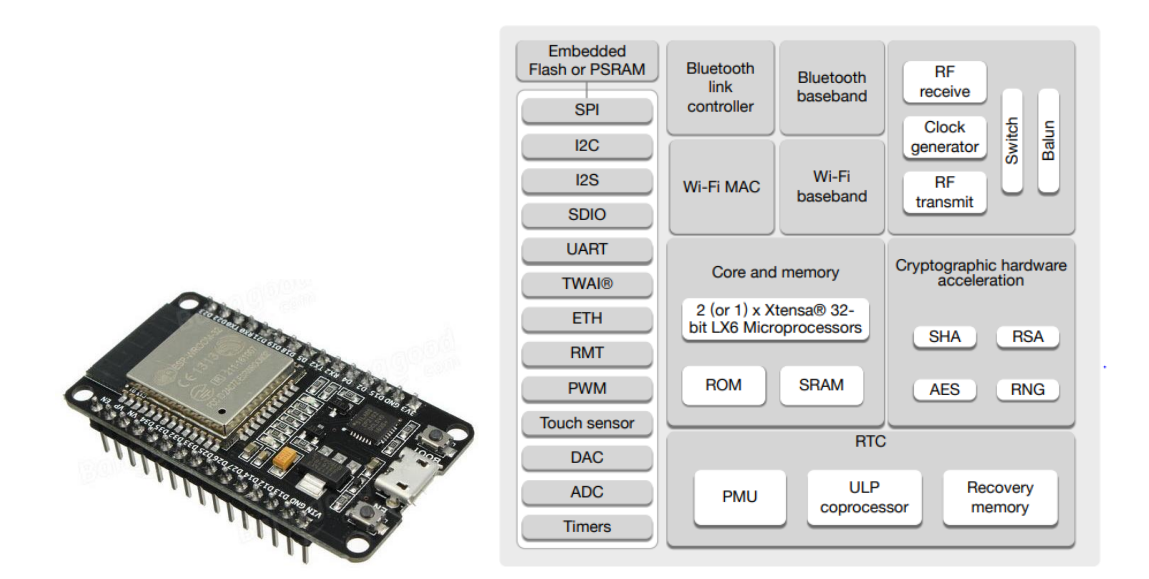

*Nota:* Adaptado de https://bit.ly/2E6qqIt

En la Tabla 1 indica las características específicas del microcontrolador ESP32

#### **Tabla 1**

*Características ESP32*

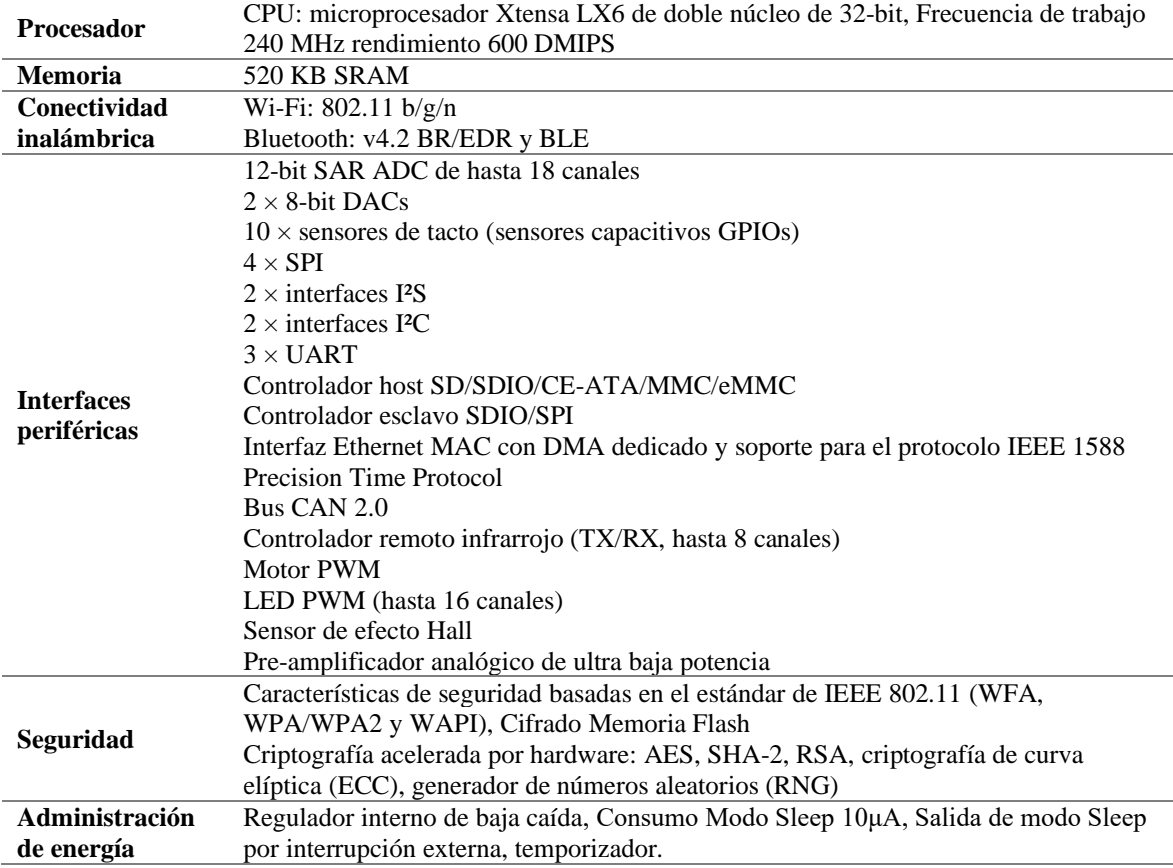

# **4.1.3.6. Batería LiPo 300 mAh 7.4V**

La batería LiPo (Litio y polímero) provee de energía eléctrica continua, dependiendo de la aplicación varia su voltaje y su capacidad de miliamperios hora (mAh). Es muy utilizada para construcción de robots ya que son recargables y de espacio reducido. En la Figura 28 se muestra una batería LiPo utilizada en la construcción de robots.

## **Figura 28**

*Disposición batería LiPo*

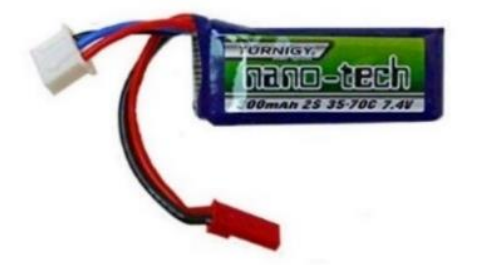

## **4.1.4. Diseño de Robot**

El diseño del robot se basó en el funcionamiento para un robot seguidor de línea y también evasor de obstáculos ya que son los robots móviles más utilizados para la enseñanza de robótica. La Figura 29 muestra el diseño electrónico del robot donde se detalla las conexiones electrónicas del microcontrolador ESP32 con los módulos QTR-8RC, HC-SR04 y el Driver de motores L293D conforme se indica en la Tabla 2, Tabla 3 y Tabla 4.

#### **Figura 29**

*Diseño electrónico del robot móvil* 

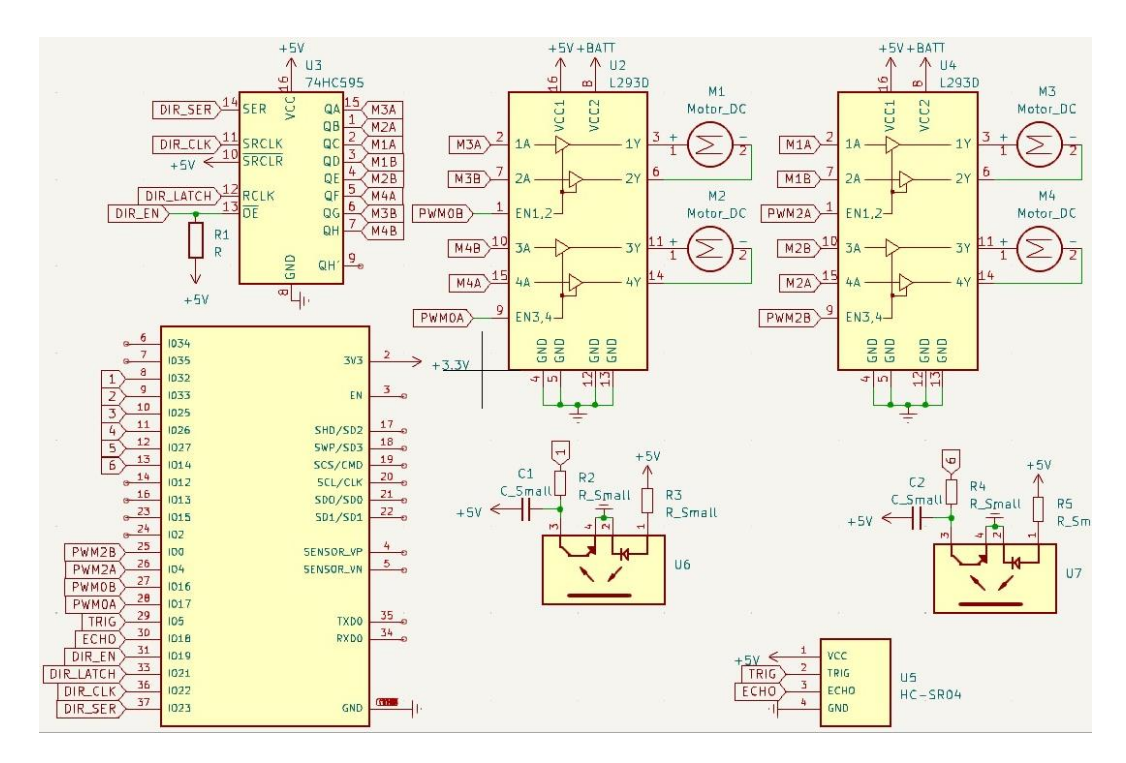

#### **Tabla 2**

*Conexión de pines de L293D con ESP32*

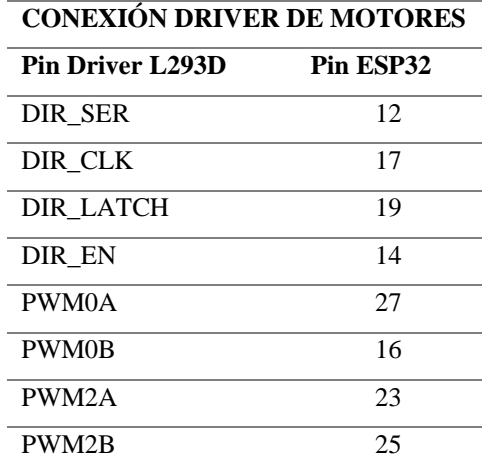

## **Tabla 3**

*Conexión de pines del sensor HC-SR04 con ESP32*

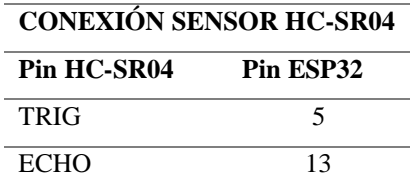

#### **Tabla 4**

*Conexión de pines del sensor QTR-8RC con ESP32*

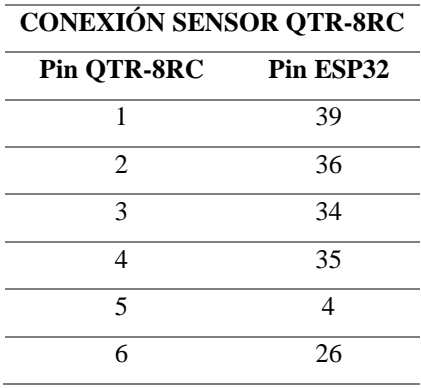

La Figura 30 indica la secuencia de ensamblado de sensores, actuadores, microcontrolador ESP32 y batería que conforman el robot móvil, conjuntamente con el producto final terminado.

## **Figura 30**

*Ensamblado de sensores y actuadores de robot móvil*

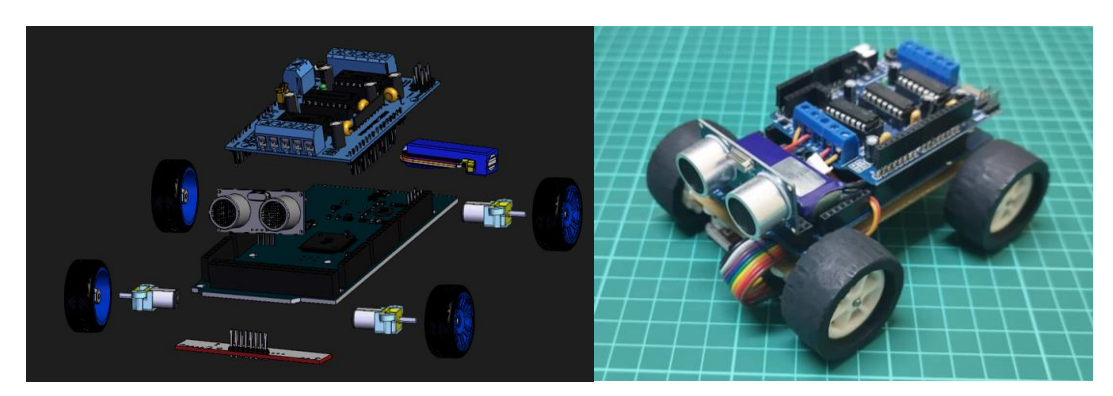

## **4.1.5. Diseño código de programa**

Para el diseño del código de programa se tomó en cuenta el funcionamiento de un robot seguidor de línea y como se ubican los sensores QTR-8RC y HC-SR04 en las acciones de movilidad hacia adelante, izquierda, derecha y también al detectar un objeto

frente al robot. En la Figura 31 se muestra la ubicación de los sensores en las diferentes etapas de funcionamiento.

## **Figura 31**

*Disposición de sensores en el funcionamiento del robot*

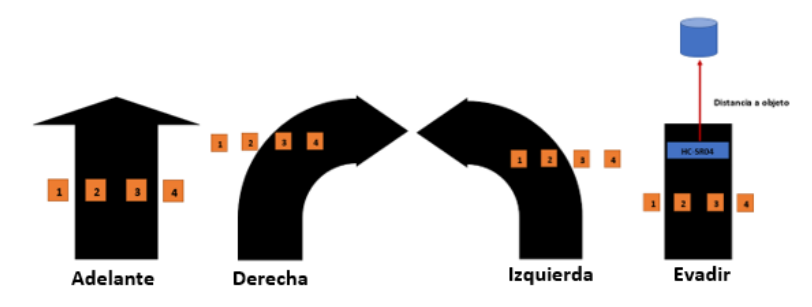

Antes de realizar el código de programa es necesario realizar un diagrama de flujo para determinar los pasos a seguir en el funcionamiento del robot. La Figura 32 indica el algoritmo que utiliza el robot para su funcionamiento.

#### **Figura 32**

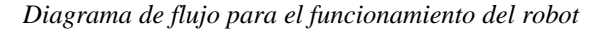

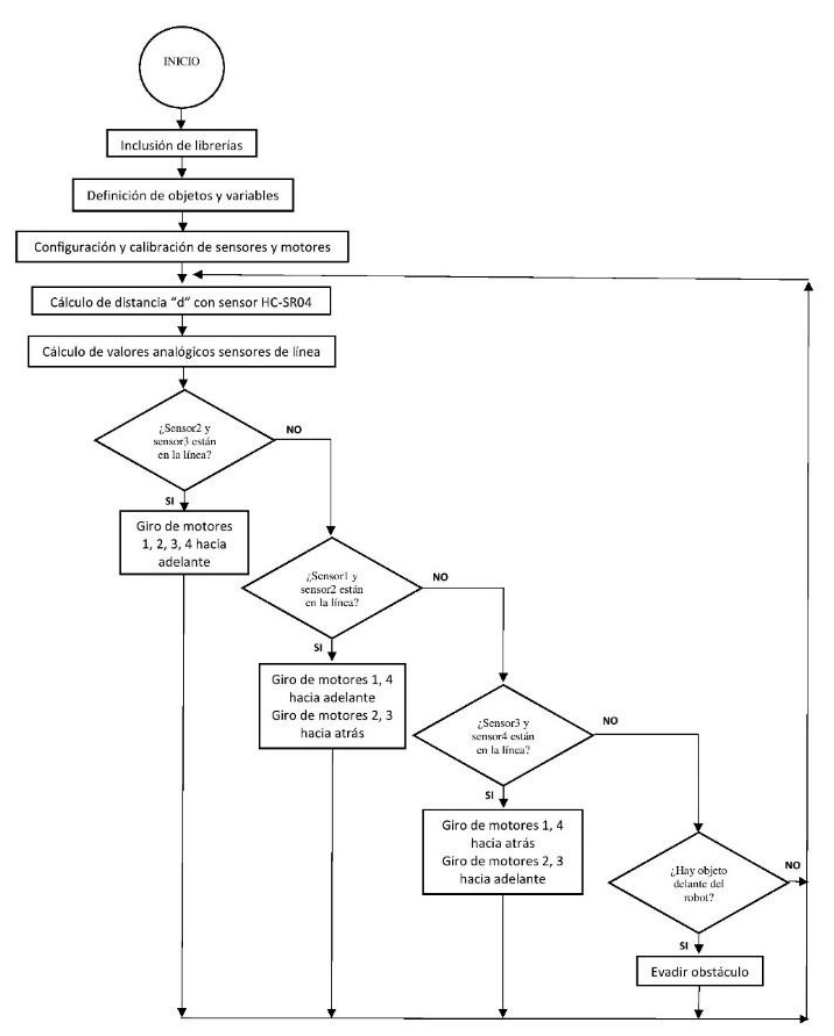

Una vez determinado el algoritmo de funcionamiento del robot se procede a realizar la construcción del código de programa en el software Arduino IDE. Antes de construir el código es necesario instalar 2 librerías, una para el control de Driver de motores L293D y la otra para el control de sensores de línea QTR-8RC. En la Figura 33 muestra la instalación de librerías para el funcionamiento del robot.

#### **Figura 33**

#### *Instalación de librerías para el funcionamiento del robot*

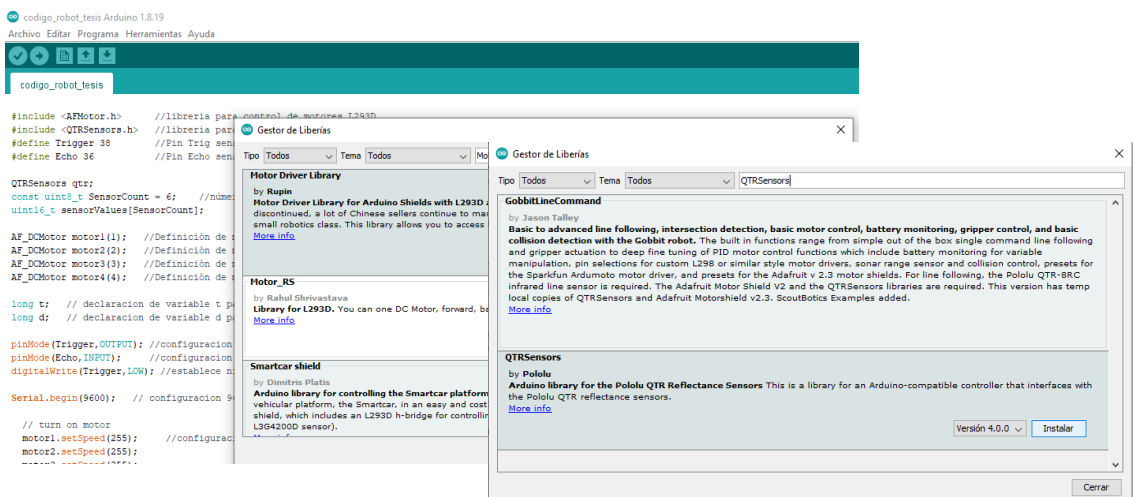

Realizado la instalación de las librerías se procede a realizar la construcción del código de programa teniendo en cuenta el algoritmo que se realizó en la construcción del flujograma. En la Figura 34 muestra parte del código de programa que se utiliza en el funcionamiento del robot, en el Anexo 3 se encuentra el código completo del robot.

## **Figura 34**

*Código de programa para robot en Arduino IDE*

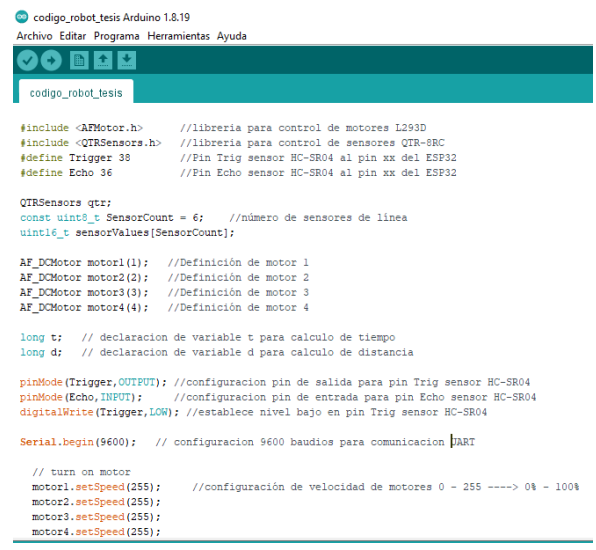

Realizada la construcción del código de programa se procede a cargar en el microcontrolador ESP32 para verificar su funcionamiento, es indispensable ver si existe algún error en el funcionamiento para realizar la corrección de errores conforme indica en la Figura 10. En la Figura 35 muestra las pruebas de funcionamiento del robot realizadas en la institución educativa con los estudiantes.

#### **Figura 35**

*Pruebas de funcionamiento del Robot con los estudiantes*

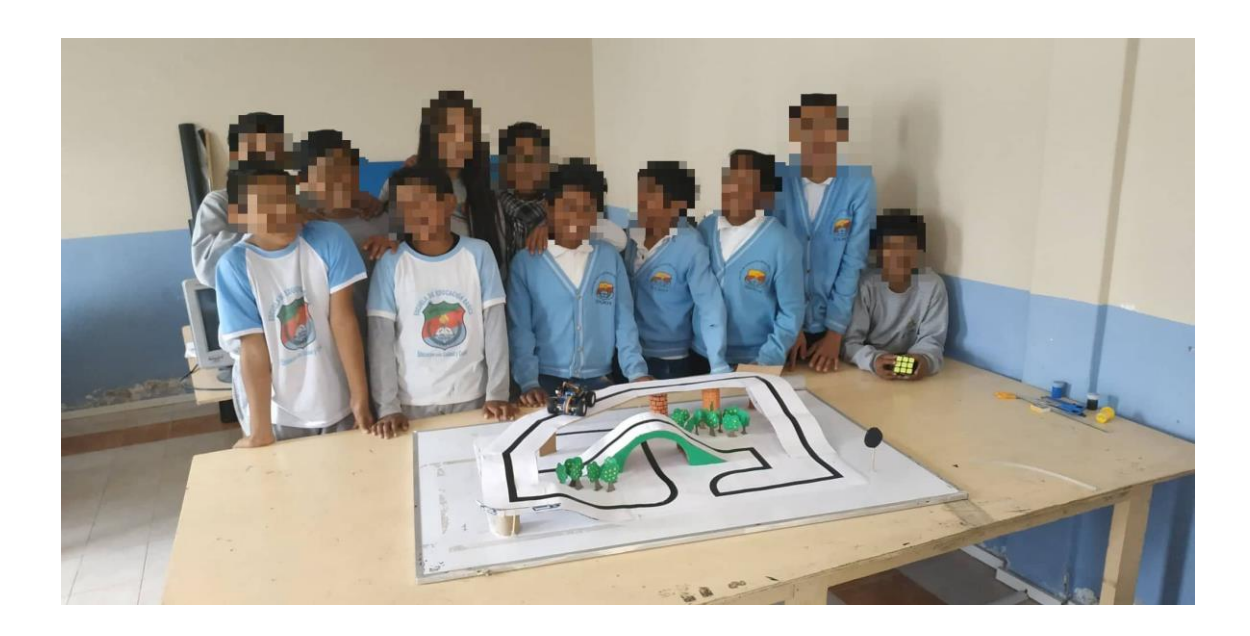

## **4.2. Resultados**

## **4.2.1. Recolección de información**

Según Lara Inostroza y Cabrera Pommiez (2015) las pruebas escritas son instrumentos que tiene como objetivo medir el conocimiento que tiene el estudiante mediante el uso de reactivos o ítems. Estas evaluaciones deben elaborarse cuidadosamente ya que con ello se puede observar la asimilación de aprendizajes cognoscitivos.

Para la recolección de información se realizó una evaluación a los estudiantes haciendo uso de *Google Forms.* La evaluación se realizó en dos ocasiones una antes de implementar las redes neuronales mediante el *Chatbot* y otra después de haber implementado las redes neuronales mediante el *Chatbot*. En la Tabla 5 muestra los resultados de las evaluaciones realizadas a los estudiantes.

## **Tabla 5**

*Resultado de evaluaciones*

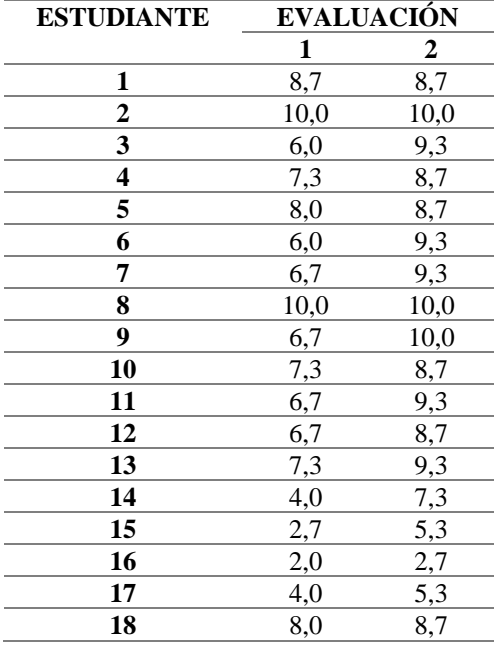

## **4.2.2. Validación del instrumento de recolección de datos**

El instrumento de evaluación se desarrolló tomando en cuenta el plan de estudio del programa *Arduino Education.* Entre los temas o bloques de conocimiento que se basa el instrumento de evaluación están:

- Electrónica: conceptos básicos de electrónica, descripción de sensores y actuadores, habilidades de conexión.
- Codificación: Conceptos de programación y prácticas de programación en Arduino IDE

La estructura del instrumento de evaluación parte desde conocimientos elementales hasta adquirir conocimientos específicos basados en el modelo taxonómico de Robert Marzano. Según Quiroga, Gallegos, Ojeda y Rodríguez (2019) existen seis dimensiones de aprendizaje para el desarrollo de habilidades y actitudes basados en este modelo para lograr aprendizajes significativos.

En la tabla 6 se indica la relación que existe entre la variable, dimensiones, indicadores e ítems que fueron aplicados como criterios en el desarrollo del instrumento de evaluación.

## **Tabla 6**

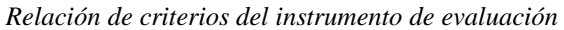

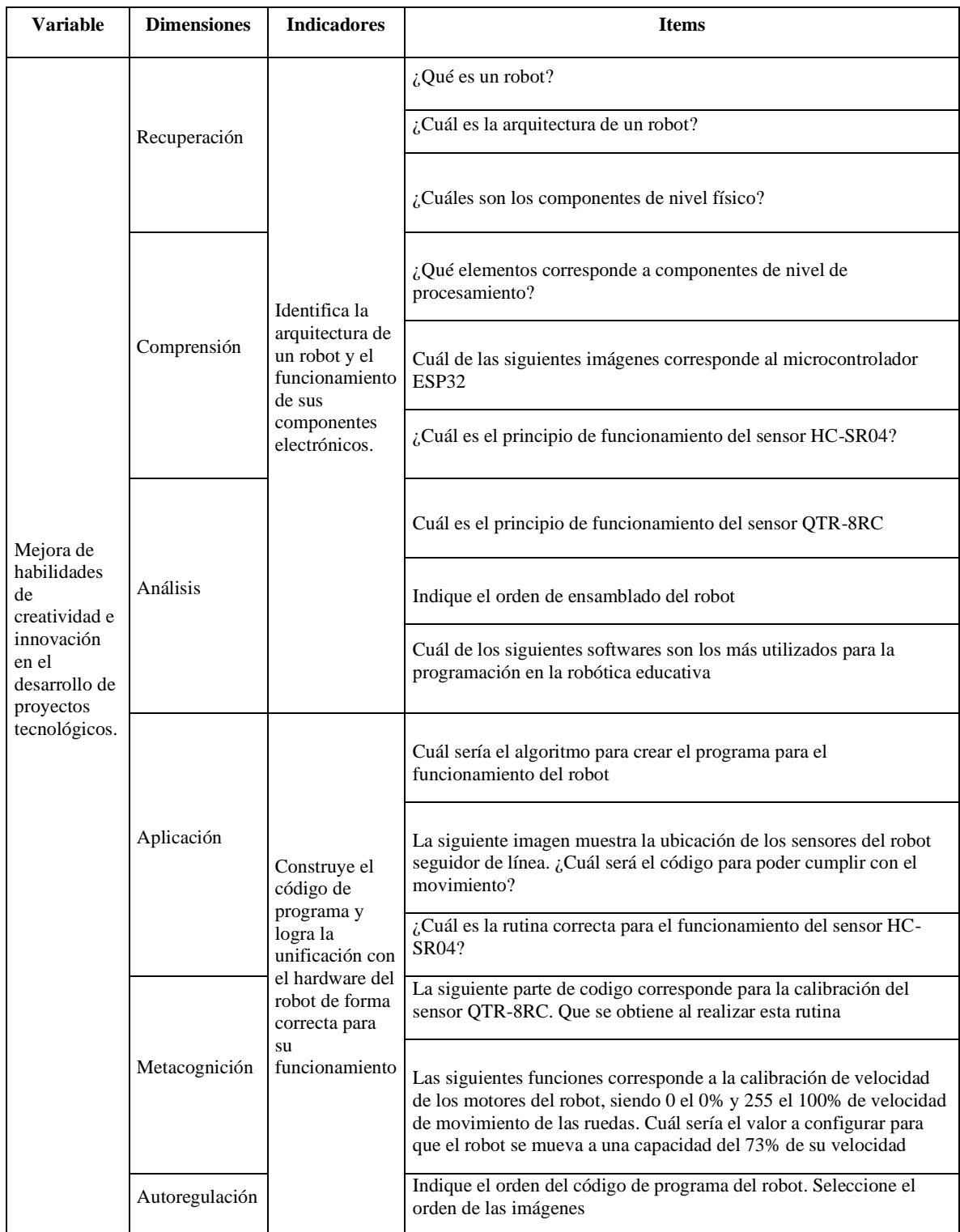

En el anexo 5 se indica la matriz de validación a juicio de experto en donde la valoración según la evaluación esta en un nivel Adecuado lo cual indica que es válido el instrumento de evaluación.

## **4.2.3. Confiabilidad**

Según Hernández, Fernández y Baptista (2014) la confiabilidad de un instrumento es el grado en el que los resultados obtenidos son coherentes o consistentes. Para el proceso de confiabilidad se aplicó las medidas de consistencia interna mediante el coeficiente de alfa de Cronbach.

$$
\alpha = \left[\frac{k}{k-1}\right] \left[1 - \frac{\sum_{i=1}^{k} S_i^2}{S_t^2}\right] \tag{2}
$$

Donde:

a: coeficiente alfa de Cronbach k: numero de items de evaluación  $\sum_{i=1}^{k} S_i^2$  $S_i^2$  : sumatora de la varianza de cada uno de los items<br> $e_{i=1}$  $\mathit{S}^{2}_{t}$ : varianza del total de puntos

# **4.2.3.1.Interpretación resultados de confiabilidad de la evaluación antes de aplicar redes neuronales haciendo uso de** *Chatbot*

En la Tabla 7 se muestra los resultados por preguntas en la evaluación antes de aplicar redes neuronales haciendo uso de *Chatbot* y los cálculos realizados para obtener el coeficiente de alfa de Cronbach, obteniendo un valor de 0,75 lo cual indica que está en un rango entre Aceptable – Elevado  $[0.68 - 0.85]$  conforme se muestra en las escalas de la Figura 36 lo cual indica que la evaluación realizada y los resultados obtenidos son confiables.

## **Tabla 7**

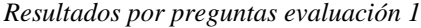

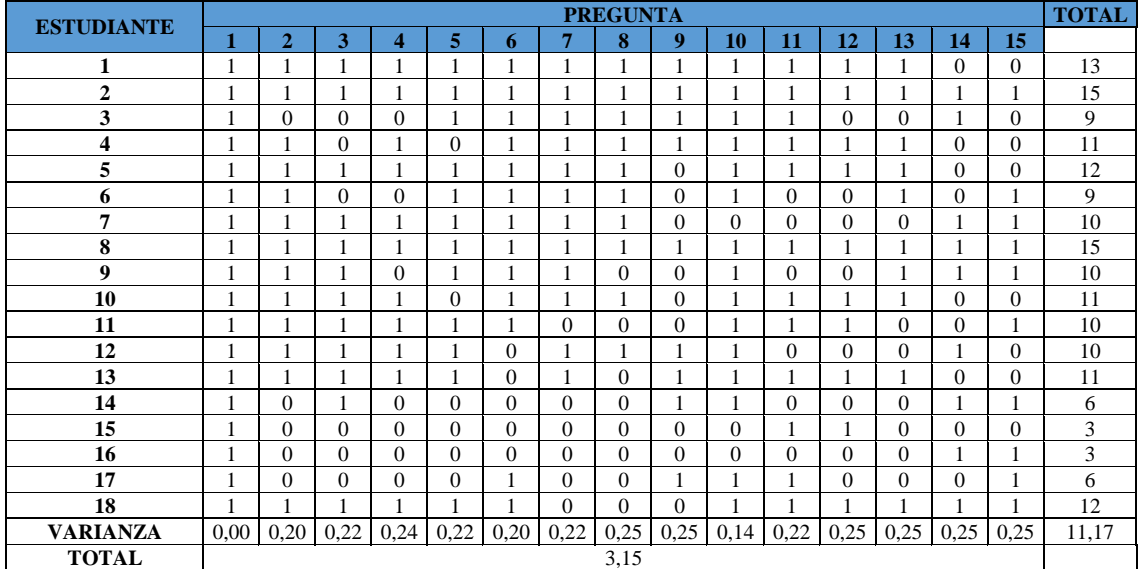

Aplicando la ecuación 2 y reemplazando los datos

$$
\alpha = \left[\frac{k}{k-1}\right] \left[1 - \frac{\sum_{i=1}^{k} S_i^2}{S_t^2}\right]
$$

Se obtiene el siguiente valor del alfa de Cronbach

$$
\alpha=0.75
$$

#### **Figura 36**

*Escalas del coeficiente alfa de Cronbach*

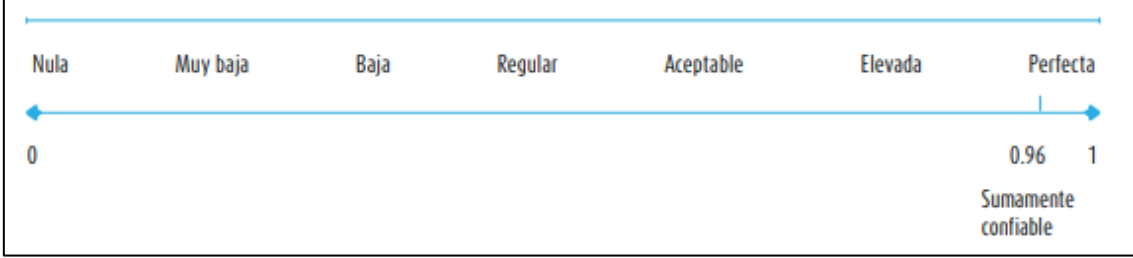

*Nota:* Tomado de Hernández, Fernández, Baptista (2014)

# **4.2.3.2.Interpretación resultados de confiabilidad de la evaluación después de aplicar redes neuronales haciendo uso de** *Chatbot*

La Tabla 8 muestra los resultados por preguntas en la evaluación después de aplicar redes neuronales haciendo uso de *Chatbot* y los cálculos realizados para obtener el coeficiente de alfa de Cronbach, obteniendo un valor de 0,81 lo cual indica que está en un rango entre Aceptable – Elevado  $[0.68 - 0.85]$  conforme se muestra en las escalas de la Figura 36 lo cual indica que la evaluación realizada y los resultados obtenidos son confiables.

Aplicando la ecuación 2 y reemplazando los datos

$$
\alpha = \left[\frac{k}{k-1}\right] \left[1 - \frac{\sum_{i=1}^{k} S_i^2}{S_t^2}\right]
$$

Se obtiene el siguiente valor del alfa de Cronbach

$$
\alpha=0.81
$$

Con los dos valores obtenidos del coeficiente de alfa de Cronbach antes de implementar redes neuronales y después de implementar redes neuronales en el *Chatbot* indican que el instrumento de recolección de datos es confiable.

#### **Tabla 8**

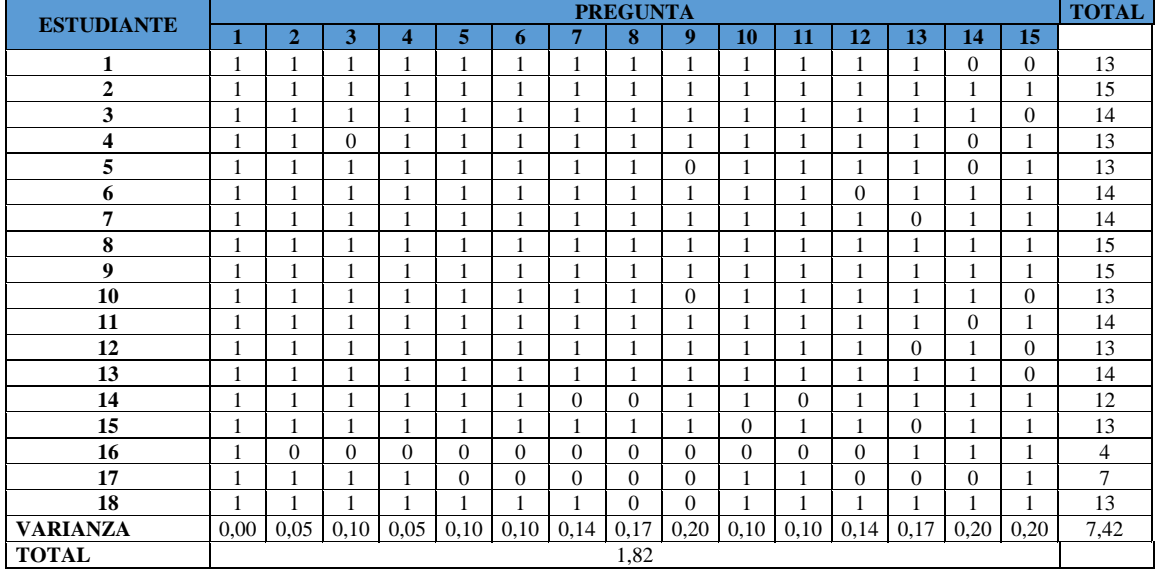

*Resultados por preguntas evaluación 2*

En la Tabla 9 se indica los resultados obtenidos de confiabilidad de los instrumentos de evaluación.

#### **Tabla 9**

*Resumen resultados de confiabilidad*

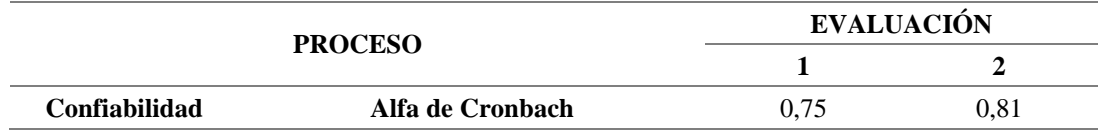

## **4.2.4. Cálculos estadísticos descriptivos**

Según Suarez (2018) mediante la estadística descriptiva se puede recopilar, analizar e interpretar los datos obtenidos de un estudio estadístico de forma que se describan las características de los datos haciendo uso de métodos gráficos, tabulares o numéricos. La Figura 37 muestra los resultados estadísticos descriptivos de la evaluación realizada antes de implementar las redes neuronales mediante el *Chatbot*, estos resultados fueron obtenidos mediante el software de análisis estadístico InfoStat.

*Resultados estadísticos descriptivos evaluación 1*

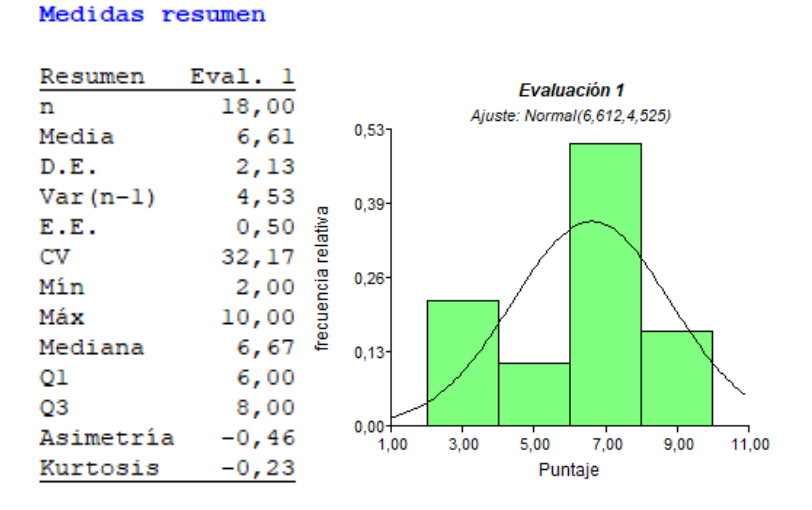

De la misma manera, La Figura 38 muestra los resultados estadísticos descriptivos de la evaluación realizada después de implementar las redes neuronales mediante el Chatbot.

## **Figura 38**

*Resultados estadísticos descriptivos evaluación 2*

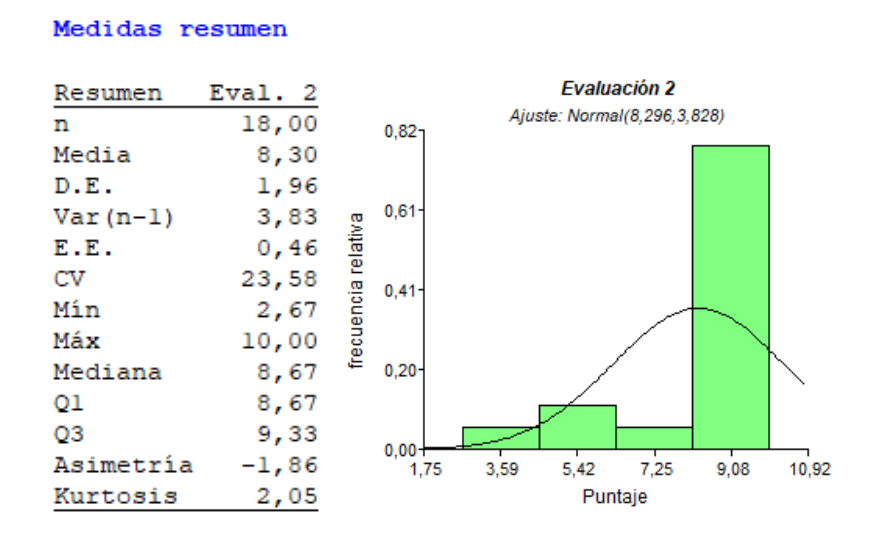

## **4.2.5. Planteamiento de hipótesis nula e hipótesis alternativa**

Según el Objetivo específico Nro. 5 el cual indica: Recolectar y validar los datos obtenidos antes y después del proceso para verificar la confiabilidad del trabajo de tesis, se plantearon la hipótesis nula  $H_0$  y la hipótesis alternativa  $H_1$ .

 $H<sub>0</sub>$ : Las redes neuronales artificiales como estrategia metodológica para la enseñanza, no fomenta en los estudiantes del décimo año de la Escuela de Educación Básica "Manuel Villavicencio" habilidades de creatividad e innovación en el desarrollo de proyectos tecnológicos.

 $H_1$ : Las redes neuronales artificiales como estrategia metodológica para la enseñanza, fomenta en los estudiantes del décimo año de la Escuela de Educación Básica "Manuel Villavicencio" habilidades de creatividad e innovación en el desarrollo de proyectos tecnológicos.

En referencia a los cálculos estadísticos descriptivos realizados anteriormente tomando en cuenta el cálculo de la media de los datos obtenidos en la evaluación 1 (antes de implementar las redes neuronales mediante el *Chatbot*) se tiene que:

> $H_0: \mu_0 = 6{,}61$  $H_1: \mu_0 \neq 6,61$

### **4.2.6. Prueba de hipótesis**

Según Cárdenas y Arancibia (2014) la potencia estadística es el grado de probabilidad de rechazar una hipótesis nula, en el estudio estadístico se hizo el cálculo de potencia, tamaño del efecto y tamaño de la muestra haciendo uso del software de análisis estadísticos de potencia *G\*Power* con los resultados obtenidos de la media y desviación estándar en los cálculos estadísticos descriptivos y el coeficiente de correlación tanto para la evaluación 1 y 2.

Los resultados muestran una potencia con un valor de 0.9718407 que corresponde al 97,18% lo cual es el porcentaje de rechazar hipótesis nula  $H_0$ , otro valor que indica el software *G\*Power* es el tamaño del efecto con un valor de 1,4043 lo cual según Cárdenas y Arancibia (2014) corresponde a un valor grande y el tamaño de la muestra necesario con un valor de 8. La Figura 39 indica los resultados obtenidos en el software *G\*Power.*

*Resultados cálculo de potencia en G\*Power*

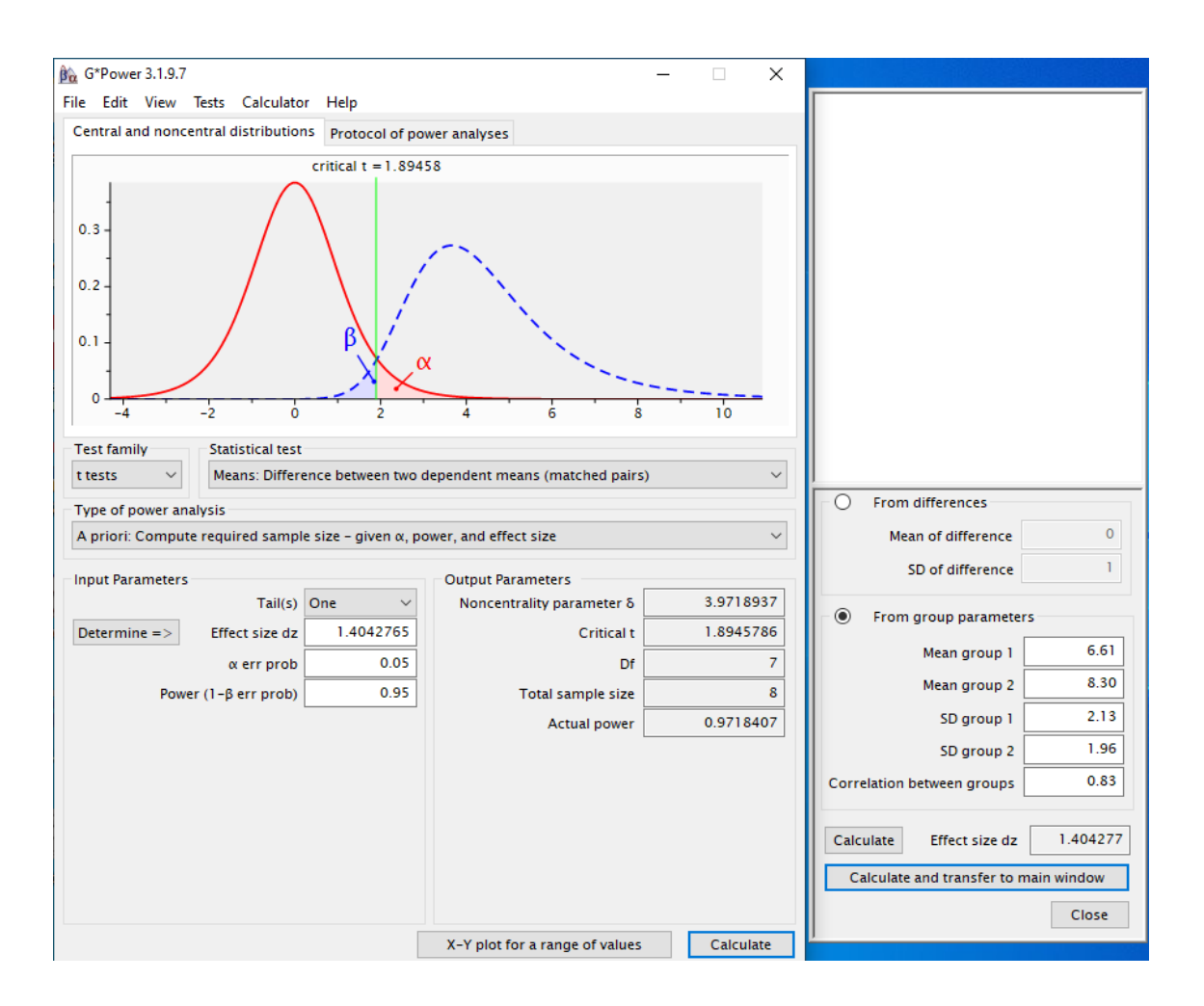

Además del cálculo de potencia, se realizó la prueba t para muestras relacionadas para la prueba de hipótesis, se escogió esta prueba porque hace la comparación de las medias de las dos evaluaciones pertenecientes a una sola muestra, para este cálculo se utilizó el software *RStudio* el cual es un entorno de desarrollo integrado que es utilizado para gráficas y computación estadística.

Para realizar los cálculos haciendo uso de RStudio se ingresó el número de los estudiantes (tamaño de la muestra), las notas obtenidas de las evaluaciones antes y después de implementar las redes neuronales mediante el Chatbot.

La Figura 40 muestra el proceso de ingreso a datos y los resultados obtenidos de la prueba t para muestras relacionadas realizados en *RStudio.*

*Resultados prueba de hipótesis en RStudio*

```
# TNGRESO LOS DATOS
> motas.pre.post = data.frame(<br>- Nombre = c('1', '2', '3', '4', '5', '6', '7', '8', '9', '10', '11', '12', '13', '14', '15', '16', '17', '18'),<br>- Antes = c(8.67, 10, 6, 7.33, 8, 6, 6.67, 10, 6.67, 7.33, 6.67, 6.67, 7.33, 4
+)
> # PRUEBA T
Paired t-test
data: notas.pre.post$Despues and notas.pre.post$Antes<br>t = 5.8352, df = 17, p-value = 0.00001988<br>alternative hypothesis: true mean difference is not equal to 0<br>95 percent confidence interval:<br>1.064769 2.270786
sample estimates:<br>mean difference
           1.667778
```
#### **4.2.7. Conclusión**

Basados en los resultados obtenidos en el cálculo de potencia el cual indica que hay un 97,18% de rechazar la hipótesis nula  $H_0$ , el tamaño del efecto con un valor de 1,4043 lo cual según Cárdenas y Arancibia (2014) corresponde a un valor grande, los valores de la prueba t para muestras relacionadas donde indica que el valor de *p-value* < 0,01 y con un 95% de confianza se descarta la hipótesis nula  $H_0$  y se acepta la hipótesis alternativa  $H_1$ .

#### **4.3. Discusión**

**En relación al objetivo 1.** Analizar el funcionamiento y clasificación de las redes neuronales artificiales que se pueden aplicar en la enseñanza de la robótica educativa, que permita desarrollar habilidades de creatividad e innovación en el desarrollo de proyectos tecnológicos.

Córdova y Mora (2007) en su investigación sobre el estudio de redes neuronales y aplicaciones prácticas, indica que las redes neuronales tienen gran capacidad de aprender lo cual lo hace flexible y poderosa para cualquier tipo de aplicación. Al existir varios tipos de redes neuronales, las redes neuronales recurrentes son las más adecuadas ya que estas son las que más interactúan con los *Chatbots* en la plataforma *Dialogflow.*

**En relación al objetivo 2.** Diseñar una plataforma de enseñanza basada en redes neuronales que permita desarrollar en los estudiantes habilidades para la construcción y funcionamiento de un robot móvil.

Utilizar *Dialogflow* como plataforma de diseño de *Chatbots* e integrar la red social Facebook para poder interactuar con él, es muy adecuado ya que permite una fácil interacción del estudiante con el *Chatbot* ya que tiene fácil acceso desde el teléfono móvil o computadora de escritorio, por otro lado la fácil integración con *Google Cloud Function* y la capacidad de poder incorporar código de programa basado en el lenguaje de programación *JavaScript* brinda la capacidad de acceder a formularios de evaluación o hacer consulta de base de datos sencillas basadas en Excel lo cual lo hace ideal para crear *Chatbots* educacionales.

Lo anterior no debe considerarse como una forma única para el aprendizaje más bien, que puede ser un complemento ya que para el proceso enseñanza aprendizaje es fundamental la comunicación directa y la discusión entre docente y estudiante.

**En relación al objetivo 3.** Construir un robot móvil basado en la plataforma de hardware ESP32 mediante un análisis de requerimientos necesarios para su construcción aplicando aprendizaje basado en proyectos la cual garantice su correcto funcionamiento.

Diseñar robots móviles resulta ideal en el proceso de enseñanza de la robótica educativa. La utilización de módulos de fácil manipulación e instalación es indispensable para su construcción ya que se consigue aumentar los procesos de creatividad, innovación y manejo de la tecnología en los estudiantes. De esta forma coincide con la investigación realizada por Benítez (2018) sobre la construcción de un brazo robótico educativo para estudiantes de instituciones educativas de nivel medio ya que al realizar uso de métodos cualitativos y aprendizaje cooperativo se logró obtener creatividad, innovación, desarrollo de habilidades y pensamiento crítico para la solución de problemas.

**En relación al objetivo 4.** Recolectar y validar los datos obtenidos antes y después del proceso para verificar la confiabilidad del trabajo de tesis.

Los resultados obtenidos de confiabilidad del instrumento de evaluación mediante el coeficiente de alfa de Cronbach igual a 0,81 lo cual está en la escala Aceptable – Elevado indica que es confiable, los resultados de la pruebas de hipótesis donde el valor del cálculo de potencia igual a 97,18% lo cual determina que se rechaza en ese porcentaje la hipótesis nula  $H_0$  y por último la prueba t de muestras relacionadas que indica un valor de *p-value* < 0,01 con un 95% de confianza lo cual descarta la hipótesis nula, se determina

que al redes neuronales como herramienta metodológica ayuda en los estudiantes en el proceso enseñanza aprendizaje.

De la misma manera la presente investigación coincide con los resultados presentados por Badeleh (2019) sobre los efectos de la formación en robótica en la creatividad y el aprendizaje de los estudiantes de física, utilizó el método cuantitativo y experimental en estudiantes de escuelas de Teherán, Irán. Las investigaciones realizadas mostraron mejorías en cuanto a creatividad y mejora del aprendizaje de los estudiantes con 0,55% y 0,41% respectivamente, el investigador concluye que este método de enseñanza es efectivo para los estudiantes, ya que mejora su motivación y creatividad.

### **CONCLUSIONES Y RECOMENDACIONES**

## **Conclusiones**

- Existen varios tipos de redes neuronales artificiales, el uso de cada uno de ellos depende de la aplicación que se vaya a realizar. Para el desarrollo de esta investigación al hacer uso del *Chatbot* como herramienta para la enseñanza de la robótica educativa, utilizar redes neuronales recurrentes es lo más adecuado ya que se tienen varias entradas de información y por ende varias salidas de información, ideal para la interacción estudiante-*Chatbot* ya que permite responder a diferentes solicitudes realizadas por el estudiante.
- Diseñar el *Chatbot* haciendo uso de *Dialogflow* como plataforma es adecuado ya que permite la integración con otras plataformas basadas en texto como Facebook, su fácil creación de intenciones y que respondan de acuerdo a las frases de entrenamiento, la capacidad de crear funciones basado en lenguaje de programación *JavaScript* y su integración con *Google Cloud Function* para poder desplegar tanto formularios de evaluación o hacer consulta de base de datos sencillas basadas en Excel lo hacen ideal para crear *Chatbots* educacionales.
- Crear robots móviles basados en plataformas de hardware como el microcontrolador ESP32 y software libre como los es Arduino IDE lo hace ideal en el proceso de enseñanza de la robótica educativa, al utilizar materiales para su construcción los cuales son modulares de fácil manipulación e instalación y utilizar software de fácil entendimiento lo hace adecuado para aumentar los procesos de creatividad, innovación y manejo de la tecnología en los estudiantes.
- Con los datos obtenidos de las evaluaciones antes y después de aplicar redes neuronales mediante *Chatbot* y los resultados obtenidos de confiabilidad de los instrumentos de evaluación y las pruebas de hipótesis, se determina que al aplicar esta herramienta ayuda en los estudiantes en el proceso enseñanza aprendizaje.
- Con el desarrollo del trabajo de investigación se obtuvieron herramientas tecnopedagógicas teniendo como resultado una mejora en la calidad educativa, de esta manera se garantiza la construcción de nuevos conocimientos acorde al contexto y necesidades educativas actuales mediante la innovación educativa con el fin de

aportar con el desarrollo del sector educativo cumpliendo de esta manera estándares, misión y visión que tiene la Facultad de Posgrado de la Universidad Técnica del Norte con la colectividad.

## **Recomendaciones**

- Se recomienda a los directivos de la Escuela de Educación Básica "Manuel Villavicencio" en cooperación con la Coordinación de Junta Académica insertar paulatinamente la tecnología de redes neuronales mediante el uso de *Chatbots* para fortalecer los conocimientos en otras áreas académicas.
- Se recomienda a la Comisión de la Junta Académica la Escuela de Educación Básica "Manuel Villavicencio" dar continuidad a esta implementación de las redes neuronales aplicadas en el aprendizaje de la robótica educativa ya que el currículo priorizado con énfasis en competencias comunicacionales, matemáticas, digitales y socioemocionales aplicado en el año lectivo 2022 - 2023 indica la implementación de robótica, pensamiento computacional y proyectos STEM.
- Se recomienda a los docentes de la Escuela de Educación Básica "Manuel Villavicencio", actualizarse en la aplicación de herramientas tecnológicas como instrumento para mejorar los procesos enseñanza aprendizaje de los estudiantes.
- Se recomienda realizar alianzas con otras instituciones educativas para el intercambio de ideas y tecnología y la creación de espacios de creación (*makerspace*) para de esta forma realizar una transversalización del STEM en el currículo educativo.

## **REFERENCIAS**

- MINEDUC-MINEDUC-2022-00010-A [Ministerio de Educación]. Acuerdo. 10 de marzo de 2022.
- MINEDUC-MINEDUC-2018-00024-A [Ministerio de Educación]. Acuerdo. 13 de marzo de 2018.
- MINEDUC-MINEDUC-2020-00038-A [Ministerio de Educación]. Acuerdo. 24 de julio de 2020
- MINEDUC-MINEDUC-2021-00059-A [Ministerio de Educación]. Acuerdo. 8 de noviembre de 2021
- Adamopoulou, E. y Moussiades, L. (2020). An Overview of Chatbot Technology. *Advances in Information and Communication Technology*, 584, 773-383. https://doi.org/10.1007/978-3-030-49186-4\_31
- Arana, C. (2021). Redes neuronales recurrentes: Análisis de los modelos especializados en datos secuenciales. *Serie Documentos de Trabajo*, 797, 1-26. https://www.econstor.eu/bitstream/10419/238422/1/797.pdf
- Badeleh, A. (2021). The effects of robotics training on students' creativity and learning in physics. https://doi.org/10.1007/s10639-019-09972-6
- Benítez Chicaiza, J. M. (2018). *Brazo robótico educativo orientado en CTIM (ciencias, tecnologías, ingenierías y matemáticas) para estudiantes de instituciones educativas de nivel medio*. [Tesis de Pregrado, Universidad Técnica del Norte]. Repositorio Institucional – Universidad Técnica del Norte.
- Bueno Jimenes, A. (2019). *Aplicación para crear chatbots y asistentes virtuales inteligentes.* [Tesis de Maestría, Universidad Autónoma de Madrid]. https://repositorio.uam.es/bitstream/handle/10486/688926/bueno\_jimenez\_\_adri an\_\_tfm.pdf?sequence=1&isAllowed=y
- Caicedo Bravo, E. F. y López Sotelo, J. A. (2009). *Una aproximación práctica a las redes neuronales artificiales*. Programa Editorial Universidad del Valle. https://elibro.net/es/ereader/utnorte/129183?page=25.
- Cárdenas Castro, M. y Arancibia Martini, H. (2014). Potencia estadística y cálculo del tamaño del efecto en G\*POWER: complementos a las pruebas de significación estadística y su aplicación en psicología. SALUD & SOCIEDAD, 5(2), 210-224. <https://doi.org/10.22199/S07187475.2014.0002.00006>
- Casado, R. y Checa-Romero, M. (2020). *Robótica y Proyectos STEM: Desarrollo de la creatividad en las aulas de Educación Primaria*. https://doi.org/10.12795/pixelbit.73672
- Córdova, M., y Mora, P. (2007). *Estudio de redes neuronales y aplicaciones prácticas.*  [Tesis de Pregrado, Universidad del Azuay]. Red de repositorio de acceso abierto del ecuador.
- Data Science Brain [@DSBrain1]. (11 de septiembre de 2022). Deep Learning use cases. [Tweet]. Twitter. https://mobile.twitter.com/DSBrain1/status/1569187649264713731/photo/1
- Espressif Systems (2023). *ESP32 Series Datasheet.* [Datasheet]. https://www.espressif.com/sites/default/files/documentation/esp32\_datasheet\_en .pdf
- Faul, F., Erdfelder, E., Lang, A.-G., & Buchner, A. (2007). G\*Power 3: A flexible statistical power analysis program for the social, behavioral, and biomedical sciences. *Behavior Research Methods*, *39*, 175-191.
- Faul, F., Erdfelder, E., Buchner, A., & Lang, A.-G. (2009). Statistical power analyses using G\*Power 3.1: Tests for correlation and regression analyses. *Behavior Research Methods*, *41*, 1149-1160. doi:10.3758/BRM.41.4.1149
- García-Peña, V. (2020). *La inteligencia artificial en la educación*. Dominio de las ciencias. http://dx.doi.org/10.23857/dc.v6i3.1421
- Guzmán, V. (2021). El método cualitativo y su aporte a la investigación en las ciencias sociales. Gestionar: Revista De Empresa Y Gobierno, 1(4), 19–31. https://doi.org/10.35622/j.rg.2021.04.002
- Haldorai, A., Murugan, S., Ramu, A. (2021). *Evolution, challenges, and application of intelligent ICT education*. https://doi.org/10.1002/cae.22217HALDORAI ET AL.|571
- Hernández, R., Fernández, C., Baptista, M. (2014). *Metodología de la investigación.* McGRAW-HILL.
- Kakhi, K., Alizadehsani, R., Kabir, D. y Khosravi, A. (2022). The internet of medical things and artificial intelligence: trends, challenges, and opportunities. *Biocybernetics and Biomedical Engineering,* 42(3), 1-34. http://dx.doi.org/10.1016/j.bbe.2022.05.008
- Larsen, K. R., Eargle, D. (Eds.) (21 de noviembre de 2014). Theories *Used in IS Research Wiki.* Recuperado 4 de abril del 2022 de [http://IS.TheorizeIt.org.](http://is.theorizeit.org/)
- Martínez Gil, L., Camargo Toribio, I., Ortiz Ordaz, F., e Izquierdo García, D. (2019). *Emprendimiento e innovación, un reto para la universidad ecuatoriana.* Revista ESPACIOS. http://www.revistaespacios.com/a19v40n21/a19v40n21p16.pdf
- Miller, G. A. (1956). The magical number seven, plus or minus two: Some limits on our capacity for processing information. *Psychological Review, 63*(2), 81– 97. https://doi.org/10.1037/h0043158
- Norman, A. (2019). *Aprendizaje automático en acción*. Tektime.
- Onan, A. (2022). Bidirectional convolutional recurrent neural network architecture with group-wise enhancement mechanism for text sentiment classification. *Journal of King Saud University – Computer and Information Sciences,* 1-20. https://doi.org/10.1016/j.jksuci.2022.02.025
- Pan, Y., & Zhang, L. (2021). *Roles of artificial intelligence in construction engineering and management: A critical review and future trends. Automation in Construction,* doi: 10.1016/j.autcon.2020.103517

Plan Nacional de Desarrollo 2021-2025 [Archivo PDF]. https://bit.ly/3USvXts

- Rouhiainen, L. (2018). *Inteligencia artificial*. Planeta.
- UNESCO-OREALC. (2017). *Reporte: Educación y habilidades para el siglo XXI. Reunión Regional de ministros de Educación de América Latina y el Caribe.*

Publicado por la Oficina Regional de Educación para América Latina y el Caribe, https://bit.ly/3fiRPfy

- Vallejos Calderón, M. B. (2018). *Módulo didáctico de entrenamiento de redes neuronales para el reconocimiento de patrones de imágenes y voz con Raspberry Pi.* [Tesis de Pregrado, Universidad Técnica del Norte]. Repositorio Institucional – Universidad Técnica del Norte.
- Velandia-Mesa, C. (2019). La investigación formativa en ambientes ubicuos y virtuales en Educación Superior. *Revista Científica de Educomunicación, 25(51), 9-18.*  <https://doi.org/10.3916/C51-2017-01>
- Villón Peñafiel, J. M. (2019). *Robótica educativa como apoyo didáctico para el desarrollo del pensamiento computacional. Diseño de una aplicación en lenguaje de bloque*. [Tesis de Pregrado, Universidad de Guayaquil]. Red de repositorio de acceso abierto del ecuador.

# **ANEXOS**

## **Anexo 1. Aceptación de la institución**

Ministerio de Educación **ESCUELA DE EDUCACIÓN BÁSICA "MANUEL VILLAVICENCIO"** 

TOCACHI - PEDRO MONCAYO - PICHINCHA

Tocachi, 16 de diciembre del 2022

Dra. Lucia Yépez Msc.

Decana Facultad de Posgrado de la Universidad Técnica del Norte

Me permito informar a usted que el señor Portilla Martinez Gustavo Sebastian, con número de cédula 1717727802 estudiante del Programa de Maestría en Tecnología e Innovación Educativa, ha sido aceptado en esta institución para realizar su trabajo de grado. La Institución brindará las facilidades e información necesarias para el desarrollo de la investigación.

Agradezco su atención.

Atentamente,

 $\alpha$ Lic. Nathalja Sarango Directora ÉEB. "Manuel Villavicencio"

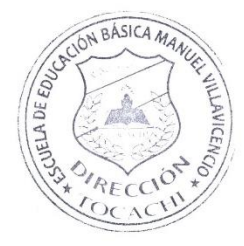

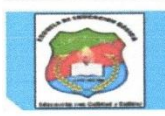

Dirección: Simón Bolívar y García Moreno.<br>Teléfono: 023611693 / 0993073827<br>E-mail: cemanuelvillavicencio@hotmail.com

 $4V$ Gobierno Juntos<br>lo logramos ÷

# **Anexo 2. Codigo JavaScrip**

"use strict";

```
const functions = require("firebase-functions");
const { WebhookClient } = require("dialogflow-fulfillment");
const { Card, Suggestion } = require("dialogflow-fulfillment");
const axios=require("axios");
process.env.DEBUG = "dialogflow:debug"; // enables lib debugging statements
exports.dialogflowFirebaseFulfillment = functions.https.onRequest(
 (request, response) => {
   const agent = new WebhookClient({ request, response });
   async function consultarNota(agent) {
    let Cedula = agent.parameters["Cedula"];
    let respuesta = await axios.get(
     "https://sheet.best/api/sheets/fb43f0e2-6fbd-43ac-afe4-547fe55b005e/Cedula/" +
      Cedula
    );
    let tramites = respuesta.data;
    if (tramites.length > 0) {
     let tramite = tramites[0];
     let nota=tramite.Puntuacion;
     agent.add("Tu puntuación es: " + nota);
     if(nota == '1 / 4'){
      agent.add("lee este documento1");
      agent.add("https://drive.google.com/file/d/1Pig6fASkUkPu8KXzLfgtDRPrVZrmcrie/view?usp=sharing");
     }
     else
     {
     if(nota == '2 / 4')
       {
        agent.add("lee este documento2");
            agent.add("https://drive.google.com/file/d/1Pig6fASkUkPu8KXzLfgtDRPrVZrmcrie/view?usp=sharing");
       }
       else
       {
       if(nota == '3 / 4')
        {
        agent.add("lee este documento3");
        agent.add("https://drive.google.com/file/d/1Pig6fASkUkPu8KXzLfgtDRPrVZrmcrie/view?usp=sharing");
       }
        else
        {
        if(nota == '4 / 4')
        {
          agent.add("lee este documento4");
          agent.add("https://drive.google.com/file/d/1Pig6fASkUkPu8KXzLfgtDRPrVZrmcrie/view?usp=sharing");
        }
       }
      }
     }
    }
    else
    {
     agent.add("No existe Puntuaciones");
    }
 }
   let intentMap = new Map();
   intentMap.set("nota.consultar", consultarNota);
   agent.handleRequest(intentMap);
  }
);
```
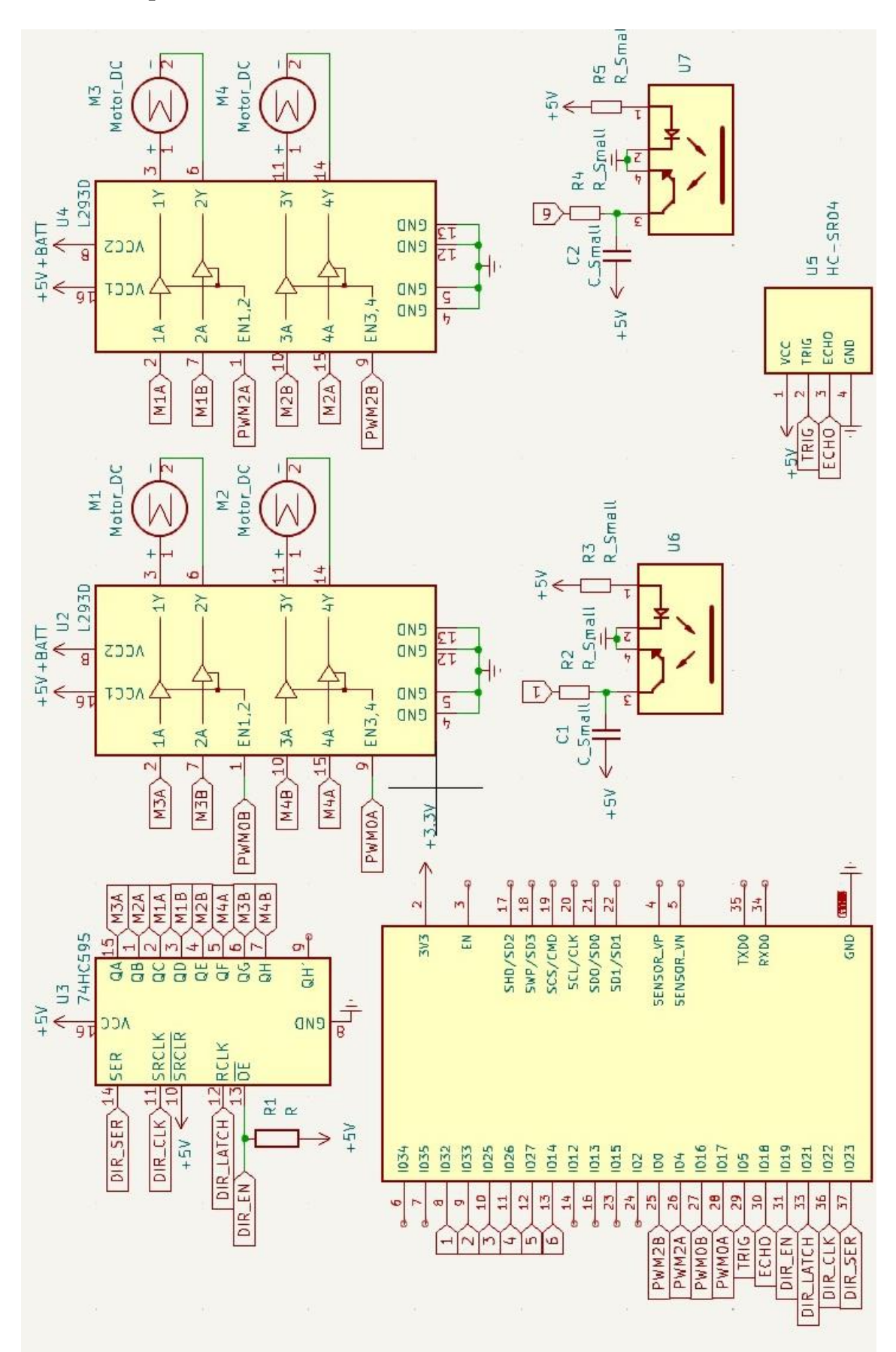

**Anexo 3. Esquema electrónico del robot móvil**

#### **Anexo 3. Código de programa para robot móvil**

#include <QTRSensors.h> //libreria para control de sensores QTR-8RC #include <SR74HC595.h> //libreria para control de L293D int pwm2a=23; int pwm2b=25; int pwm0a=27; int pwm0b=16; int dir\_en=14; int Trig=5; int Echo=13; // pines de conexion del L293D al ESP32 SR74HC595 SR(12,17,19); // Data :12, Clock :17, Latch :19 int ADELANTE=39; int ATRAS=216; int IZQUIERDA=106; int DERECHA=149; int STOP=0; QTRSensors qtr; const uint8\_t cantidadSensores = 6; //número de sensores de línea uint16\_t valorSensores[cantidadSensores]; long t, d; // declaracion de variable t para calculo de tiempo y d para calculo de distancia int periodo = 10; unsigned long TiempoAhora = 0; void setup() { SR.sendToShiftRegister(STOP); // Apagar motores pinMode(Trig,OUTPUT); //configuracion pin de salida para pin Trig sensor HC-SR04 pinMode(Echo,INPUT); //configuracion pin de entrada para pin Echo sensor HC-SR04 digitalWrite(Trig,LOW); //establece nivel bajo en pin Trig sensor HC-SR04 Serial.begin(9600); //configuración monitor serial pinMode(pwm0a, OUTPUT); //configuración de salidas pinMode(pwm0b, OUTPUT); pinMode(pwm2a, OUTPUT); pinMode(pwm2b, OUTPUT); pinMode(dir\_en, OUTPUT); digitalWrite(dir\_en, LOW); analogWrite(pwm2a, 255);//configuracion velocidad motores al 100% analogWrite(pwm2b, 255); analogWrite(pwm0a, 255); analogWrite(pwm0b, 255); qtr.setTypeAnalog(); // configurar el sensor QTR8 de tipo analogico qtr.setSensorPins((const uint8\_t[]){39, 36, 34, 35, 4,26}, cantidadSensores); // pines de conección del sensor QTR-8RC delay(100); // pausa de medio segundo for (uint16  $t$  i = 0; i < 200; i++) // calibracion del sensor QTR8-RC durante 200 veces { qtr.calibrate(); // calibracion } } void loop() { digitalWrite(Trig, HIGH); if(micros() > TiempoAhora + periodo) //retardo 10us sensor HCSR04 { digitalWrite(Trig, LOW); t = pulseIn(Echo, HIGH); //obtener ancho del pulso d = 0.017\*t;//calculo de cm Serial.print(d); Serial.println("cm"); //impresion de distancia en monitor serial if(d<9) // detiene robot si objeta esta < 9cm { SR.sendToShiftRegister(STOP); } TiempoAhora = micros(); } uint16\_t position = qtr.readLineBlack(valorSensores); Serial.print(valorSensores[0]); //Impresion de valores de sensor QTR8 Serial.print(" "); Serial.print(valorSensores[1]);

```
 Serial.print(" ");
 Serial.print(valorSensores[2]);
 Serial.print(" ");
Serial.print(valorSensores[3]);
 Serial.print(" ");
 Serial.print(valorSensores[4]);
 Serial.print(" ");
 Serial.print(valorSensores[5]);
 Serial.print(" ");
Serial.println(position);
 if((position==2500)&&(valorSensores[2]==1000)) //STOP
 {
  SR.sendToShiftRegister(STOP);
 }
 else
 {
  if((valorSensores[2]>600 && valorSensores[3]>600) && (position > 2050 && position <2950) && d>10) //movimiento hacia 
adelante
  {
    SR.sendToShiftRegister(ADELANTE);
  }
  else
  {
    if((valorSensores[2]>valorSensores[3])&&position > 1500 && d>10)// giro derecha
    {
     SR.sendToShiftRegister(DERECHA);
    }
    else
    {
     if((valorSensores[3]>valorSensores[2])&&position > 3000 && d>10) // giro izquierda
     {
      SR.sendToShiftRegister(IZQUIERDA);
     }
    }
  }
 }
```
}

## Anexo 4. Evaluación dirigida a los estudiantes

#### Evaluación 1 Robótica

Nombre y Apellido del estudiante:

 $CL:$ 

#### Indicaciones: Marque la respuesta correcta, la evaluación tiene un tiempo de duración de 20 minutos.

#### 1. ¿Qué es un robot?

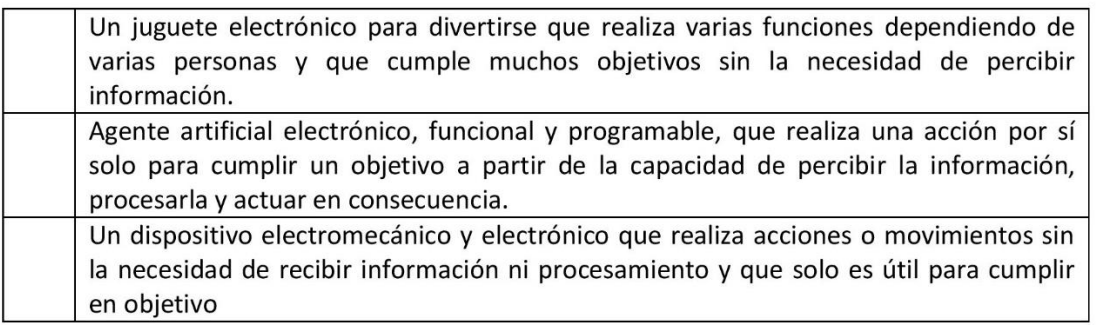

#### 2. ¿Cuál es la arquitectura de un robot?

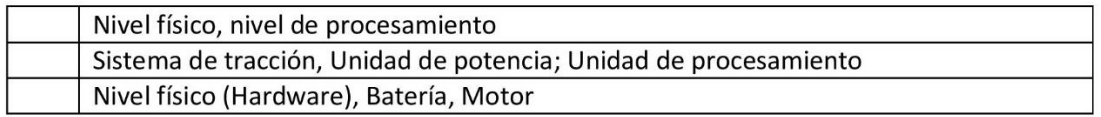

#### 3. ¿Cuáles son los componentes de nivel físico?

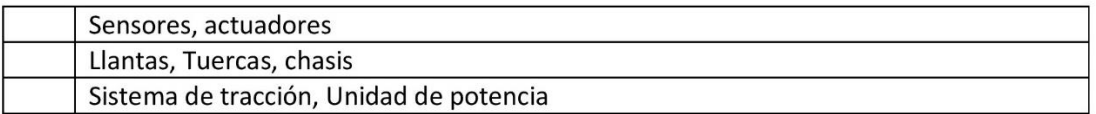

#### 4. ¿Qué elementos corresponde a componentes de nivel de procesamiento?

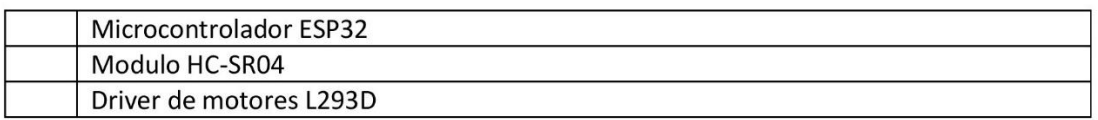

#### 5. Cuál de las siguientes imágenes corresponde al microcontrolador ESP32

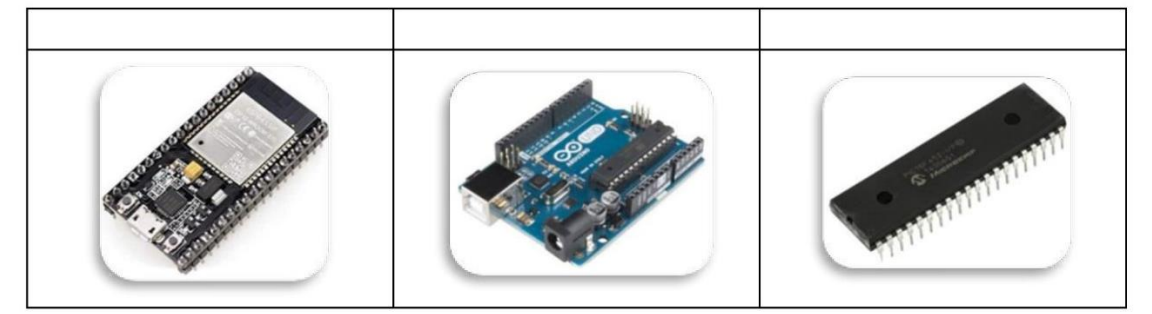

6. ¿Cuál es el principio de funcionamiento del sensor HC-SR04?

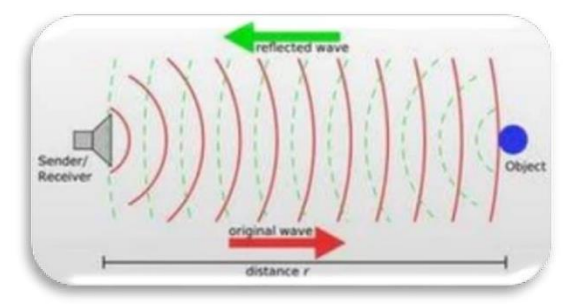

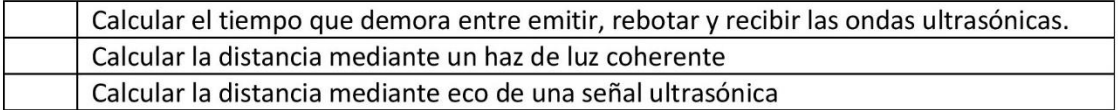

7. Cuál es el principio de funcionamiento del sensor QTR-8RC

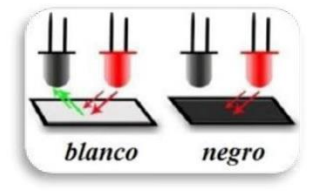

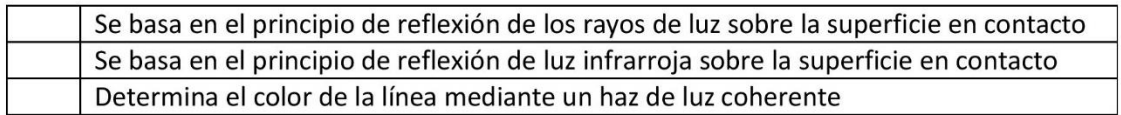

8. Indique el orden de ensamblado del robot

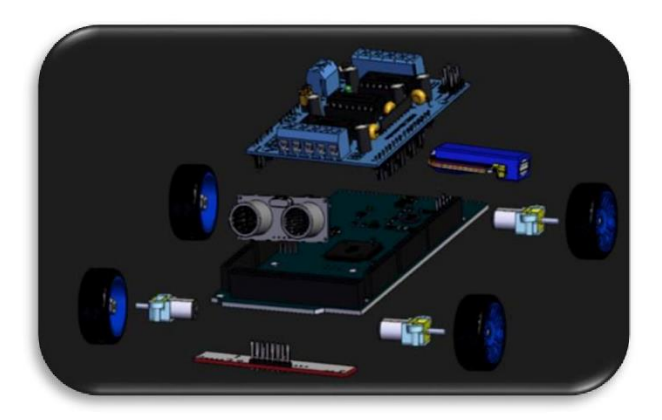

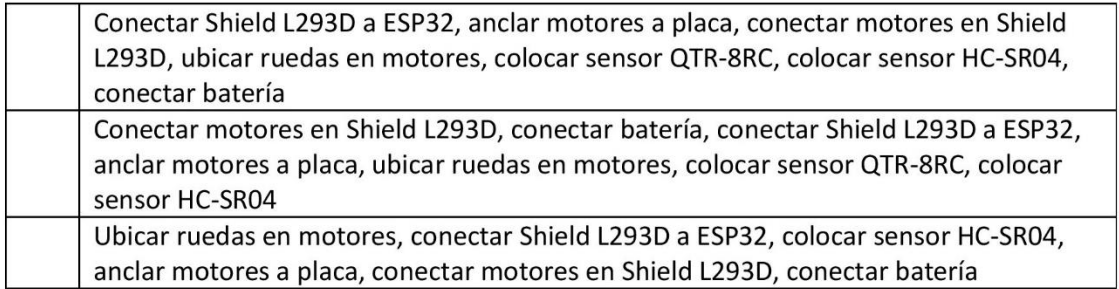

9. Cuál de los siguientes softwares son los mas utilizados para la programación en la robótica educativa

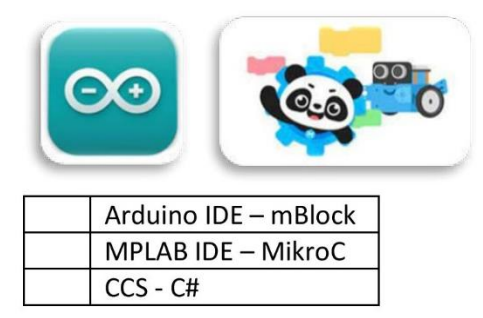

10. Cuál sería el algoritmo para crear el programa para el funcionamiento del robot

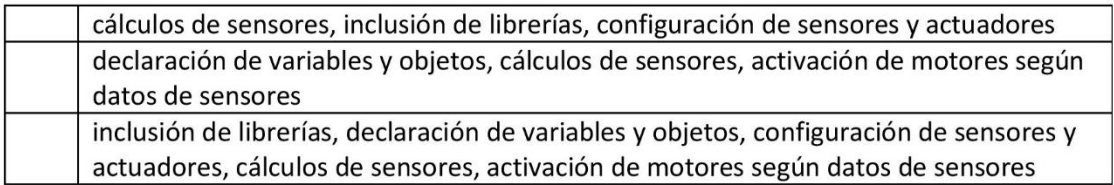

11. La siguiente imagen muestra la ubicación de los sensores del robot seguidor de línea. ¿Cuál será el código para poder cumplir con el movimiento?

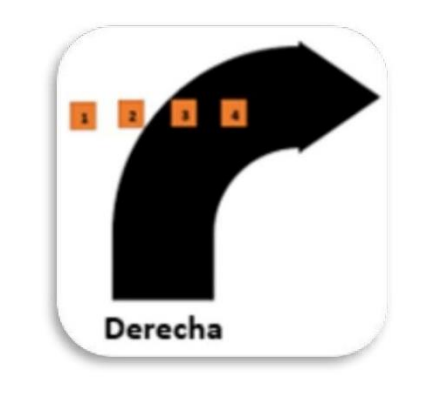

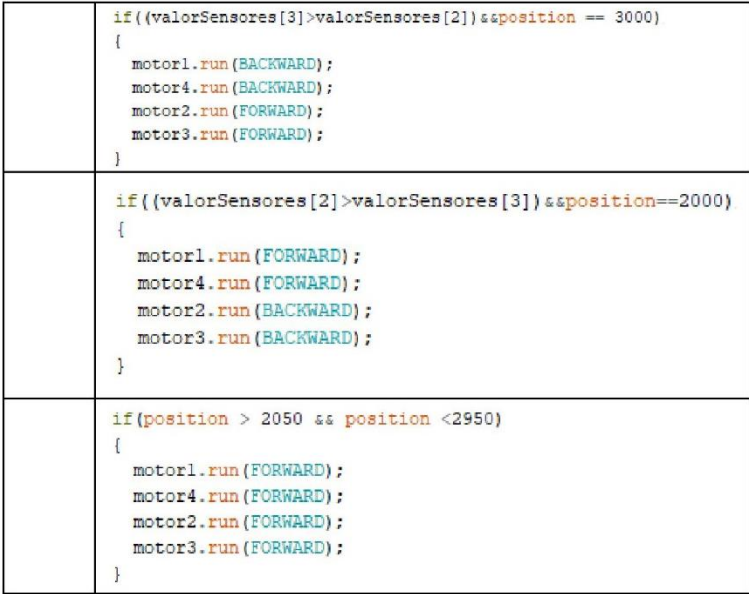

12. ¿Cuál es la rutina correcta para el funcionamiento del sensor HC-SR04?

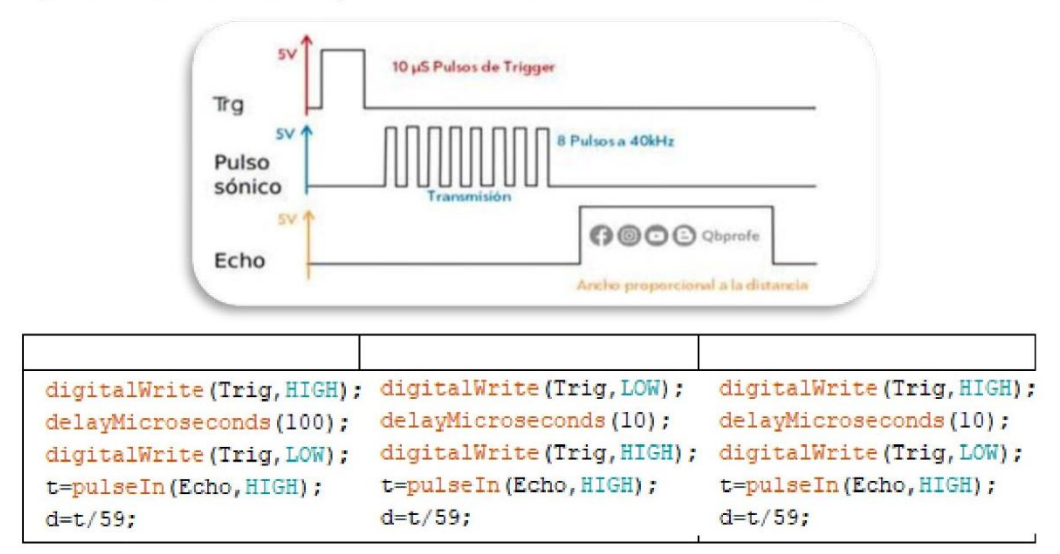

13. La siguiente parte de codigo corresponde para la calibración del sensor QTR-8RC. Que se obtiene al realizar esta rutina

```
qtr.setTypeAnalog();
qtr.setSensorPins((const uint8_t[]){A15, A14, A13, A12, A11, A10}, cantidadSensores);
qtr.setEmitterPin(2);
for (uintl6_t i = 0; i < 200; i++)
\mathbf{I}qtr.calibrate();
\mathbf{I}
```
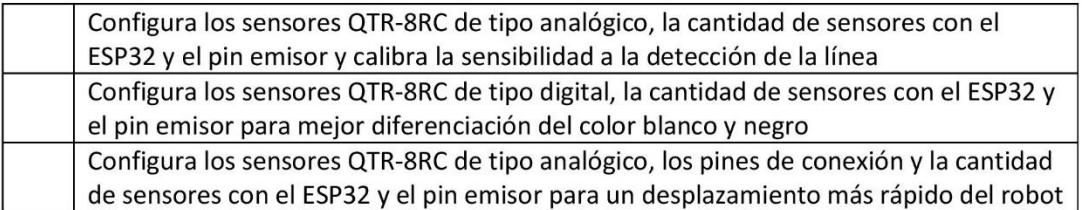

14. Las siguientes funciones corresponde a la calibración de velocidad de los motores del robot, siendo 0 el 0% y 255 el 100% de velocidad de movimiento de las ruedas. Cuál sería el valor a configurar para que el robot se mueva a una capacidad del 73% de su velocidad

```
// turn on motor
motorl.setSpeed(255);
                          //configuración de velocidad de motores 0 - 255 ----> 0% - 100%
motor2.setSpeed(255);
motor3.setSpeed(255);
motor4.setSpeed(255);
```
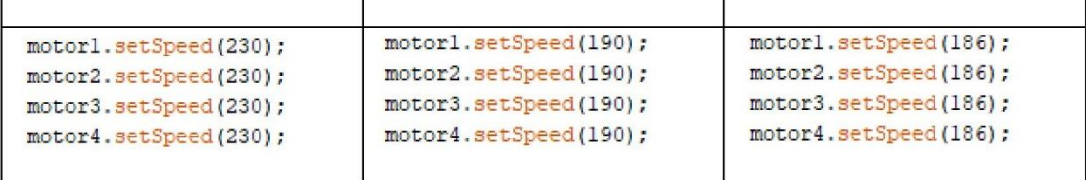

15. Indique el orden del código de programa del robot. Seleccione el orden de las imágenes

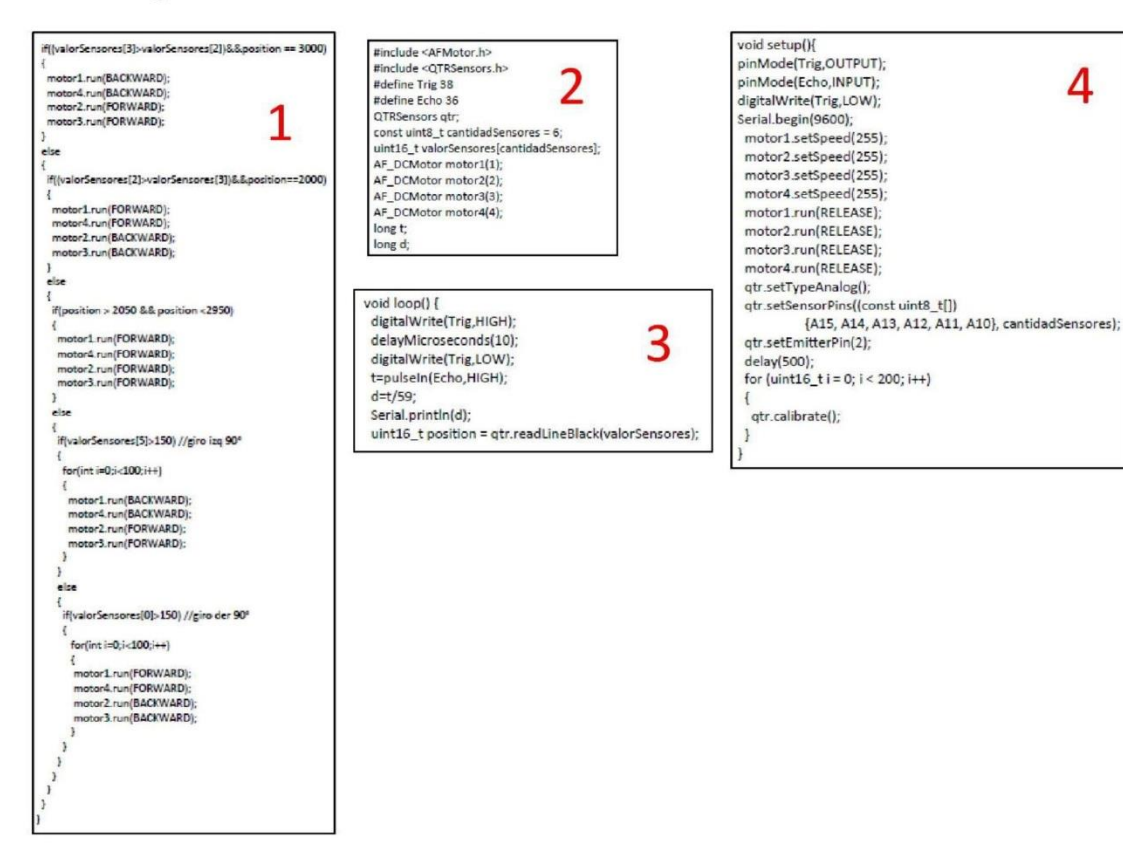

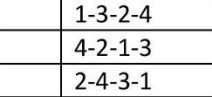

4

## **Anexo 5. Validación de experto 1**

# Título de la tesis: Las redes neuronales aplicadas en el aprendizaje de la robótica educativa

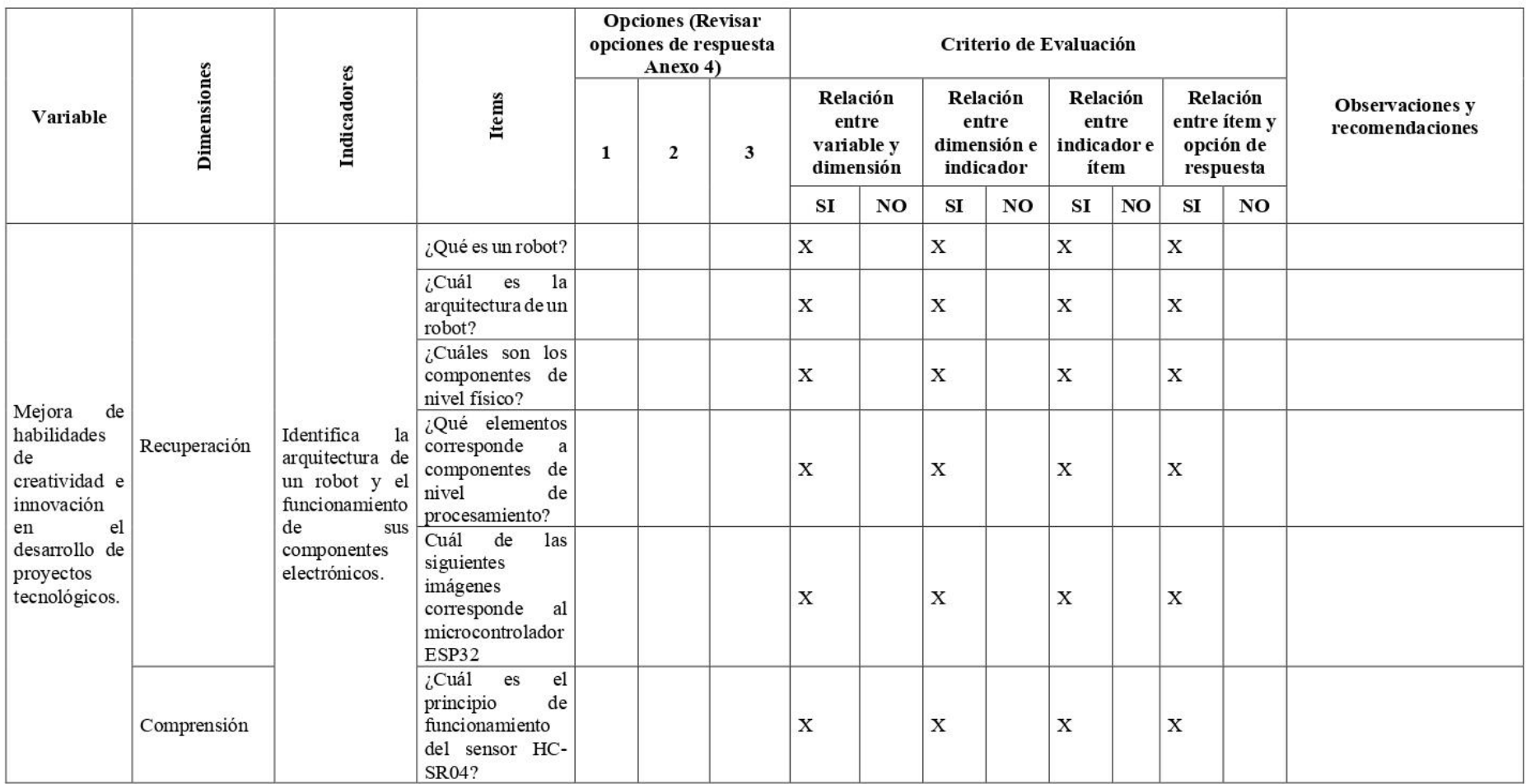

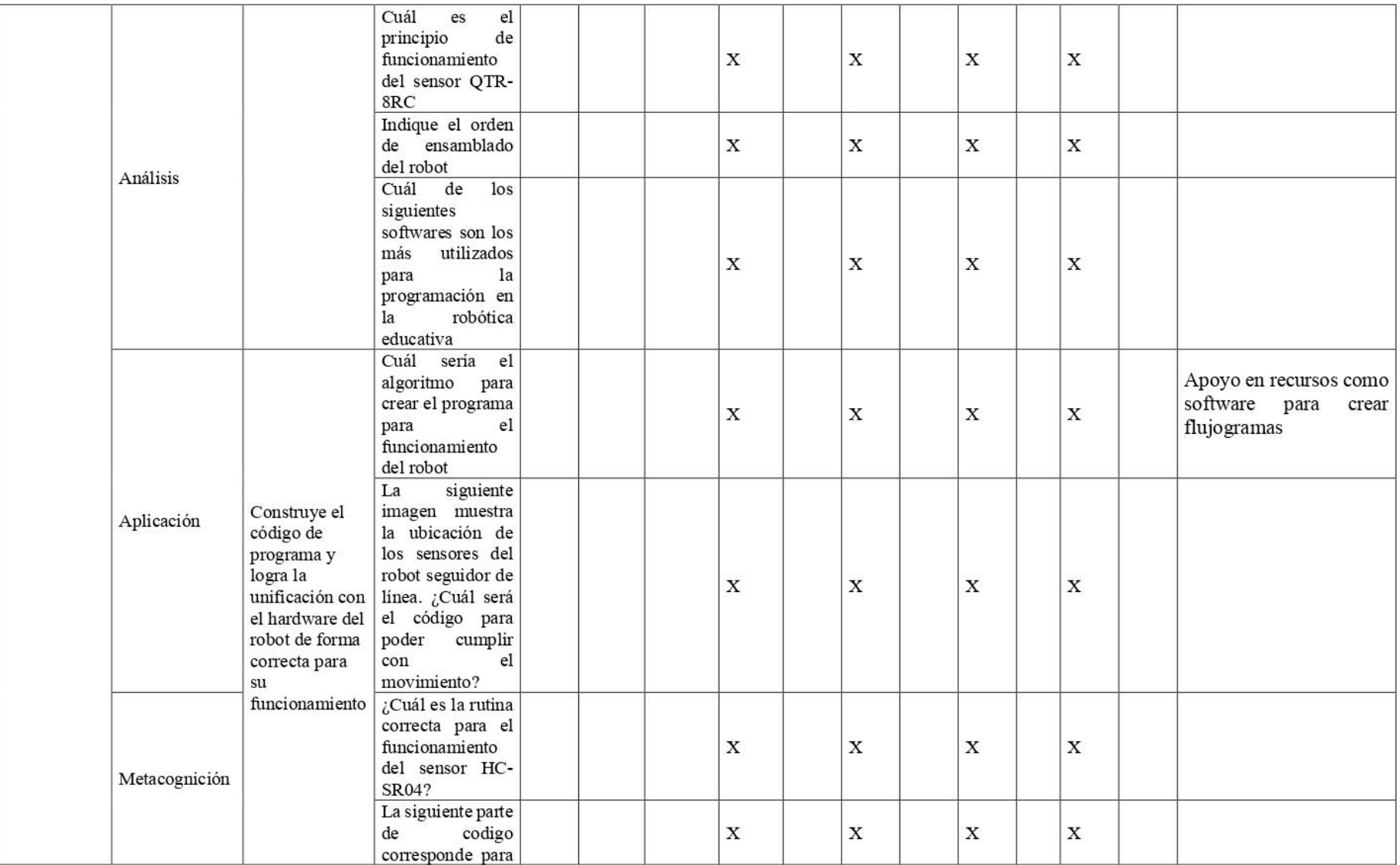

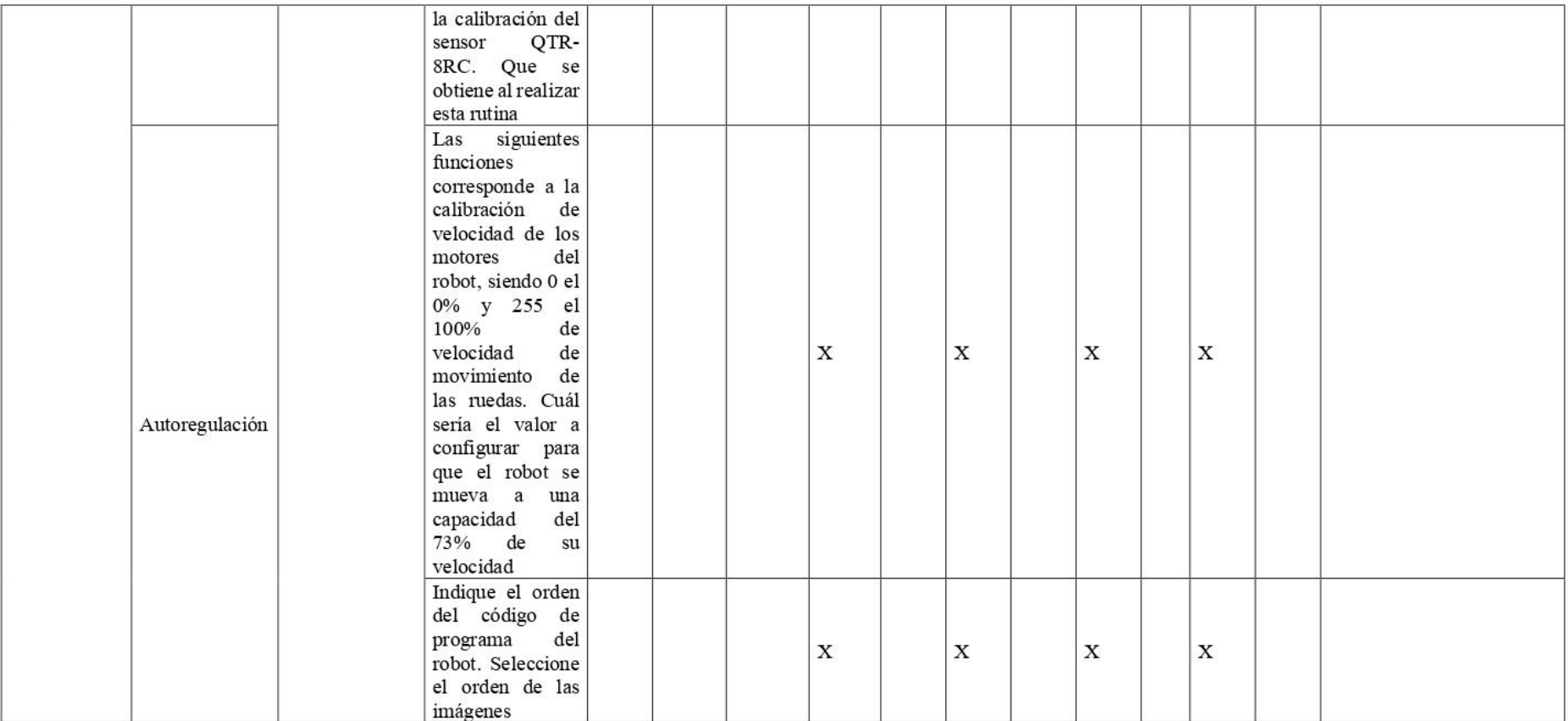

MSc. Males Sarabia Robert Henrry Docente

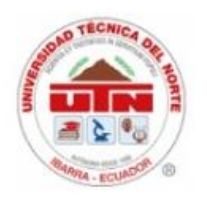

## UNIVERSIDAD TÉCNICA DEL NORTE

#### **FACULTAD DE POSGRADO**

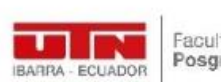

#### FICHA DE JUEZ VALIDADOR DE INSTRUMENTO

#### Nombre del instrumento: Cuestionario

Variable: Mejora de habilidades de creatividad e innovación en el desarrollo de proyectos tecnológicos.

Objetivo: Recolectar y validar los datos obtenidos antes y después del proceso para verificar la confiabilidad del trabajo de tesis.

Dirigido a: Estudiantes de décimo año

Apellidos y nombres del evaluador: Males Sarabia Robert Henrry

Grado académico del evaluador: Magister en Tecnología e Innovación Educativa

Experticia del evaluador: 15 años

Valoración: Adecuado

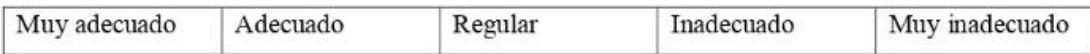

Atentamente

MSc. les Sarabia Robert Henrry Docente